Oracle® Solaris Tunable Parameters Reference Manual

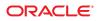

Part No: 821–1450–01 November 2010 Copyright © 2000, 2010, Oracle and/or its affiliates. All rights reserved.

This software and related documentation are provided under a license agreement containing restrictions on use and disclosure and are protected by intellectual property laws. Except as expressly permitted in your license agreement or allowed by law, you may not use, copy, reproduce, translate, broadcast, modify, license, transmit, distribute, exhibit, perform, publish, or display any part, in any form, or by any means. Reverse engineering, disassembly, or decompilation of this software, unless required by law for interoperability, is prohibited.

The information contained herein is subject to change without notice and is not warranted to be error-free. If you find any errors, please report them to us in writing.

If this is software or related software documentation that is delivered to the U.S. Government or anyone licensing it on behalf of the U.S. Government, the following notice is applicable:

U.S. GOVERNMENT RIGHTS Programs, software, databases, and related documentation and technical data delivered to U.S. Government customers are "commercial computer software" or "commercial technical data" pursuant to the applicable Federal Acquisition Regulation and agency-specific supplemental regulations. As such, the use, duplication, disclosure, modification, and adaptation shall be subject to the restrictions and license terms set forth in the applicable Government contract, and, to the extent applicable by the terms of the Government contract, the additional rights set forth in FAR 52.227-19, Commercial Computer Software License (December 2007). Oracle America, Inc., 500 Oracle Parkway, Redwood City, CA 94065.

This software or hardware is developed for general use in a variety of information management applications. It is not developed or intended for use in any inherently dangerous applications, including applications which may create a risk of personal injury. If you use this software or hardware in dangerous applications, then you shall be responsible to take all appropriate fail-safe, backup, redundancy, and other measures to ensure its safe use. Oracle Corporation and its affiliates disclaim any liability for any damages caused by use of this software or hardware in dangerous applications.

Oracle and Java are registered trademarks of Oracle and/or its affiliates. Other names may be trademarks of their respective owners.

AMD, Opteron, the AMD logo, and the AMD Opteron logo are trademarks or registered trademarks of Advanced Micro Devices. Intel and Intel Xeon are trademarks or registered trademarks of Intel Corporation. All SPARC trademarks are used under license and are trademarks or registered trademarks of SPARC International, Inc. UNIX is a registered trademark licensed through X/Open Company, Ltd.

This software or hardware and documentation may provide access to or information on content, products, and services from third parties. Oracle Corporation and its affiliates are not responsible for and expressly disclaim all warranties of any kind with respect to third-party content, products, and services. Oracle Corporation and its affiliates will not be responsible for any loss, costs, or damages incurred due to your access to or use of third-party content, products, or services.

#### Copyright © 2000, 2010, Oracle et/ou ses affiliés. Tous droits réservés.

Ce logiciel et la documentation qui l'accompagne sont protégés par les lois sur la propriété intellectuelle. Ils sont concédés sous licence et soumis à des restrictions d'utilisation et de divulgation. Sauf disposition de votre contrat de licence ou de la loi, vous ne pouvez pas copier, reproduire, traduire, diffuser, modifier, breveter, transmettre, distribuer, exposer, exécuter, publier ou afficher le logiciel, même partiellement, sous quelque forme et par quelque procédé que ce soit. Par ailleurs, il est interdit de procéder à toute ingénierie inverse du logiciel, de le désassembler ou de la décompiler, excepté à des fins d'interopérabilité avec des logiciels tiers ou tel que prescrit par la loi.

Les informations fournies dans ce document sont susceptibles de modification sans préavis. Par ailleurs, Oracle Corporation ne garantit pas qu'elles soient exemptes d'erreurs et vous invite, le cas échéant, à lui en faire part par écrit.

Si ce logiciel, ou la documentation qui l'accompagne, est concédé sous licence au Gouvernement des Etats-Unis, ou à toute entité qui délivre la licence de ce logiciel ou l'utilise pour le compte du Gouvernement des Etats-Unis, la notice suivante s'applique :

U.S. GOVERNMENT RIGHTS. Programs, software, databases, and related documentation and technical data delivered to U.S. Government customers are "commercial computer software" or "commercial technical data" pursuant to the applicable Federal Acquisition Regulation and agency-specific supplemental regulations. As such, the use, duplication, disclosure, modification, and adaptation shall be subject to the restrictions and license terms set forth in the applicable Government contract, and, to the extent applicable by the terms of the Government contract, the additional rights set forth in FAR 52.227-19, Commercial Computer Software License (December 2007). Oracle America, Inc., 500 Oracle Parkway, Redwood City, CA 94065.

Ce logiciel ou matériel a été développé pour un usage général dans le cadre d'applications de gestion des informations. Ce logiciel ou matériel n'est pas conçu ni n'est destiné à être utilisé dans des applications à risque, notamment dans des applications pouvant causer des dommages corporels. Si vous utilisez ce logiciel ou matériel dans le cadre d'applications dangereuses, il est de votre responsabilité de prendre toutes les mesures de secours, de sauvegarde, de redondance et autres mesures nécessaires à son utilisation dans des conditions optimales de sécurité. Oracle Corporation et ses affiliés déclinent toute responsabilité quant aux dommages causés par l'utilisation de ce logiciel ou matériel pour ce type d'applications.

Oracle et Java sont des marques déposées d'Oracle Corporation et/ou de ses affiliés. Tout autre nom mentionné peut correspondre à des marques appartenant à d'autres propriétaires qu'Oracle.

AMD, Opteron, le logo AMD et le logo AMD Opteron sont des marques ou des marques déposées d'Advanced Micro Devices. Intel et Intel Xeon sont des marques ou des marques déposées d'Intel Corporation. Toutes les marques SPARC sont utilisées sous licence et sont des marques ou des marques déposées de SPARC International, Inc. UNIX est une marque déposée concédé sous license par X/Open Company, Ltd.

# Contents

|   | Preface                                          | 13 |
|---|--------------------------------------------------|----|
|   |                                                  |    |
| 1 | Overview of Oracle Solaris System Tuning         |    |
|   | What's New in Oracle Solaris System Tuning?      |    |
|   | Tuning a Solaris System                          | 19 |
|   | Tuning Format of Tunable Parameters Descriptions |    |
|   | Tuning the Solaris Kernel                        | 21 |
|   | /etc/system File                                 | 22 |
|   | kmdb Command                                     |    |
|   | mdb Command                                      | 23 |
|   | Special Solaris tune and var Structures          |    |
|   | Viewing Solaris System Configuration Information |    |
|   | sysdef Command                                   |    |
|   | kstat Utility                                    | 25 |
|   |                                                  |    |
| 2 | Oracle Solaris Kernel Tunable Parameters         | 27 |
|   | Where to Find Tunable Parameter Information      |    |
|   | General Kernel and Memory Parameters             |    |
|   | physmem                                          |    |
|   | zfs_arc_min                                      | 29 |
|   | zfs_arc_max                                      | 29 |
|   | default_stksize                                  | 30 |
|   | <pre>lwp_default_stksize</pre>                   |    |
|   | logevent_max_q_sz                                | 32 |
|   | segkpsize                                        | 33 |
|   | noexec_user_stack                                |    |
|   | fsflush and Related Parameters                   |    |

| fsflush       |                   |    |
|---------------|-------------------|----|
| tune_t_       | fsflushr          | 35 |
| autoup.       |                   |    |
| dopagef       | lush              |    |
| doiflus       | h                 |    |
| Process-Sizin | ng Parameters     |    |
| maxuser       | S                 |    |
| reserve       | d_procs           | 39 |
| pidmax .      |                   | 40 |
| max_npro      | 0CS               | 41 |
| maxuprc       |                   | 41 |
| ngroups       | _max              | 42 |
| Paging-Relate | ed Parameters     | 42 |
| lotsfree      | e                 | 44 |
| desfree       |                   | 45 |
| minfree       |                   | 46 |
| throttle      | efree             | 47 |
| pageout       | _reserve          | 47 |
| pages_p       | p_maximum         | 48 |
| tune_t_r      | minarmem          | 49 |
| fastsca       | n                 | 50 |
| slowsca       | n                 | 50 |
| min_per       | cent_cpu          | 51 |
| handspro      | eadpages          | 51 |
| pages_be      | efore_pager       | 52 |
| maxpgio       |                   | 53 |
| Swapping-Re   | elated Parameters | 54 |
| swapfs_       | reserve           | 54 |
| swapfs_r      | minfree           | 54 |
| Kernel Memo   | ory Allocator     | 55 |
| kmem_fla      | ags               | 55 |
| kmem_sta      | ackinfo           | 57 |
| General Driv  | ver Parameters    | 58 |
| moddebug      | g                 | 58 |
| ddi_msi       | x_alloc_limit     | 59 |
| Network Driv  | ver Parameters    | 60 |

| igb Parameters                 | 60 |
|--------------------------------|----|
| ixgbe Parameters               | 61 |
| General I/O Parameters         | 65 |
| maxphys                        | 65 |
| <pre>rlim_fd_max</pre>         | 65 |
| rlim_fd_cur                    | 66 |
| General File System Parameters | 67 |
| ncsize                         | 67 |
| rstchown                       | 68 |
| dnlc_dir_enable                | 69 |
| dnlc_dir_min_size              | 69 |
| dnlc_dir_max_size              | 70 |
| segmap_percent                 | 70 |
| UFS Parameters                 | 71 |
| bufhwm and bufhwm_pct          | 71 |
| ndquot                         | 73 |
| ufs_ninode                     | 73 |
| ufs_WRITES                     | 75 |
| ufs_LW and ufs_HW              | 75 |
| freebehind                     | 76 |
| <pre>smallfile</pre>           | 77 |
| TMPFS Parameters               | 78 |
| <pre>tmpfs:tmpfs_maxkmem</pre> | 78 |
| <pre>tmpfs:tmpfs_minfree</pre> | 78 |
| Pseudo Terminals               | 79 |
| pt_cnt                         | 80 |
| pt_pctofmem                    | 80 |
| pt_max_pty                     | 81 |
| STREAMS Parameters             | 82 |
| nstrpush                       | 82 |
| strmsgsz                       | 82 |
| strctlsz                       | 83 |
| System V Message Queues        | 83 |
| System V Semaphores            | 83 |
| System V Shared Memory         | 84 |
| <pre>segspt_minfree</pre>      | 84 |
|                                |    |

| Scheduling                         | 85 |
|------------------------------------|----|
| rechoose_interval                  |    |
| Timers                             |    |
| hires_tick                         | 85 |
| timer_max                          | 86 |
| sun4u or sun4v Specific Parameters | 86 |
| consistent_coloring                | 86 |
| tsb_alloc_hiwater_factor           |    |
| default_tsb_size                   | 88 |
| <pre>enable_tsb_rss_sizing</pre>   | 89 |
| tsb_rss_factor                     | 89 |
| Locality Group Parameters          |    |
| lpg_alloc_prefer                   |    |
| lgrp_mem_default_policy            |    |
| lgrp_mem_pset_aware                |    |
|                                    |    |
| NFS Tunable Parameters             |    |

| 3 | NFS Tunable Parameters                      |
|---|---------------------------------------------|
|   | Where to Find Tunable Parameter Information |
|   | Tuning the NFS Environment                  |
|   | NFS Module Parameters                       |
|   | nfs:nfs3_pathconf_disable_cache             |
|   | nfs:nfs4_pathconf_disable_cache96           |
|   | nfs:nfs_allow_preepoch_time                 |
|   | nfs:nfs_cots_timeo                          |
|   | nfs:nfs3_cots_timeo                         |
|   | nfs:nfs4_cots_timeo                         |
|   | nfs:nfs_do_symlink_cache100                 |
|   | nfs:nfs3_do_symlink_cache100                |
|   | nfs:nfs4_do_symlink_cache101                |
|   | nfs:nfs_dynamic102                          |
|   | nfs:nfs3_dynamic102                         |
|   | nfs:nfs_lookup_neg_cache103                 |
|   | nfs:nfs3_lookup_neg_cache103                |
|   | nfs:nfs4_lookup_neg_cache104                |
|   | nfs:nfs_max_threads105                      |

|     | nfs:nfs3_max_threads                        | 106 |
|-----|---------------------------------------------|-----|
|     | nfs:nfs4_max_threads                        | 107 |
|     | nfs:nfs_nra                                 | 107 |
|     | nfs:nfs3_nra                                | 108 |
|     | nfs:nfs4_nra                                | 109 |
|     | nfs:nrnode                                  | 109 |
|     | nfs:nfs_shrinkreaddir                       | 110 |
|     | nfs:nfs3_shrinkreaddir                      | 111 |
|     | nfs:nfs_write_error_interval                | 112 |
|     | <pre>nfs:nfs_write_error_to_cons_only</pre> | 112 |
|     | nfs:nfs_disable_rddir_cache                 | 113 |
|     | nfs:nfs_bsize                               | 114 |
|     | nfs:nfs3_bsize                              | 114 |
|     | nfs:nfs4_bsize                              | 115 |
|     | nfs:nfs_async_clusters                      | 116 |
|     | nfs:nfs3_async_clusters                     | 116 |
|     | nfs:nfs4_async_clusters                     | 117 |
|     | nfs:nfs_async_timeout                       | 118 |
|     | nfs:nacache                                 | 119 |
|     | nfs:nfs3_jukebox_delay                      | 120 |
|     | <pre>nfs:nfs3_max_transfer_size</pre>       | 120 |
|     | <pre>nfs:nfs4_max_transfer_size</pre>       | 121 |
|     | <pre>nfs:nfs3_max_transfer_size_clts</pre>  | 122 |
|     | nfs:nfs3_max_transfer_size_cots             | 123 |
| nfs | s rv Module Parameters                      | 123 |
|     | nfssrv:nfs_portmon                          | 123 |
|     | nfssrv:rfs_write_async                      | 124 |
|     | nfssrv:nfsauth_ch_cache_max                 | 125 |
|     | nfssrv:exi_cache_time                       | 126 |
| rpc | mod Module Parameters                       | 126 |
|     | <pre>rpcmod:clnt_max_conns</pre>            | 126 |
|     | <pre>rpcmod:clnt_idle_timeout</pre>         | 127 |
|     | <pre>rpcmod:svc_idle_timeout</pre>          | 127 |
|     | <pre>rpcmod:svc_default_stksize</pre>       | 128 |
|     | <pre>rpcmod:svc_default_max_same_xprt</pre> | 129 |
|     | <pre>rpcmod:maxdupreqs</pre>                | 129 |
|     |                                             |     |

|   | <pre>rpcmod:cotsmaxdupreqs</pre>              |  |
|---|-----------------------------------------------|--|
| 4 | Internet Protocol Suite Tunable Parameters    |  |
|   | Where to Find Tunable Parameter Information   |  |
|   | Overview of Tuning IP Suite Parameters        |  |
|   | IP Suite Parameter Validation                 |  |
|   | Internet Request for Comments (RFCs)          |  |
|   | IP Tunable Parameters                         |  |
|   | _icmp_err_interval and _icmp_err_burst        |  |
|   | respond_to_echo_broadcast                     |  |
|   | _addrs_per_if                                 |  |
|   | <pre>ip_squeue_fanout</pre>                   |  |
|   | TCP Tunable Parameters                        |  |
|   | _deferred_ack_interval                        |  |
|   | _local_dack_interval                          |  |
|   | _deferred_acks_max                            |  |
|   | _local_dacks_max                              |  |
|   | _wscale_always                                |  |
|   | _tstamp_always                                |  |
|   | send_maxbuf                                   |  |
|   | recv_maxbuf                                   |  |
|   | _max_buf                                      |  |
|   | _cwnd_max                                     |  |
|   | _slow_start_initial                           |  |
|   | _slow_start_after_idle                        |  |
|   | sack                                          |  |
|   | _rev_src_routes                               |  |
|   | _time_wait_interval                           |  |
|   | ecn                                           |  |
|   | _conn_req_max_q                               |  |
|   | _conn_req_max_q0                              |  |
|   | _conn_req_min                                 |  |
|   | <pre>_rst_sent_rate_enabled</pre>             |  |
|   | _rst_sent_rate                                |  |
|   | TCP/IP Parameters Set in the /etc/system File |  |

| TCP Parameters With Additional Cautions | 147 |
|-----------------------------------------|-----|
| UDP Tunable Parameters                  | 151 |
| send_maxbuf                             | 151 |
| recv_maxbuf                             | 151 |
| IPQoS Tunable Parameter                 | 152 |
| _policy_mask                            | 152 |
| SCTP Tunable Parameters                 | 153 |
| _max_init_retr                          | 153 |
| _pa_max_retr                            | 153 |
| _pp_max_retr                            | 154 |
| _cwnd_max                               | 154 |
| _ipv4_ttl                               | 154 |
| _heartbeat_interval                     | 155 |
| _new_secret_interval                    | 155 |
| _initial_mtu                            | 155 |
| _deferred_ack_interval                  | 156 |
| _ignore_path_mtu                        | 156 |
| _initial_ssthresh                       | 156 |
| _max_buf                                | 157 |
| _ipv6_hoplimit                          | 157 |
| _rto_min                                | 157 |
| _rto_max                                | 158 |
| _rto_initial                            | 158 |
| _cookie_life                            | 158 |
| _max_in_streams                         | 158 |
| _initial_out_streams                    | 159 |
| _shutack_wait_bound                     | 159 |
| _maxburst                               | 159 |
| _addip_enabled                          | 160 |
| _prsctp_enabled                         | 160 |
| Per-Route Metrics                       | 160 |

| 5 | Network Cache and Accelerator Tunable Parameters | 163 |
|---|--------------------------------------------------|-----|
|   | Where to Find Tunable Parameters Information     | 163 |
|   | Tuning NCA Parameters                            | 163 |

| <pre>nca:nca_conn_hash_size</pre>  |     |
|------------------------------------|-----|
| <pre>nca:nca_conn_req_max_q</pre>  |     |
| <pre>nca:nca_conn_req_max_q0</pre> |     |
| nca:nca_ppmax                      | 165 |
| nca:nca_vpmax                      | 165 |
| General System Tuning for the NCA  |     |
| <pre>sq_max_size</pre>             |     |
| ge:ge_intr_mode                    |     |

| 6 | System Facility Parameters |
|---|----------------------------|
|   | System Default Parameters  |
|   | autofs                     |
|   | cron                       |
|   | devfsadm                   |
|   | dhcpagent                  |
|   | fs                         |
|   | ftp                        |
|   | inetinit                   |
|   | init                       |
|   | ipsec                      |
|   | kbd                        |
|   | keyserv                    |
|   | login                      |
|   | mpathd                     |
|   | nfs                        |
|   | nfslogd                    |
|   | nss                        |
|   | passwd                     |
|   | power                      |
|   | su                         |
|   | syslog                     |
|   | sys-suspend                |
|   | tar                        |
|   | utmpd                      |
|   | yppasswdd                  |

| Α | Tunable Parameters Change History                 |       |
|---|---------------------------------------------------|-------|
|   | Kernel Parameters                                 |       |
|   | Process-Sizing Tunables                           | 175   |
|   | General Driver Parameter                          |       |
|   | Network Driver Parameters                         | 176   |
|   | General Kernel and Memory Parameters              | . 176 |
|   | fsflush and Related Parameters                    | . 176 |
|   | Parameters That Are Obsolete or Have Been Removed | . 176 |
|   | TCP/IP Module Parameters                          | . 176 |
|   |                                                   |       |

| B | Revision History for This Manual                        | .179  |
|---|---------------------------------------------------------|-------|
|   | Current Version: Oracle Solaris 11 Express Release      | . 179 |
|   | New or Changed Parameters in the Oracle Solaris Release | . 179 |

| Index |
|-------|
|-------|

# Preface

The Oracle Solaris Tunable Parameters Reference Manual provides reference information about Oracle Solaris OS kernel and network tunable parameters. This manual does not provide tunable parameter information about desktop systems or Java environments.

This manual contains information for both SPARC based and x86 based systems.

**Note** – This Oracle Solaris release supports systems that use the SPARC and x86 families of processor architectures. The supported systems appear in the *Oracle Solaris Hardware Compatibility List* at http://www.sun.com/bigadmin/hcl. This document cites any implementation differences between the platform types.

In this document these x86 terms mean the following:

- "x86" refers to the larger family of 64-bit and 32-bit x86 compatible products.
- "x64" relates specifically to 64-bit x86 compatible CPUs.
- "32-bit x86" points out specific 32-bit information about x86 based systems.

For supported systems, see Oracle Solaris Hardware Compatibility List at http://www.sun.com/bigadmin/hcl.

#### Who Should Use This Book

This book is intended for experienced Solaris system administrators who might need to change kernel tunable parameters in certain situations. For guidelines on changing Solaris tunable parameters, refer to "Tuning a Solaris System" on page 19.

#### How This Book Is Organized

The following table describes the chapters and appendixes in this book.

| Chapter                                                  | Description                                                                                                    |
|----------------------------------------------------------|----------------------------------------------------------------------------------------------------|
| Chapter 1, "Overview of Oracle Solaris<br>System Tuning" | An overview of tuning a Solaris system. Also provides a description of the format used in the book to describe the kernel tunables. |

| Chapter                                                          | Description                                                                                                    |
|------------------------------------------------------------------|----------------------------------------------------------------------------------------------------|
| Chapter 2, "Oracle Solaris Kernel<br>Tunable Parameters"         | A description of Solaris kernel tunables such as kernel memory, file system, process size, and paging parameters.                                             |
| Chapter 3, "NFS Tunable Parameters"                              | A description of NFS tunables such as caching symbolic links,<br>dynamic retransmission, and RPC security parameters.                                         |
| Chapter 4, "Internet Protocol Suite<br>Tunable Parameters"       | A description of TCP/IP tunables such as IP forwarding, source routing, and buffer-sizing parameters.                                                         |
| Chapter 5, "Network Cache and<br>Accelerator Tunable Parameters" | A description of tunable parameters for the Network Cache and Accelerator (NCA).                                                                              |
| Chapter 6, "System Facility<br>Parameters"                       | A description of parameters used to set default values of certain<br>system facilities. Changes are made by modifying files in the<br>/etc/default directory. |
| Appendix A, "Tunable Parameters<br>Change History"               | A history of parameters that have changed or are now obsolete.                                                                                                |
| Appendix B, "Revision History for This<br>Manual"                | A history of this manual's revisions including the current Solaris release.                                                                                   |

#### **Other Resources for Solaris Tuning Information**

This table describes other resources for Solaris tuning information.

| Tuning Resource                       | For More Information                         |
|---------------------------------------|----------------------------------------------|
| Online performance tuning information | http://www.solarisinternals.com/si/index.php |
| In-depth technical white papers       | http://developers.sun.com/solaris/           |

### **Documentation, Support, and Training**

See the following web sites for additional resources:

- Documentation (http://www.oracle.com/technetwork/indexes/documentation/ index.html)
- Support(http://www.oracle.com/us/support/systems/index.html)
- Training (http://education.oracle.com) Click the Sun link in the left navigation bar.

## **Oracle Software Resources**

Oracle Technology Network (http://www.oracle.com/technetwork/index.html) offers a range of resources related to Oracle software:

- Discuss technical problems and solutions on the Discussion Forums (http://forums.oracle.com).
- Get hands-on step-by-step tutorials with Oracle By Example (http://www.oracle.com/ technetwork/tutorials/index.html).
- Download Sample Code (http://www.oracle.com/technology/sample\_code/ index.html).

# **Typographic Conventions**

The following table describes the typographic conventions that are used in this book.

| Typeface  | Meaning                                        | Example                                              |
|-----------|------------------------------------------------|------------------------------------------------------|
| AaBbCc123 | The names of commands, files, and directories, | Edit your . login file.                              |
|           | and onscreen computer output                   | Use ls -a to list all files.                         |
|           |                                                | <pre>machine_name% you have mail.</pre>              |
| AaBbCc123 | What you type, contrasted with onscreen        | machine_name% <b>su</b>                              |
|           | computer output                                | Password:                                            |
| aabbcc123 | Placeholder: replace with a real name or value | The command to remove a file is rm <i>filename</i> . |
| AaBbCc123 | Book titles, new terms, and terms to be        | Read Chapter 6 in the User's Guide.                  |
|           | emphasized                                     | A <i>cache</i> is a copy that is stored locally.     |
|           |                                                | Do <i>not</i> save the file.                         |
|           |                                                | Note: Some emphasized items appear bold online.      |

| TABLE P-1 | Typographic Conventions |
|-----------|-------------------------|
|-----------|-------------------------|

## **Shell Prompts in Command Examples**

The following table shows the default UNIX system prompt and superuser prompt for shells that are included in the Oracle Solaris OS. Note that the default system prompt that is displayed in command examples varies, depending on the Oracle Solaris release.

TABLE P-2Shell Prompts

| Shell                                                  | Prompt        |
|--------------------------------------------------------|---------------|
| Bash shell, Korn shell, and Bourne shell               | \$            |
| Bash shell, Korn shell, and Bourne shell for superuser | #             |
| C shell                                                | machine_name% |
| C shell for superuser                                  | machine_name# |

# **Overview of Oracle Solaris System Tuning**

This section provides overview information about the format of the tuning information in this manual. This section also describes the different ways to tune a Solaris system.

- "What's New in Oracle Solaris System Tuning?" on page 17
- "Tuning a Solaris System" on page 19
- "Tuning Format of Tunable Parameters Descriptions" on page 20
- "Tuning the Solaris Kernel" on page 21
- "Special Solaris tune and var Structures" on page 24
- "Viewing Solaris System Configuration Information" on page 24
- "kstat Utility" on page 25

#### What's New in Oracle Solaris System Tuning?

This section describes new or changed parameters in the Oracle Solaris 11 Express release.

- The ipadm command replaces the ndd command for setting TCP/IP properties. TCP, IP, UDP, and SCTP properties are set as follows:
  - Display or set an IP property:

| # ipadm | set-prop | - p | property-name | ipv4 |
|---------|----------|-----|---------------|------|

- # ipadm set-prop -p property-name ipv6
- # ipadm show-prop -p property-name ipv4
- # ipadm show-prop -p property-name ipv6
- Display or set a TCP property:

# ipadm set-prop -p property-name tcp

- # ipadm show-prop -p property-name tcp
- Display or set a UDP property:

# ipadm set-prop -p property-name udp
# ipadm show-prop -p property-name udp

Display or set a SCTP property:

- # ipadm set-prop -p property-name sctp
- # ipadm show-prop -p property-name sctp

For more information, see "Overview of Tuning IP Suite Parameters" on page 133.

- This release includes the ngroups\_max parameter description. For more information, see "ngroups max" on page 42.
- This release includes the zfs\_arc\_min and zfs\_arc\_max parameter descriptions. For more information, see "zfs\_arc\_min" on page 29 and "zfs\_arc\_max" on page 29.
- This release includes several igb and ixgbe network driver parameters. For more
  information, see "igb Parameters" on page 60 and "ixgbe Parameters" on page 61.
- This release includes the ddi\_msix\_alloc\_limit parameter that can be used to increase the number of MSI-X interrupts that a device instance can allocate. For more information, see "ddi\_msix\_alloc\_limit" on page 59.
- A previous version of this manual incorrectly identified the range of the tcp\_local\_dack\_interval parameter as 1 millisecond to 1 minute. The correct range is 10 milliseconds to 1 minute. For more information, see "\_local\_dack\_interval" on page 137.
- This release includes the kmem\_stackinfo parameter, which can be enabled to monitor kernel thread stack usage. For more information, see "kmem stackinfo" on page 57.
- For information about tuning ZFS file systems, see the following site:

http://www.solarisinternals.com/wiki/index.php/ZFS\_Evil\_Tuning\_Guide

- Memory locality group parameters are provided in this release. For more information about these parameters, see "Locality Group Parameters" on page 90.
- Parameter information was updated to include sun4v systems. For more information, see the following references:
  - "maxphys" on page 65
  - "tmpfs:tmpfs\_maxkmem" on page 78
  - "sun4u or sun4v Specific Parameters" on page 86
- The IP instances project enables you to configure a zone as an exclusive-IP zone and assign exclusive access of some LANs or VLANs to that zone.

The previous behavior of shared-IP zones remains the default behavior. The exclusive-IP zone means that all aspects of the TCP/IP state and policy are per exclusive-IP zone, including TCP/IP tunable parameters.

The introduction of the IP instances feature means that the following TCP parameters can only be set in the global zone because they require the PRIV\_SYS\_NET\_CONFIG privilege:

- "ip\_squeue\_fanout" on page 136
- "ip\_squeue\_worker\_wait" on page 147

The other TCP, IP, and SCTP parameters and route metrics only require the PRIV\_SYS\_IP\_CONFIG privilege. Each exclusive-IP zone controls its own set of these

parameters. For shared-IP zones, TCP, IP, SCTP, and route parameters are controlled by the global zone since the settings of these parameters are shared between the global zone and all shared IP zones.

For more information about using IP instances in Solaris zones, see *System Administration Guide: Oracle Solaris Zones, Oracle Solaris 10 Containers, and Resource Management.* 

## **Tuning a Solaris System**

The Solaris OS is a multi-threaded, scalable UNIX operating system that runs on SPARC and x86 processors. It is self-adjusting to system load and demands minimal tuning. In some cases, however, tuning is necessary. This book provides details about the officially supported kernel tuning options available for the Solaris OS.

The Solaris kernel is composed of a core portion, which is always loaded, and a number of loadable modules that are loaded as references are made to them. Many variables referred to in the kernel portion of this guide are in the core portion. However, a few variables are located in loadable modules.

A key consideration in system tuning is that setting system parameters (or system variables) is often the least effective action that can be done to improve performance. Changing the behavior of the application is generally the most effective tuning aid available. Adding more physical memory and balancing disk I/O patterns are also useful. In a few rare cases, changing one of the variables described in this guide will have a substantial effect on system performance.

Remember that one system's /etc/system settings might not be applicable, either wholly or in part, to another system's environment. Carefully consider the values in the file with respect to the environment in which they will be applied. Make sure that you understand the behavior of a system before attempting to apply changes to the system variables that are described here.

We recommend that you start with an empty /etc/system file when moving to a new Solaris release. As a first step, add only those tunables that are required by in-house or third-party applications. After baseline testing has been established, evaluate system performance to determine if additional tunable settings are required.

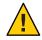

**Caution** – The tunable parameters described in this book can and do change from Solaris release to Solaris release. Publication of these tunable parameters does not preclude changes to the tunable parameters and their descriptions without notice.

## **Tuning Format of Tunable Parameters Descriptions**

The format for the description of each tunable parameter is as follows:

- Parameter Name
- Description
- Data Type
- Default
- Range
- Units
- Dynamic?
- Validation
- Implicit
- When to Change
- Zone Configuration
- Commitment Level

| <ul> <li>Change History</li> </ul> |                                                                                                    |  |  |
|------------------------------------|----------------------------------------------------------------------------------------------------|--|--|
| Parameter Name                     | Is the exact name that is typed in the /etc/system file, or found in the /etc/default/ <i>facility</i> file.                                                                                                    |  |  |
|                                    | Most parameters names are of the form <i>parameter</i> where the<br>parameter name does not contain a colon (:). These names refer to<br>variables in the core portion of the kernel. If the name does contain a<br>colon, the characters to the left of the colon reference the name of a<br>loadable module. The name of the parameter within the module<br>consists of the characters to the right of the colon. For example: |  |  |
|                                    | module_name:variable                                                                                                    |  |  |
| Description                        | Briefly describes what the parameter does or controls.                                                                                                    |  |  |
| Data Type                          | Indicates the signed or unsigned short integer or long integer with the following distinctions:                                                                                                    |  |  |
|                                    | <ul> <li>On a system that runs a 32-bit kernel, a long integer is the same size<br/>as an integer.</li> </ul>                                                                                                    |  |  |
|                                    | <ul> <li>On a system that runs a 64-bit kernel, a long integer is twice the<br/>width in bits as an integer. For example, an unsigned integer = 32<br/>bits, an unsigned long integer = 64 bits.</li> </ul>                                                                                                    |  |  |
| Units                              | (Optional) Describes the unit type.                                                                                                    |  |  |
| Default                            | What the system uses as the default value.                                                                                                    |  |  |
| Range                              | Specifies the possible range allowed by system validation or the bounds of the data type.                                                                                                    |  |  |

|                    | <ul> <li>MAXINT – A shorthand description for the maximum value of a signed integer (2,147,483,647)</li> </ul>                                                               |
|--------------------|----------------------------------------------------------------------------------------------------|
|                    | <ul> <li>MAXUINT – A shorthand description for the maximum value of<br/>an unsigned integer (4,294,967,295)</li> </ul>                                                       |
| Dynamic?           | Yes, if the parameter can be changed on a running system with the mdb<br>or kmdb debugger. No, if the parameter is a boot time initialization<br>only.                       |
| Validation         | Checks that the system applies to the value of the variable either as specified in the /etc/system file or the default value, as well as when the validation is applied.     |
| Implicit           | (Optional) Provides unstated constraints that might exist on the parameter, especially in relation to other parameters.                                                      |
| When to Change     | Explains why someone might want to change this value. Includes error messages or return codes.                                                                               |
| Zone Configuration | Identifies whether the parameter can be set in a exclusive-IP zone or<br>must be set in the global zone. None of the parameters can be set in<br>shared-IP zones.            |
| Commitment Level   | Identifies the stability of the interface. Many of the parameters in this manual are still evolving and are classified as unstable. For more information, see attributes(5). |
| Change History     | (Optional) Contains a link to the Change History appendix, if applicable.                                                                                                    |

# **Tuning the Solaris Kernel**

The following table describes the different ways tunable parameters can be applied.

| Apply Tunable Parameters in These Ways                      | For More Information                                       |
|-------------------------------------------------------------|------------------------------------------------------------|
| Modify the /etc/system file                                 | "/etc/system File" on page 22                              |
| Use the kernel debugger (kmdb)                              | "kmdb Command" on page 23                                  |
| Use the modular debugger (mdb)                              | "mdb Command" on page 23                                   |
| Use the <code>ipadm</code> command to set TCP/IP parameters | Chapter 4, "Internet Protocol Suite Tunable<br>Parameters" |
| Modify the /etc/default files                               | "Tuning NCA Parameters" on page 163                        |

#### /etc/system File

The /etc/system file provides a static mechanism for adjusting the values of kernel parameters. Values specified in this file are read at boot time and are applied. Any changes that are made to the file are not applied to the operating system until the system is rebooted.

Prior to the Solaris 8 release, /etc/system entries that set the values of parameters were applied in two phases:

- The first phase obtains various bootstrap parameters (for example, maxusers) to initialize key system parameters.
- The second phase calculates the base configuration by using the bootstrap parameters, and all values specified in the /etc/system file are applied. In the case of the bootstrap parameters, reapplied values replace the values that are calculated or reset in the initialization phase.

The second phase sometimes caused confusion to users and administrators by setting parameters to values that seem to be impermissible or by assigning values to parameters (for example, max\_nprocs) that have a value overridden during the initial configuration.

Starting in the Solaris 8 release, one pass is made to set all the values before the configuration parameters are calculated.

#### Example—Setting a Parameter in /etc/system

The following /etc/system entry sets the ZFS ARC maximum (zfs\_arc\_max) to 30 GB.

```
set zfs:zfs_arc_max = 0x78000000
```

#### **Recovering From an Incorrect Value**

Make a copy of the /etc/system file before modifying it so that you can easily recover from incorrect value. For example:

#### # cp /etc/system /etc/system.good

If a value specified in the /etc/system file causes the system to become unbootable, you can recover with the following command:

```
ok boot -a
```

This command causes the system to ask for the name of various files used in the boot process. Press the Return key to accept the default values until the name of the /etc/system file is requested. When the Name of system file [/etc/system]: prompt is displayed, type the name of the good /etc/system file or /dev/null:

Name of system file [/etc/system]: /etc/system.good

If /dev/null is specified, this path causes the system to attempt to read from /dev/null for its configuration information. Because this file is empty, the system uses the default values. After the system is booted, the /etc/system file can be corrected.

For more information on system recovery, see *System Administration Guide: Basic Administration*.

#### kmdb Command

kmdb is a interactive kernel debugger with the same general syntax as mdb. An advantage of interactive kernel debugger is that you can set breakpoints. When a breakpoint is reached, you can examine data or step through the execution of kernel code.

kmdb can be loaded and unloaded on demand. You do not have to reboot the system to perform interactive kernel debugging, as was the case with kadb.

For more information, see kmdb(1).

#### mdb Command

Starting with the Solaris 8 release is the modular debugger, mdb, is unique among Solaris debuggers because it is easily extensible. A programming API is available that allows compilation of modules to perform desired tasks within the context of the debugger.

mdb also includes a number of desirable usability features, including command-line editing, command history, built-in output pager, syntax checking, and command pipelining. mdb is the recommended post-mortem debugger for the kernel.

```
For more information, see mdb(1).
```

#### Example—Using mdb to Change a Value

To change the value of the integer parameter maxusers from 495 to 512, do the following:

```
# mdb -kw
Loading modules: [ unix krtld genunix ip logindmux ptm nfs ipc lofs ]
> maxusers/D
maxusers: 495
> maxusers: 495
> maxusers/W 200
maxusers: 0xlef = 0x200
> $q
```

Replace maxusers with the actual address of the item to be changed, as well as the value the parameter is to be set to.

For more information on using the modular debugger, see the Solaris Modular Debugger Guide.

When using either kmdb or mdb debugger, the module name prefix is not required. After a module is loaded, its symbols form a common name space with the core kernel symbols and any other previously loaded module symbols.

For example, ufs:ufs\_WRITES would be accessed as ufs\_WRITES in each debugger (assuming the UFS module is loaded). The ufs: prefix is required when set in the /etc/system file.

#### Special Solaris tune and var Structures

Solaris tunable parameters come in a variety of forms. The tune structure defined in the/usr/include/sys/tuneable.h file is the runtime representation of tune\_t\_fsflushr, tune\_t\_minarmem, and tune\_t\_flkrec. After the kernel is initialized, all references to these variables are found in the appropriate field of the tune structure.

Various documents (for example, previous versions of *Solaris System Administration Guide*, *Volume 2*) have stated that the proper way to set parameters in the tune structure is to use the syntax, tune: *field-name* where *field-name* is replaced by the actual parameter name listed above. This process silently fails. The proper way to set parameters for this structure at boot time is to initialize the special parameter that corresponds to the desired field name. The system initialization process then loads these values into the tune structure.

A second structure into which various tunable parameters are placed is the var structure named v. You can find the definition of a var structure in the /usr/include/sys/var.h file. The runtime representation of variables such as autoup and bufhwm is stored here.

Do not change either the tune or v structure on a running system. Changing any field in these structures on a running system might cause the system to panic.

### **Viewing Solaris System Configuration Information**

Several tools are available to examine system configuration information. Some tools require superuser privilege. Other tools can be run by a non-privileged user. Every structure and data item can be examined with the kernel debugger by using mdb on a running system or by booting under kmdb.

For more information, see mdb(1) or kadb(1M).

#### sysdef Command

The sysdef command provides the values of System V IPC settings, STREAMS tunables, process resource limits, and portions of the tune and v structures. For example, the sysdef "Tunable Parameters" section from on a 512-MB Sun Ultra 80 system is as follows:

| 334561280<br>30000 | maximum memory allowed in buffer cache (bufhwm)<br>maximum number of processes (v.v proc) |
|--------------------|-------------------------------------------------------------------------------------------|
| 99                 | maximum global priority in sys class (MAXCLSYSPRI)                                        |
|                    |                                                                                           |
| 29995              | maximum processes per user id (v.v maxup)                                                 |
| 30                 | auto update time limit in seconds (NAUTOUP)                                               |
| 25                 | page stealing low water mark (GPGSLO)                                                     |
| 1                  | fsflush run rate (FSFLUSHR)                                                               |
| 25                 | minimum resident memory for avoiding deadlock (MINARMEM)                                  |
| 25                 | minimum swapable memory for avoiding deadlock (MINASMEM)                                  |

For more information, see sysdef(1M).

#### kstat Utility

kstats are data structures maintained by various kernel subsystems and drivers. They provide a mechanism for exporting data from the kernel to user programs without requiring that the program read kernel memory or have superuser privilege. For more information, see kstat(1M) or kstat(3KSTAT).

**Note** – kstat data structures with system\_pages name in the unix module do not report statistics for cachefree. cachefree is not supported, starting in the Solaris 9 release.

• • • CHAPTER 2

# **Oracle Solaris Kernel Tunable Parameters**

This chapter describes most of the Oracle Solaris kernel tunable parameters.

- "General Kernel and Memory Parameters" on page 28
- "fsflush and Related Parameters" on page 34
- "Process-Sizing Parameters" on page 38
- "Paging-Related Parameters" on page 42
- "Swapping-Related Parameters" on page 54
- "Kernel Memory Allocator" on page 55
- "General Driver Parameters" on page 58
- "Network Driver Parameters" on page 60
- "General I/O Parameters" on page 65
- "General File System Parameters" on page 67
- "UFS Parameters" on page 71
- "TMPFS Parameters" on page 78
- "Pseudo Terminals" on page 79
- "STREAMS Parameters" on page 82
- "System V Message Queues" on page 83
- "System V Semaphores" on page 83
- "System V Shared Memory" on page 84
- "Scheduling" on page 85
- "Timers" on page 85
- "sun4u or sun4v Specific Parameters" on page 86
- "Locality Group Parameters" on page 90

#### Where to Find Tunable Parameter Information

| Tunable Parameter                                      | For Information                                               |
|--------------------------------------------------------|---------------------------------------------------------------|
| NFS tunable parameters                                 | Chapter 3, "NFS Tunable Parameters"                           |
| Internet Protocol Suite tunable parameters             | Chapter 4, "Internet Protocol Suite Tunable<br>Parameters"    |
| Network Cache and Accelerator (NCA) tunable parameters | Chapter 5, "Network Cache and Accelerator Tunable Parameters" |

## **General Kernel and Memory Parameters**

This section describes general kernel parameters that are related to physical memory and stack configuration.

#### physmem

| Description      | Modifies the system's configuration of the number of physical pages of memory after the Solaris OS and firmware are accounted for.                                                                                                    |
|------------------|----------------------------------------------------------------------------------------------------|
| Data Type        | Unsigned long                                                                                                    |
| Default          | Number of usable pages of physical memory available on the system, not counting the memory where the core kernel and data are stored                                                                                                    |
| Range            | 1 to amount of physical memory on system                                                                                                    |
| Units            | Pages                                                                                                    |
| Dynamic?         | No                                                                                                    |
| Validation       | None                                                                                                    |
| When to Change   | Whenever you want to test the effect of running the system with less<br>physical memory. Because this parameter does <i>not</i> take into account<br>the memory used by the core kernel and data, as well as various other<br>data structures allocated early in the startup process, the value of<br>physmem should be less than the actual number of pages that represent<br>the smaller amount of memory. |
| Commitment Level | Unstable                                                                                                    |

| Description      | Determines the minimum size of the ZFS Adjustable Replacement<br>Cache (ARC). See also "zfs_arc_max" on page 29.                                                                                                    |
|------------------|----------------------------------------------------------------------------------------------------|
| Data Type        | Unsigned Integer (64-bit)                                                                                                    |
| Default          | 1/32nd of physical memory or 64 MB, whichever value is larger.                                                                                                    |
| Range            | 64 MB to zfs_arc_max                                                                                                    |
| Units            | Bytes                                                                                                    |
| Dynamic?         | No                                                                                                    |
| Validation       | Yes, the range is validated.                                                                                                    |
| When to Change   | When a system's workload demand for memory fluctuates, the ZFS<br>ARC caches data at a period of weak demand and then shrinks at a<br>period of strong demand. However, ZFS does not shrink below the<br>value of zfs_arc_min. The default value of zfs_arc_min is 12% of<br>memory on large memory systems and so, can be a significant amount<br>of memory. If a workload's highest memory usage requires more than<br>88% of system memory, consider tuning this parameter. |
| Commitment Level | Unstable                                                                                                    |
| Change History   | For information, see "zfs_arc_min (Oracle Solaris 11 Express)" on page 176.                                                                                                    |

## zfs\_arc\_min

#### zfs\_arc\_max

| Description    | Determines the maximum size of the ZFS Adjustable Replacement<br>Cache (ARC). See also "zfs_arc_min" on page 29.                           |
|----------------|----------------------------------------------------------------------------------------------------|
| Data Type      | Unsigned Integer (64-bit)                                                                                                    |
| Default        | Three-fourths of memory on systems with less than 4 GB of memory                                                                           |
|                | physmem minus 1 GB on systems with greater than 4 GB of memory                                                                             |
| Range          | $64\mathrm{MB}\mathrm{to}\mathrm{physmem}$                                                                                                 |
| Units          | Bytes                                                                                                    |
| Dynamic?       | No                                                                                                    |
| Validation     | Yes, the range is validated.                                                                                                    |
| When to Change | If a future memory requirement is significantly large and well defined, you might consider reducing the value of this parameter to cap the |

|                  | ARC so that it does not compete with the memory requirement. For<br>example, if you know that a future workload requires 20% of memory,<br>it makes sense to cap the ARC such that it does not consume more than<br>the remaining 80% of memory. |
|------------------|----------------------------------------------------------------------------------------------------|
| Commitment Level | Unstable                                                                                                    |
| Change History   | For information, see "zfs_arc_max (Oracle Solaris 11 Express)" on page 176.                                                                                                    |

## default\_stksize

| Description    | Specifies the default stack size of all threads. No thread can be created<br>with a stack size smaller than default_stksize. If default_stksize is<br>set, it overrides lwp_default_stksize. See also<br>"lwp_default_stksize" on page 31. |
|----------------|----------------------------------------------------------------------------------------------------|
| Data Type      | Integer                                                                                                    |
| Default        |                                                                                                    |
|                | <ul> <li>3 x PAGESIZE on SPARC systems</li> <li>2 x PAGESIZE on x86 systems</li> <li>5 x PAGESIZE on AMD64 systems</li> </ul>                                                                                                    |
| Range          | Minimum is the default values:                                                                                                    |
|                | <ul> <li>3 x PAGESIZE on SPARC systems</li> <li>2 x PAGESIZE on x86 systems</li> <li>5 x PAGESIZE on AMD64 systems</li> </ul>                                                                                                    |
|                | Maximum is 32 times the default value.                                                                                                    |
| Units          | Bytes in multiples of the value returned by the getpagesize parameter. For more information, see getpagesize(3C).                                                                                                    |
| Dynamic?       | Yes. Affects threads created after the variable is changed.                                                                                                    |
| Validation     | Must be greater than or equal to 8192 and less than or equal to 262,144 (256 x 1024). Also must be a multiple of the system page size. If these conditions are not met, the following message is displayed:                                |
|                | Illegal stack size, Using $N$                                                                                                    |
|                | The value of $N$ is the default value of default_stksize.                                                                                                    |
| When to Change | When the system panics because it has run out of stack space. The best solution for this problem is to determine why the system is running out of space and then make a correction.                                                        |

Increasing the default stack size means that almost every kernel thread will have a larger stack, resulting in increased kernel memory consumption for no good reason. Generally, that space will be unused. The increased consumption means other resources that are competing for the same pool of memory will have the amount of space available to them reduced, possibly decreasing the system's ability to perform work. Among the side effects is a reduction in the number of threads that the kernel can create. This solution should be treated as no more than an interim workaround until the root cause is remedied.

Commitment Level Unstable

#### lwp\_default\_stksize

| Description | Specifies the default value of the stack size to be used when a kernel thread is created, and when the calling routine does not provide an explicit size to be used.                                        |
|-------------|----------------------------------------------------------------------------------------------------|
| Data Type   | Integer                                                                                                    |
| Default     |                                                                                                    |
|             | <ul> <li>8192 for x86 platforms</li> <li>24,576 for SPARC platforms</li> <li>20,480 for AMD64 platforms</li> </ul>                                                                                          |
| Range       | Minimum is the default values:                                                                                                    |
|             | <ul> <li>3 x PAGESIZE on SPARC systems</li> <li>2 x PAGESIZE on x86 systems</li> <li>5 x PAGESIZE on AMD64 systems</li> </ul>                                                                               |
|             | Maximum is 32 times the default value.                                                                                                    |
| Units       | Bytes in multiples of the value returned by the getpagesize parameter. For more information, see getpagesize(3C).                                                                                           |
| Dynamic?    | Yes. Affects threads created after the variable is changed.                                                                                                    |
| Validation  | Must be greater than or equal to 8192 and less than or equal to 262,144 (256 x 1024). Also must be a multiple of the system page size. If these conditions are not met, the following message is displayed: |
|             | Illegal stack size, Using $N$                                                                                                    |
|             | The value of N is the default value of $lwp_default_stksize$ .                                                                                                    |

| When to Change   | When the system panics because it has run out of stack space. The best solution for this problem is to determine why the system is running out of space and then make a correction.                                                                                                    |
|------------------|----------------------------------------------------------------------------------------------------|
|                  | Increasing the default stack size means that almost every kernel thread<br>will have a larger stack, resulting in increased kernel memory<br>consumption for no good reason. Generally, that space will be unused.<br>The increased consumption means other resources that are competing<br>for the same pool of memory will have the amount of space available to<br>them reduced, possibly decreasing the system's ability to perform work.<br>Among the side effects is a reduction in the number of threads that the<br>kernel can create. This solution should be treated as no more than an<br>interim workaround until the root cause is remedied. |
| Commitment Level | Unstable                                                                                                    |

## logevent\_max\_q\_sz

| Description      | Maximum number of system events allowed to be queued and waiting<br>for delivery to the syseventd daemon. Once the size of the system<br>event queue reaches this limit, no other system events are allowed on<br>the queue. |
|------------------|----------------------------------------------------------------------------------------------------|
| Data Type        | Integer                                                                                                    |
| Default          | 5000                                                                                                    |
| Range            | 0 to MAXINT                                                                                                    |
| Units            | System events                                                                                                    |
| Dynamic?         | Yes                                                                                                    |
| Validation       | The system event framework checks this value every time a system event is generated by ddi_log_sysevent and sysevent_post_event.                                                                                             |
|                  | For more information, see ddi_log_sysevent(9F) and sysevent_post_event(3SYSEVENT).                                                                                                    |
| When to Change   | When error log messages indicate that a system event failed to be logged, generated, or posted.                                                                                                    |
| Commitment Level | Unstable                                                                                                    |

## segkpsize

| Description      | Specifies the amount of kernel pageable memory available. This<br>memory is used primarily for kernel thread stacks. Increasing this<br>number allows either larger stacks for the same number of threads or<br>more threads. This parameter can only be set on a system running a<br>64-bit kernel. A system running a 64-bit kernel uses a default stack size<br>of 24 KB.                                                                                    |
|------------------|----------------------------------------------------------------------------------------------------|
| Data Type        | Unsigned long                                                                                                    |
| Default          | 64-bit kernels, 2 GB                                                                                                    |
|                  | 32-bit kernels, 512 MB                                                                                                    |
| Range            | 64-bit kernels, 512 MB to 24 GB                                                                                                    |
| Units            | 8-KB pages                                                                                                    |
| Dynamic?         | No                                                                                                    |
| Validation       | Value is compared to minimum and maximum sizes (512 MB and 24 GB for 64-bit systems). If smaller than the minimum or larger than the maximum, it is reset to 2 GB. A message to that effect is displayed.                                                                                                    |
|                  | The actual size used in creation of the cache is the lesser of the value specified in segkpsize after the validation checking or 50 percent of physical memory.                                                                                                    |
| When to Change   | Required to support large numbers of processes on a system. The default size of 2 GB, assuming at least 1 GB of physical memory is present. This default size allows creation of 24-KB stacks for more than 87,000 kernel threads. The size of a stack in a 64-bit kernel is the same, whether the process is a 32-bit process or a 64-bit process. If more than this number is needed, segkpsize can be increased, assuming sufficient physical memory exists. |
| Commitment Level | Unstable                                                                                                    |

#### noexec\_user\_stack

Description Enables the stack to be marked as nonexecutable, which helps make buffer-overflow attacks more difficult.

|                  | A Solaris system running a 64-bit kernel makes the stacks of all 64-bit<br>applications nonexecutable by default. Setting this parameter is<br>necessary to make 32-bit applications nonexecutable on systems<br>running 64-bit or 32-bit kernels. |
|------------------|----------------------------------------------------------------------------------------------------|
|                  | Note – This parameter exists on all systems running the Solaris 2.6, 7, 8, 9, or 10 releases, but it is only effective on 64–bit SPARC and AMD64 architectures.                                                                                    |
|                  | Circuit internet                                                                                                    |
| Data Type        | Signed integer                                                                                                    |
| Default          | 0 (disabled)                                                                                                    |
| Range            | 0 (disabled) or 1 (enabled)                                                                                                    |
| Units            | Toggle (on/off)                                                                                                    |
| Dynamic?         | Yes. Does not affect currently running processes, only processes created after the value is set.                                                                                                    |
| Validation       | None                                                                                                    |
| When to Change   | Should be enabled at all times unless applications are deliberately placing executable code on the stack without using mprotect to make the stack executable. For more information, see mprotect(2).                                               |
| Commitment Level | Unstable                                                                                                    |

#### fsflush and Related Parameters

This section describes fsflush and related tunables.

#### fsflush

The system daemon, fsflush, runs periodically to do three main tasks:

- 1. On every invocation, fsflush flushes dirty file system pages over a certain age to disk.
- 2. On every invocation, fsflush examines a portion of memory and causes modified pages to be written to their backing store. Pages are written if they are modified and if they do not meet one of the following conditions:
  - Pages are kernel page
  - Pages are free
  - Pages are locked

- Pages are associated with a swap device
- Pages are currently involved in an I/O operation

The net effect is to flush pages from files that are mapped with mmap with write permission and that have actually been changed.

Pages are flushed to backing store but left attached to the process using them. This will simplify page reclamation when the system runs low on memory by avoiding delay for writing the page to backing store before claiming it, if the page has not been modified since the flush.

3. fsflush writes file system metadata to disk. This write is done every *n*th invocation, where *n* is computed from various configuration variables. See "tune\_t\_fsflushr" on page 35 and "autoup" on page 36 for details.

The following features are configurable:

- Frequency of invocation (tune\_t\_fsflushr)
- Whether memory scanning is executed (dopageflush)
- Whether file system data flushing occurs (doiflush)
- The frequency with which file system data flushing occurs (autoup)

For most systems, memory scanning and file system metadata synchronizing are the dominant activities for fsflush. Depending on system usage, memory scanning can be of little use or consume too much CPU time.

#### tune\_t\_fsflushr

| Description      | Specifies the number of seconds between fsflush invocations                                                                                   |
|------------------|----------------------------------------------------------------------------------------------------|
| Data Type        | Signed integer                                                                                                    |
| Default          | 1                                                                                                    |
| Range            | 1 to MAXINT                                                                                                    |
| Units            | Seconds                                                                                                    |
| Dynamic?         | No                                                                                                    |
| Validation       | If the value is less than or equal to zero, the value is reset to 1 and a warning message is displayed. This check is done only at boot time. |
| When to Change   | See the autoup parameter.                                                                                                    |
| Commitment Level | Unstable                                                                                                    |

#### autoup

| Description    | Along with tune_t_flushr, autoup controls the amount of memory examined for dirty pages in each invocation and frequency of file system synchronizing operations.                                                                                                    |
|----------------|----------------------------------------------------------------------------------------------------|
|                | The value of autoup is also used to control whether a buffer is written<br>out from the free list. Buffers marked with the B_DELWRI flag (which<br>identifies file content pages that have changed) are written out<br>whenever the buffer has been on the list for longer than <i>autoup</i><br>seconds. Increasing the value of autoup keeps the buffers in memory<br>for a longer time. |
| Data Type      | Signed integer                                                                                                    |
| Default        | 30                                                                                                    |
| Range          | 1 to MAXINT                                                                                                    |
| Units          | Seconds                                                                                                    |
| Dynamic?       | No                                                                                                    |
| Validation     | If autoup is less than or equal to zero, it is reset to 30 and a warning message is displayed. This check is done only at boot time.                                                                                                    |
| Implicit       | autoup should be an integer multiple of tune_t_fsflushr. At a<br>minimum, autoup should be at least 6 times the value of<br>tune_t_fsflushr. If not, excessive amounts of memory are scanned<br>each time fsflush is invoked.                                                                                                    |
|                | The total system pages multiplied by tune_t_fsflushr should be greater than or equal to autoup to cause memory to be checked if dopageflush is non-zero.                                                                                                    |
| When to Change | Here are several potential situations for changing autoup, tune_t_fsflushr, or both:                                                                                                    |
|                | <ul> <li>Systems with large amounts of memory – In this case, increasing<br/>autoup reduces the amount of memory scanned in each invocation<br/>of fsflush.</li> </ul>                                                                                                    |
|                | <ul> <li>Systems with minimal memory demand – Increasing both autoup<br/>and tune_t_fsflushr reduces the number of scans made. autoup<br/>should be increased also to maintain the current ratio of autoup /<br/>tune_t_fsflushr.</li> </ul>                                                                                                    |

 Systems with large numbers of transient files (for example, mail servers or software build machines) – If large numbers of files are created and then deleted, fsflush might unnecessarily write data pages for those files to disk.

Commitment Level Unstable

### dopageflush

| Description      | Controls whether memory is examined for modified pages during fsflush invocations. In each invocation of fsflush, the number of physical memory pages in the system is determined. This number might have changed because of a dynamic reconfiguration operation. Each invocation scans by using this algorithm: total number of pages x tune_t_fsflushr / autoup pages |
|------------------|----------------------------------------------------------------------------------------------------|
| Data Type        | Signed integer                                                                                                    |
| Default          | 1 (enabled)                                                                                                    |
| Range            | 0 (disabled) or 1 (enabled)                                                                                                    |
| Units            | Toggle (on/off)                                                                                                    |
| Dynamic?         | Yes                                                                                                    |
| Validation       | None                                                                                                    |
| When to Change   | If the system page scanner rarely runs, which is indicated by a value of 0 in the sr column of vmstat output.                                                                                                    |
| Commitment Level | Unstable                                                                                                    |
| Change History   | For information, see "dopageflush (All Solaris Releases)" on page 176.                                                                                                    |

## doiflush

| Description | Controls whether file system metadata syncs will be executed during fsflush invocations. This synchronization is done every <i>N</i> th invocation of fsflush where <i>N</i> = (autoup / tune_t_fsflushr). Because this algorithm is integer division, if tune_t_fsflushr is greater than autoup, a synchronization is done on every invocation of fsflush because the code checks to see if its iteration counter is greater than or equal to <i>N</i> . Note that <i>N</i> is computed once on invocation of fsflush. Later changes to tune_t_fsflushr or autoup have no effect |
|-------------|----------------------------------------------------------------------------------------------------|
|             | on the frequency of synchronization operations.                                                                                                    |

| Data Type        | Signed integer                                                                                                    |
|------------------|----------------------------------------------------------------------------------------------------|
| Default          | 1 (enabled)                                                                                                    |
| Range            | 0 (disabled) or 1 (enabled)                                                                                                    |
| Units            | Toggle (on/off)                                                                                                    |
| Dynamic?         | Yes                                                                                                    |
| Validation       | None                                                                                                    |
| When to Change   | When files are frequently modified over a period of time and the load caused by the flushing perturbs system behavior.                                                                                                    |
|                  | Files whose existence, and therefore consistency of state, does not<br>matter if the system reboots are better kept in a TMPFS file system (for<br>example, /tmp). Inode traffic can be reduced on systems, starting in the<br>Solaris 7 release, by using the mount -noatime option. This option<br>eliminates inode updates when the file is accessed. |
|                  | For a system engaged in realtime processing, you might want to disable<br>this option and use explicit application file synchronizing to achieve<br>consistency.                                                                                                    |
| Commitment Level | Unstable                                                                                                    |

## **Process-Sizing Parameters**

Several parameters (or variables) are used to control the number of processes that are available on the system and the number of processes that an individual user can create. The foundation parameter is maxusers. This parameter drives the values assigned to max\_nprocs and maxuprc.

#### maxusers

Description

Originally, maxusers defined the number of logged in users the system could support. When a kernel was generated, various tables were sized based on this setting. Current Solaris releases do much of its sizing based on the amount of memory on the system. Thus, much of the past use of maxusers has changed. A number of subsystems that are still derived from maxusers:

- The maximum number of processes on the system
- The number of quota structures held in the system
- The size of the directory name look-up cache (DNLC)

| Data Type        | Signed integer                                                                                                    |
|------------------|----------------------------------------------------------------------------------------------------|
| Default          | Lesser of the amount of memory in MB or 2048                                                                                                    |
| Range            | 1 to 2048, based on physical memory if not set in the /etc/system file                                                                                                    |
|                  | 1 to 4096, if set in the /etc/system file                                                                                                    |
| Units            | Users                                                                                                    |
| Dynamic?         | No. After computation of dependent parameters is done, maxusers is never referenced again.                                                                                        |
| Validation       | None                                                                                                    |
| When to Change   | When the default number of user processes derived by the system is too<br>low. This situation is evident when the following message displays on<br>the system console:            |
|                  | out of processes                                                                                                    |
|                  | You might also change this parameter when the default number of processes is too high, as in these situations:                                                                    |
|                  | <ul> <li>Database servers that have a lot of memory and relatively few<br/>running processes can save system memory when the default value<br/>of maxusers is reduced.</li> </ul> |
|                  | • If file servers have a lot of memory and few running processes, you might reduce this value. However, you should explicitly set the size of the DNLC. See "ncsize" on page 67.  |
|                  | • If compute servers have a lot of memory and few running processes, you might reduce this value.                                                                                 |
| Commitment Level | Unstable                                                                                                    |

# reserved\_procs

| Description | Specifies the number of system process slots to be reserved in the process table for processes with a UID of root (0). For example, fsflush has a UID of root (0). |
|-------------|----------------------------------------------------------------------------------------------------|
| Data Type   | Signed integer                                                                                                    |
| Default     | 5                                                                                                    |
| Range       | 5 to MAXINT                                                                                                    |
| Units       | Processes                                                                                                    |
| Dynamic?    | No. Not used after the initial parameter computation.                                                                                                    |

| Validation       | Starting in the Solaris 8 release, any /etc/system setting is honored.                                                                                                    |
|------------------|----------------------------------------------------------------------------------------------------|
| Commitment Level | Unstable                                                                                                    |
| When to Change   | Consider increasing to 10 + the normal number of UID 0 (root) processes on system. This setting provides some cushion should it be necessary to obtain a root shell when the system is otherwise unable to create user-level processes. |
| pidmax           |                                                                                                    |
| Description      | Specifies the value of the largest possible process ID. Valid for Solaris 8 and later releases.                                                                                                    |
|                  | pidmax sets the value for the maxpid variable. Once maxpid is set,<br>pidmax is ignored. maxpid is used elsewhere in the kernel to determine<br>the maximum process ID and for validation checking.                                     |
|                  | Any attempts to set maxpid by adding an entry to the /etc/system file have no effect.                                                                                                    |
| Data Type        | Signed integer                                                                                                    |
| Default          | 30,000                                                                                                    |
| Range            | 266 to 999,999                                                                                                    |
| Units            | Processes                                                                                                    |
| Dynamic?         | No. Used only at boot time to set the value of pidmax.                                                                                                    |
| Validation       | Yes. Value is compared to the value of reserved_procs and 999,999. If less than reserved_procs or greater than 999,999, the value is set to 999,999.                                                                                    |
| Implicit         | max_nprocs range checking ensures that max_nprocs is always less than or equal to this value.                                                                                                    |
| When to Change   | Required to enable support for more than 30,000 processes on a system.                                                                                                    |
| Commitment Level | Unstable                                                                                                    |

### max\_nprocs

| Description      | Specifies the maximum number of processes that can be created on a system. Includes system processes and user processes. Any value specified in /etc/system is used in the computation of maxuprc.                                                                                                    |
|------------------|----------------------------------------------------------------------------------------------------|
|                  | This value is also used in determining the size of several other system data structures. Other data structures where this parameter plays a role are as follows:                                                                                                    |
|                  | <ul> <li>Determining the size of the directory name lookup cache (if ncsize is not specified)</li> </ul>                                                                                                    |
|                  | • Allocating disk quota structures for UFS (if ndquot is not specified)                                                                                                    |
|                  | <ul> <li>Verifying that the amount of memory used by configured system V<br/>semaphores does not exceed system limits</li> </ul>                                                                                                    |
|                  | <ul> <li>Configuring Hardware Address Translation resources for x86 platforms.</li> </ul>                                                                                                    |
| Data Type        | Signed integer                                                                                                    |
| Default          | 10 + (16 x maxusers)                                                                                                    |
| Range            | 266 to value of maxpid                                                                                                    |
| Dynamic?         | No                                                                                                    |
| Validation       | Yes. The value is compared to maxpid and set to maxpid if it is larger.<br>On x86 platforms, an additional check is made against a<br>platform-specific value. max_nprocs is set to the smallest value in the<br>triplet (max_nprocs, maxpid, platform value). Both SPARC and x86<br>platforms use 65,534 as the platform value. |
| When to Change   | Changing this parameter is one of the steps necessary to enable support for more than 30,000 processes on a system.                                                                                                    |
| Commitment Level | Unstable                                                                                                    |

#### maxuprc

| Description | Specifies the maximum number of processes that can be created on a system by any one user. |
|-------------|--------------------------------------------------------------------------------------------|
| Data Type   | Signed integer                                                                             |
| Default     | <pre>max_nprocs - reserved_procs</pre>                                                     |
| Range       | <pre>1 to max_nprocs - reserved_procs</pre>                                                |

| Units            | Processes                                                                                                    |
|------------------|----------------------------------------------------------------------------------------------------|
| Dynamic?         | No                                                                                                    |
| Validation       | Yes. This value is compared to max_nprocs - reserved_procs and set to the smaller of the two values.                                                                                                    |
| When to Change   | When you want to specify a hard limit for the number of processes a<br>user can create that is less than the default value of however many<br>processes the system can create. Attempting to exceed this limit<br>generates the following warning messages on the console or in the<br>messages file: |
| Commitment Level | out of per-user processes for uid $N$ Unstable                                                                                                    |

#### ngroups\_max

| Description      | Specifies the maximum number of supplemental groups per process.                                                                                               |
|------------------|----------------------------------------------------------------------------------------------------|
| Data Type        | Signed integer                                                                                                    |
| Default          | 16                                                                                                    |
| Range            | 0 to 1024                                                                                                    |
| Units            | Groups                                                                                                    |
| Dynamic?         | No                                                                                                    |
| Validation       | No                                                                                                    |
| When to Change   | When you want to increase the maximum number of groups.                                                                                                    |
|                  | Keep in mind that if a particular user is assigned to more than 16 groups, the user might experience problems with AUTH_SYS credentials in an NFS environment. |
| Commitment Level | Unstable                                                                                                    |

# **Paging-Related Parameters**

The Solaris OS uses a demand paged virtual memory system. As the system runs, pages are brought into memory as needed. When memory becomes occupied above a certain threshold and demand for memory continues, paging begins. Paging goes through several levels that are controlled by certain parameters.

The general paging algorithm is as follows:

- A memory deficit is noticed. The page scanner thread runs and begins to walk through memory. A two-step algorithm is employed:
  - 1. A page is marked as unused.
  - 2. If still unused after a time interval, the page is viewed as a subject for reclaim.

If the page has been modified, a request is made to the pageout thread to schedule the page for I/O. Also, the page scanner continues looking at memory. Pageout causes the page to be written to the page's backing store and placed on the free list. When the page scanner scans memory, no distinction is made as to the origin of the page. The page might have come from a data file, or it might represent a page from an executable's text, data, or stack.

As memory pressure on the system increases, the algorithm becomes more aggressive in the pages it will consider as candidates for reclamation and in how frequently the paging algorithm runs. (For more information, see "fastscan" on page 50 and "slowscan" on page 50.) As available memory falls between the range lotsfree and minfree, the system linearly increases the amount of memory scanned in each invocation of the pageout thread from the value specified by slowscan to the value specified by fastscan. The system uses the desfree parameter to control a number of decisions about resource usage and behavior.

The system initially constrains itself to use no more than 4 percent of one CPU for pageout operations. As memory pressure increases, the amount of CPU time consumed in support of pageout operations linearly increases until a maximum of 80 percent of one CPU is consumed. The algorithm looks through some amount of memory between slowscan and fastscan, then stops when one of the following occurs:

- Enough pages have been found to satisfy the memory shortfall.
- The planned number of pages have been looked at.
- Too much time has elapsed.

If a memory shortfall is still present when pageout finishes its scan, another scan is scheduled for 1/4 second in the future.

The configuration mechanism of the paging subsystem was changed, starting in the Solaris 9 release. Instead of depending on a set of predefined values for fastscan, slowscan, and handspreadpages, the system determines the appropriate settings for these parameters at boot time. Setting any of these parameters in the /etc/system file can cause the system to use less than optimal values.

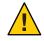

**Caution** – Remove all tuning of the VM system from the /etc/system file. Run with the default settings and determine if it is necessary to adjust any of these parameters. Do not set either cachefree or priority\_paging. They have been removed, starting in the Solaris 9 release.

Beginning in the Solaris 7 5/99 release, dynamic reconfiguration (DR) for CPU and memory is supported. A system in a DR operation that involves the addition or deletion of memory recalculates values for the relevant parameters, unless the parameter has been explicitly set in /etc/system. In that case, the value specified in /etc/system is used, unless a constraint on the value of the variable has been violated. In this case, the value is reset.

### lotsfree

| Description    | Serves as the initial trigger for system paging to begin. When this threshold is crossed, the page scanner wakes up to begin looking for memory pages to reclaim.                                                                                                    |
|----------------|----------------------------------------------------------------------------------------------------|
| Data Type      | Unsigned long                                                                                                    |
| Default        | The greater of 1/64th of physical memory or 512 KB                                                                                                    |
| Range          | The minimum value is 512 KB or 1/64th of physical memory,<br>whichever is greater, expressed as pages using the page size returned by<br>getpagesize. For more information, seegetpagesize(3C).                                                                                                    |
|                | The maximum value is the number of physical memory pages. The maximum value should be no more than 30 percent of physical memory. The system does not enforce this range, other than that described in the Validation section.                                                                                       |
| Units          | Pages                                                                                                    |
| Dynamic?       | Yes, but dynamic changes are lost if a memory-based DR operation occurs.                                                                                                    |
| Validation     | If lotsfree is greater than the amount of physical memory, the value is reset to the default.                                                                                                    |
| Implicit       | The relationship of lotsfree being greater than desfree, which is greater than minfree, should be maintained at all times.                                                                                                    |
| When to Change | When demand for pages is subject to sudden sharp spikes, the memory<br>algorithm might be unable to keep up with demand. One workaround<br>is to start reclaiming memory at an earlier time. This solution gives the<br>paging system some additional margin.                                                        |
|                | A rule of thumb is to set this parameter to 2 times what the system<br>needs to allocate in a few seconds. This parameter is workload<br>dependent. A DBMS server can probably work fine with the default<br>settings. However, you might need to adjust this parameter for a system<br>doing heavy file system I/O. |

For systems with relatively static workloads and large amounts of memory, lower this value. The minimum acceptable value is 512 KB, expressed as pages using the page size returned by getpagesize.

Commitment Level Unstable

## desfree

| Description  | Specifies the preferred amount of memory to be free at all times on the system.                                                                                                    |
|--------------|----------------------------------------------------------------------------------------------------|
| Data Type    | Unsigned integer                                                                                                    |
| Default      | lotsfree/2                                                                                                    |
| Range        | The minimum value is 256 KB or 1/128th of physical memory, whichever is greater, expressed as pages using the page size returned by getpagesize.                                                                              |
|              | The maximum value is the number of physical memory pages. The maximum value should be no more than 15 percent of physical memory. The system does not enforce this range other than that described in the Validation section. |
| Units        | Pages                                                                                                    |
| Dynamic?     | Yes, unless dynamic reconfiguration operations that add or delete<br>memory occur. At that point, the value is reset to the value provided in<br>the /etc/system file or calculated from the new physical memory<br>value.    |
| Validation   | If desfree is greater than lotsfree, desfree is set to lotsfree / 2. No message is displayed.                                                                                                    |
| Implicit     | The relationship of lotsfree being greater than desfree, which is greater than minfree, should be maintained at all times.                                                                                                    |
| Side Effects | Several side effects can arise from increasing the value of this parameter. When the new value nears or exceeds the amount of available memory on the system, the following can occur:                                        |
|              | <ul> <li>Asynchronous I/O requests are not processed, unless available<br/>memory exceeds desfree. Increasing the value of desfree can<br/>result in rejection of requests that otherwise would succeed.</li> </ul>           |
|              | <ul> <li>NFS asynchronous writes are executed as synchronous writes.</li> </ul>                                                                                                    |
|              | • The swapper is awakened earlier, and the behavior of the swapper is biased towards more aggressive actions.                                                                                                    |

|                  | <ul> <li>The system might not prefault as many executable pages into the<br/>system. This side effect results in applications potentially running<br/>slower than they otherwise would.</li> </ul>                                                                                                    |
|------------------|----------------------------------------------------------------------------------------------------|
| When to Change   | For systems with relatively static workloads and large amounts of memory, lower this value. The minimum acceptable value is 256 KB, expressed as pages using the page size returned by getpagesize.                                                                                                    |
| Commitment Level | Unstable                                                                                                    |
| minfree          |                                                                                                    |
| Description      | Specifies the minimum acceptable memory level. When memory drops<br>below this number, the system biases allocations toward allocations<br>necessary to successfully complete pageout operations or to swap<br>processes completely out of memory. Either allocation denies or blocks<br>other allocation requests. |
| Data Type        | Unsigned integer                                                                                                    |
| Default          | desfree/2                                                                                                    |
| Range            | The minimum value is 128 KB or 1/256th of physical memory, whichever is greater, expressed as pages using the page size returned by getpagesize.                                                                                                    |
|                  | The maximum value is the number of physical memory pages. The maximum value should be no more than 7.5 percent of physical memory. The system does not enforce this range other than that described in the Validation section.                                                                                      |
| Units            | Pages                                                                                                    |
| Dynamic?         | Yes, unless dynamic reconfiguration operations that add or delete<br>memory occur. At that point, the value is reset to the value provided in<br>the /etc/system file or calculated from the new physical memory<br>value.                                                                                          |
| Validation       | If minfree is greater than desfree, minfree is set to desfree / 2. No message is displayed.                                                                                                    |
| Implicit         | The relationship of lotsfree being greater than desfree, which is greater than minfree, should be maintained at all times.                                                                                                    |
| When to Change   | The default value is generally adequate. For systems with relatively static workloads and large amounts of memory, lower this value. The minimum acceptable value is 128 KB, expressed as pages using the page size returned by getpagesize.                                                                        |

Commitment Level Unstable

## throttlefree

| Description      | Specifies the memory level at which blocking memory allocation requests are put to sleep, even if the memory is sufficient to satisfy the request.                                                                                                    |
|------------------|----------------------------------------------------------------------------------------------------|
| Data Type        | Unsigned integer                                                                                                    |
| Default          | minfree                                                                                                    |
| Range            | The minimum value is 128 KB or 1/256th of physical memory, whichever is greater, expressed as pages using the page size returned by getpagesize.                                                                                                    |
|                  | The maximum value is the number of physical memory pages. The maximum value should be no more than 4 percent of physical memory. The system does not enforce this range other than that described in the Validation section.                                                            |
| Units            | Pages                                                                                                    |
| Dynamic?         | Yes, unless dynamic reconfiguration operations that add or delete<br>memory occur. At that point, the value is reset to the value provided in<br>the /etc/system file or calculated from the new physical memory<br>value.                                                              |
| Validation       | If throttlefree is greater than desfree, throttlefree is set to minfree. No message is displayed.                                                                                                    |
| Implicit         | The relationship of lotsfree is greater than desfree, which is greater than minfree, should be maintained at all times.                                                                                                    |
| When to Change   | The default value is generally adequate. For systems with relatively static workloads and large amounts of memory, lower this value. The minimum acceptable value is 128 KB, expressed as pages using the page size returned by getpagesize. For more information, see getpagesize(3C). |
| Commitment Level | Unstable                                                                                                    |

### pageout\_reserve

Description Specifies the number of pages reserved for the exclusive use of the pageout or scheduler threads. When available memory is less than this

|                  | value, nonblocking allocations are denied for any processes other than<br>pageout or the scheduler. Pageout needs to have a small pool of<br>memory for its use so it can allocate the data structures necessary to do<br>the I/O for writing a page to its backing store. This variable was<br>introduced in the Solaris 2.6 release to ensure that the system would be<br>able to perform a pageout operation in the face of the most severe<br>memory shortage. |
|------------------|----------------------------------------------------------------------------------------------------|
| Data Type        | Unsigned integer                                                                                                    |
| Default          | throttlefree/2                                                                                                    |
| Range            | The minimum value is 64 KB or 1/512th of physical memory,<br>whichever is greater, expressed as pages using the page size returned by<br>getpagesize(3C).                                                                                                    |
|                  | The maximum is the number of physical memory pages. The<br>maximum value should be no more than 2 percent of physical memory.<br>The system does not enforce this range, other than that described in the<br>Validation section.                                                                                                    |
| Units            | Pages                                                                                                    |
| Dynamic?         | Yes, unless dynamic reconfiguration operations that add or delete<br>memory occur. At that point, the value is reset to the value provided in<br>the /etc/system file or calculated from the new physical memory<br>value.                                                                                                    |
| Validation       | If pageout_reserve is greater than throttlefree / 2,<br>pageout_reserve is set to throttlefree / 2. No message is displayed.                                                                                                    |
| Implicit         | The relationship of lotsfree being greater than desfree, which is greater than minfree, should be maintained at all times.                                                                                                    |
| When to Change   | The default value is generally adequate. For systems with relatively static workloads and large amounts of memory, lower this value. The minimum acceptable value is 64 KB, expressed as pages using the page size returned by getpagesize.                                                                                                    |
| Commitment Level | Unstable                                                                                                    |

# pages\_pp\_maximum

| Description | Defines the number of pages that must be unlocked. If a request to lock<br>pages would force available memory below this value, that request is<br>refused. |
|-------------|----------------------------------------------------------------------------------------------------|
| Data Type   | Unsigned long                                                                                                    |

| Default          | The greater of (tune_t_minarmem + 100 and [4% of memory available at boot time + $4 \text{ MB}$ ])                                                                                                    |
|------------------|----------------------------------------------------------------------------------------------------|
| Range            | Minimum value enforced by the system is tune_t_minarmem + 100.<br>The system does not enforce a maximum value.                                                                                                    |
| Units            | Pages                                                                                                    |
| Dynamic?         | Yes, unless dynamic reconfiguration operations that add or delete<br>memory occur. At that point, the value is reset to the value provided in<br>the /etc/system file or was calculated from the new physical memory<br>value. |
| Validation       | If the value specified in the /etc/system file or the calculated default is less than tune_t_minarmem + 100, the value is reset to tune_t_minarmem + 100.                                                                      |
|                  | No message is displayed if the value from the /etc/system file is increased. Validation is done only at boot time and during dynamic reconfiguration operations that involve adding or deleting memory.                        |
| When to Change   | When memory-locking requests fail or when attaching to a shared memory segment with the SHARE_MMU flag fails, yet the amount of memory available seems to be sufficient.                                                       |
|                  | Excessively large values can cause memory locking requests (mlock, mlockall, and memcntl) to fail unnecessarily. For more information, see mlock(3C), mlockall(3C), and memcntl(2).                                            |
| Commitment Level | Unstable                                                                                                    |

# tune\_t\_minarmem

| Description | Defines the minimum available resident (not swappable) memory to<br>maintain necessary to avoid deadlock. Used to reserve a portion of<br>memory for use by the core of the OS. Pages restricted in this way are<br>not seen when the OS determines the maximum amount of memory<br>available. |
|-------------|----------------------------------------------------------------------------------------------------|
| Data Type   | Signed integer                                                                                                    |
| Default     | 25                                                                                                    |
| Range       | 1 to physical memory                                                                                                    |
| Units       | Pages                                                                                                    |
| Dynamic?    | No                                                                                                    |

| Validation       | None. Large values result in wasted physical memory.                                                                                                    |
|------------------|----------------------------------------------------------------------------------------------------|
| When to Change   | The default value is generally adequate. Consider increasing the default value if the system locks up and debugging information indicates that no memory was available. |
| Commitment Level | Unstable                                                                                                    |

### fastscan

| Description      | Defines the maximum number of pages per second that the system looks at when memory pressure is highest.                                                                                                    |
|------------------|----------------------------------------------------------------------------------------------------|
| Data Type        | Signed integer                                                                                                    |
| Default          | After the system is booted, fastscan is set to 64 MB. Then this value is<br>automatically reset to the number of pages that the scanner can scan in<br>one second by using 10% of a CPU. If this derived value is more than<br>half the system's physical memory, the default value is limited to half<br>the system's physical memory. |
| Range            | 64 MB to half the system's physical memory                                                                                                    |
| Units            | Pages                                                                                                    |
| Dynamic?         | Yes, unless dynamic reconfiguration operations that add or delete<br>memory occur. At that point, the value is reset to the value provided by<br>/etc/system or calculated from the new physical memory value.                                                                                                    |
| Validation       | The maximum value is the lesser of 64 MB and 1/2 of physical memory.                                                                                                    |
| When to Change   | When more aggressive scanning of memory is preferred during periods of memory shortfall, especially when the system is subject to periods of intense memory demand or when performing heavy file I/O.                                                                                                    |
| Commitment Level | Unstable                                                                                                    |

### slowscan

| Description | Defines the minimum number of pages per second that the system looks at when attempting to reclaim memory. |
|-------------|----------------------------------------------------------------------------------------------------|
| Data Type   | Signed integer                                                                                             |
| Default     | The smaller of 1/20th of physical memory in pages and 100.                                                 |
| Range       | 1 to fastscan / 2                                                                                          |

| Units            | Pages                                                                                                    |
|------------------|----------------------------------------------------------------------------------------------------|
| Dynamic?         | Yes, unless dynamic reconfiguration operations that add or delete<br>memory occur. At that point, the value is reset to the value provided in<br>the /etc/system file or calculated from the new physical memory<br>value. |
| Validation       | If slowscan is larger than fastscan / 2, slowscan is reset to fastscan / 2. No message is displayed.                                                                                                    |
| When to Change   | When more aggressive scanning of memory is preferred during periods<br>of memory shortfall, especially when the system is subject to periods of<br>intense memory demand.                                                  |
| Commitment Level | Unstable                                                                                                    |

## min\_percent\_cpu

| Description      | Defines the minimum percentage of CPU that pageout can consume.<br>This parameter is used as the starting point for determining the<br>maximum amount of time that can be consumed by the page scanner. |
|------------------|----------------------------------------------------------------------------------------------------|
| Data Type        | Signed integer                                                                                                    |
| Default          | 4                                                                                                    |
| Range            | 1 to 80                                                                                                    |
| Units            | Percentage                                                                                                    |
| Dynamic?         | Yes                                                                                                    |
| Validation       | None                                                                                                    |
| When to Change   | Increasing this value on systems with multiple CPUs and lots of<br>memory, which are subject to intense periods of memory demand,<br>enables the pager to spend more time attempting to find memory.    |
| Commitment Level | Unstable                                                                                                    |

## handspreadpages

Description The Solaris OS uses a two-handed clock algorithm to look for pages that are candidates for reclaiming when memory is low. The first hand of the clock walks through memory marking pages as unused. The second hand walks through memory some distance after the first hand,

|                  | checking to see if the page is still marked as unused. If so, the page is subject to being reclaimed. The distance between the first hand and the second hand is handspreadpages.                                                                     |
|------------------|----------------------------------------------------------------------------------------------------|
| Data Type        | Unsigned long                                                                                                    |
| Default          | fastscan                                                                                                    |
| Range            | 1 to maximum number of physical memory pages on the system                                                                                                    |
| Units            | Pages                                                                                                    |
| Dynamic?         | Yes. This parameter requires that the kernel reset_hands parameter<br>also be set to a non-zero value. Once the new value of<br>handspreadpages has been recognized, reset_hands is set to zero.                                                      |
| Validation       | The value is set to the lesser of either the amount of physical memory and the handspreadpages <i>value</i> .                                                                                                    |
| When to Change   | When you want to increase the amount of time that pages are<br>potentially resident before being reclaimed. Increasing this value<br>increases the separation between the hands, and therefore, the amount<br>of time before a page can be reclaimed. |
| Commitment Level | Unstable                                                                                                    |

# pages\_before\_pager

| Description    | Defines part of a system threshold that immediately frees pages after an I/O completes instead of storing the pages for possible reuse. The threshold is lotsfree + pages_before_pager. The NFS environment also uses this threshold to curtail its asynchronous activities as memory pressure mounts. |
|----------------|----------------------------------------------------------------------------------------------------|
| Data Type      | Signed integer                                                                                                    |
| Default        | 200                                                                                                    |
| Range          | 1 to amount of physical memory                                                                                                    |
| Units          | Pages                                                                                                    |
| Dynamic?       | No                                                                                                    |
| Validation     | None                                                                                                    |
| When to Change | You might change this parameter when the majority of I/O is done for pages that are truly read or written once and never referenced again. Setting this variable to a larger amount of memory keeps adding pages to the free list.                                                                     |

You might also change this parameter when the system is subject to bursts of severe memory pressure. A larger value here helps maintain a larger cushion against the pressure.

Commitment Level Unstable

# maxpgio

| Description      | Defines the maximum number of page I/O requests that can be queued<br>by the paging system. This number is divided by 4 to get the actual<br>maximum number used by the paging system. This parameter is used<br>to throttle the number of requests as well as to control process<br>swapping.                                                                                                    |
|------------------|----------------------------------------------------------------------------------------------------|
| Data Type        | Signed integer                                                                                                    |
| Default          | 40                                                                                                    |
| Range            | 1 to a variable maximum that depends on the system architecture, but<br>mainly by the I/O subsystem, such as the number of controllers, disks,<br>and disk swap size                                                                                                    |
| Units            | I/0s                                                                                                    |
| Dynamic?         | No                                                                                                    |
| Validation       | None                                                                                                    |
| Implicit         | The maximum number of I/O requests from the pager is limited by the size of a list of request buffers, which is currently sized at 256.                                                                                                    |
| When to Change   | Increase this parameter to page out memory faster. A larger value<br>might help to recover faster from memory pressure if more than one<br>swap device is configured or if the swap device is a striped device. Note<br>that the existing I/O subsystem should be able to handle the additional<br>I/O load. Also, increased swap I/O could degrade application I/O<br>performance if the swap partition and application files are on the same<br>disk. |
| Commitment Level | Unstable                                                                                                    |

# **Swapping-Related Parameters**

Swapping in the Solaris OS is accomplished by the swapfs pseudo file system. The combination of space on swap devices and physical memory is treated as the pool of space available to support the system for maintaining backing store for anonymous memory. The system attempts to allocate space from disk devices first, and then uses physical memory as backing store. When swapfs is forced to use system memory for backing store, limits are enforced to ensure that the system does not deadlock because of excessive consumption by swapfs.

### swapfs\_reserve

| Description      | Defines the amount of system memory that is reserved for use by system (UID = 0) processes.                                                                                                    |
|------------------|----------------------------------------------------------------------------------------------------|
| Data Type        | Unsigned long                                                                                                    |
| Default          | The smaller of 4 MB and 1/16th of physical memory                                                                                                    |
| Range            | The minimum value is 4 MB or 1/16th of physical memory, whichever is smaller, expressed as pages using the page size returned by getpagesize.                                                                                                    |
|                  | The maximum value is the number of physical memory pages. The maximum value should be no more than 10 percent of physical memory. The system does not enforce this range, other than that described in the Validation section.                                           |
| Units            | Pages                                                                                                    |
| Dynamic?         | No                                                                                                    |
| Validation       | None                                                                                                    |
| When to Change   | Generally not necessary. Only change when recommended by a<br>software provider, or when system processes are terminating because<br>of an inability to obtain swap space. A much better solution is to add<br>physical memory or additional swap devices to the system. |
| Commitment Level | Unstable                                                                                                    |

## swapfs\_minfree

Description Defines the desired amount of physical memory to be kept free for the rest of the system. Attempts to reserve memory for use as swap space by any process that causes the system's perception of available memory to

|                  | only be used for locked-down allocations by the kernel or by user-level processes.                            |
|------------------|----------------------------------------------------------------------------------------------------|
| Data Type        | Unsigned long                                                                                                 |
| Default          | The larger of 2 MB and 1/8th of physical memory                                                               |
| Range            | 1 to amount of physical memory                                                                                |
| Units            | Pages                                                                                                    |
| Dynamic?         | No                                                                                                    |
| Validation       | None                                                                                                    |
| When to Change   | When processes are failing because of an inability to obtain swap space, yet the system has memory available. |
| Commitment Level | Unstable                                                                                                    |
|                  |                                                                                                    |

fall below this value are rejected. Pages reserved in this manner can

## **Kernel Memory Allocator**

The Solaris kernel memory allocator distributes chunks of memory for use by clients inside the kernel. The allocator creates a number of caches of varying size for use by its clients. Clients can also request the allocator to create a cache for use by that client (for example, to allocate structures of a particular size). Statistics about each cache that the allocator manages can be seen by using the kstat -c kmem\_cache command.

Occasionally, systems might panic because of memory corruption. The kernel memory allocator supports a debugging interface (a set of flags), that performs various integrity checks on the buffers. The kernel memory allocator also collects information on the allocators. The integrity checks provide the opportunity to detect errors closer to where they actually occurred. The collected information provides additional data for support people when they try to ascertain the reason for the panic.

Use of the flags incurs additional overhead and memory usage during system operations. The flags should only be used when a memory corruption problem is suspected.

### kmem\_flags

Description The Solaris kernel memory allocator has various debugging and test options that were extensively used during the internal development cycle of the Solaris OS. Starting in the Solaris 2.5 release, a subset of these options became available. They are controlled by the kmem\_flags variable, which was set with a kernel debugger, and then rebooting the system. Because of issues with the timing of the instantiation of the kernel memory allocator and the parsing of the /etc/system file, it was not possible to set these flags in the /etc/system file until the Solaris 8 release.

Five supported flag settings are described here.

| Flag     | Setting | Description                                                                                                    |
|----------|---------|----------------------------------------------------------------------------------------------------|
| AUDIT    | 0×1     | The allocator maintains a log that contains<br>recent history of its activity. The number of items<br>logged depends on whether CONTENTS is also set.<br>The log is a fixed size. When space is exhausted,<br>earlier records are reclaimed.                                                                                                    |
| TEST     | 0x2     | The allocator writes a pattern into freed memory<br>and checks that the pattern is unchanged when<br>the buffer is next allocated. If some portion of the<br>buffer is changed, then the memory was probably<br>used by a client that had previously allocated and<br>freed the buffer. If an overwrite is identified, the<br>system panics.                                                    |
| REDZONE  | 0x4     | The allocator provides extra memory at the end<br>of the requested buffer and inserts a special<br>pattern into that memory. When the buffer is<br>freed, the pattern is checked to see if data was<br>written past the end of the buffer. If an overwrite<br>is identified, the kernel panics.                                                                                                 |
| CONTENTS | 0×8     | The allocator logs up to 256 bytes of buffer contents when the buffer is freed. This flag requires that AUDIT also be set.                                                                                                    |
|          |         | The numeric value of these flags can be logically<br>added together and set by the /etc/system file,<br>starting in the Solaris 8 release, or for previous<br>releases, by booting kadb and setting the flags<br>before starting the kernel.                                                                                                    |
| LITE     | 0×100   | Does minimal integrity checking when a buffer is<br>allocated and freed. When enabled, the allocator<br>checks that the redzone has not been written<br>into, that a freed buffer is not being freed again,<br>and that the buffer being freed is the size that was<br>allocated. This flag is available as of the Solaris 7<br>3/99 release. Do not combine this flag with any<br>other flags. |

| Data Type        | Signed integer                                                                                                    |
|------------------|----------------------------------------------------------------------------------------------------|
| Default          | 0 (disabled)                                                                                                    |
| Range            | 0 (disabled) or 1 - 15 or 256 (0x100)                                                                                                   |
| Dynamic?         | Yes. Changes made during runtime only affect new kernel memory caches. After system initialization, the creation of new caches is rare. |
| Validation       | None                                                                                                    |
| When to Change   | When memory corruption is suspected                                                                                                    |
| Commitment Level | Unstable                                                                                                    |

# kmem\_stackinfo

| Description        | <ul> <li>If the kmen_stackinfo variable is enabled in the /etc/system file at kernel thread creation time, the kernel thread stack is filled with a specific pattern instead of filled with zeros. During kernel thread execution, this kernel thread stack pattern is progressively overwritten. A simple count from the stack top until the pattern is not found gives a high watermark value, which is the maximum kernel stack space used by a kernel thread. This mechanism allows the following features:</li> <li>Compute the percentage of kernel thread stack really used (a high watermark) for current kernel threads in the system</li> <li>When a kernel thread ends, the system logs the last kernel threads that have used the most of their kernel thread stacks before dying to a small circular memory buffer</li> </ul> |  |
|--------------------|----------------------------------------------------------------------------------------------------|--|
| Data Type          | Unsigned integer                                                                                                    |  |
| Default            | 0 (disabled)                                                                                                    |  |
| Range              | 0 (disabled) or 1 (enabled)                                                                                                    |  |
| Dynamic?           | Yes                                                                                                    |  |
| Validation         | None                                                                                                    |  |
| When to Change     | When you want to monitor kernel thread stack usage. Keep in mind that when kmem_stackinfo is enabled, the performance of creating and deleting kthreads is decreased. For more information, see the Chapter 5, "Built-In Commands," in <i>Oracle Solaris Modular Debugger Guide</i> .                                                                                                    |  |
| Zone Configuration | This parameter must be set in the global zone.                                                                                                    |  |
| Commitment Level   | Unstable                                                                                                    |  |

# **General Driver Parameters**

# moddebug

| Description | When this parameter is enabled, messages about various steps in the module loading process are displayed.                                                                                                    |  |
|-------------|----------------------------------------------------------------------------------------------------|--|
| Data Type   | Signed integer                                                                                                    |  |
| Default     | 0 (messages off)                                                                                                    |  |
| Range       | Here are the most useful values:                                                                                                    |  |
|             | <ul> <li>0x80000000 – Prints [un] loading message. For every module<br/>loaded, messages such as the following appear on the console and in<br/>the /var/adm/messages file:</li> </ul>                                                                                                    |  |
|             | Nov 5 16:12:28 sys genunix: [ID 943528 kern.notice]<br>load 'sched/TS_DPTBL' id 9 loaded @ 0x10126438/<br>0x10438dd8 size 132/2064<br>Nov 5 16:12:28 sys genunix: [ID 131579 kern.notice]                                                                                                    |  |
|             | installing TS_DPTBL, module id 9.                                                                                                    |  |
|             | <ul> <li>0x40000000 – Prints detailed error messages. For every module<br/>loaded, messages such as the following appear on the console and in<br/>the /var/adm/messages file:</li> </ul>                                                                                                    |  |
|             | <pre>Nov 5 16:16:50 sys krtld: [ID 284770 kern.notice]<br/>kobj_open: can't open /platform/SUNW,Ultra-80/kernel/<br/>sched/TS_DPTBL<br/>Nov 5 16:16:50 sys krtld: [ID 284770 kern.notice]<br/>kobj_open: can't open /platform/sun4u/kernel/sched/<br/>TS_DPTBL<br/>Nov 5 16:16:50 sys krtld: [ID 797908 kern.notice]<br/>kobj_open: '/kernel/sch<br/>Nov 5 16:16:50 sys krtld: [ID 605504 kern.notice]<br/>descr = 0x2a<br/>Nov 5 16:16:50 sys krtld: [ID 642728 kern.notice]<br/>kobj_read_file: size=34,<br/>Nov 5 16:16:50 sys krtld: [ID 217760 kern.notice]<br/>offset=0<br/>Nov 5 16:16:50 sys krtld: [ID 136382 kern.notice]<br/>kobj_read: req 8192 bytes,<br/>Nov 5 16:16:50 sys krtld: [ID 295989 kern.notice]<br/>got 4224<br/>Nov 5 16:16:50 sys krtld: [ID 426732 kern.notice]<br/>read 1080 bytes<br/>Nov 5 16:16:50 sys krtld: [ID 720464 kern.notice]<br/>copying 34 bytes<br/>Nov 5 16:16:50 sys krtld: [ID 234587 kern.notice]<br/>count = 34<br/>[33 lines elided]<br/>Nov 5 16:16:50 sys genunix: [ID 943528 kern.notice]</pre> |  |

load 'sched/TS\_DPTBL' id 9 loaded @ 0x10126438/ 0x10438dd8 size 132/2064 Nov 5 16:16:50 sys genunix: [ID 131579 kern.notice] installing TS\_DPTBL, module id 9. Nov 5 16:16:50 sys genunix: [ID 324367 kern.notice] init 'sched/TS\_DPTBL' id 9 loaded @ 0x10126438/ 0x10438dd8 size 132/2064

 0x20000000 - Prints even more detailed messages. This value doesn't print any additional information beyond what the 0x40000000 flag does during system boot. However, this value does print additional information about releasing the module when the module is unloaded.

These values can be added together to set the final value.

| Dynamic?         | Yes                                                                                                    |
|------------------|----------------------------------------------------------------------------------------------------|
| Validation       | None                                                                                                    |
| When to Change   | When a module is either not loading as expected, or the system seems<br>to hang while loading modules. Note that when 0x40000000 is set,<br>system boot is slowed down considerably by the number of messages<br>written to the console. |
| Commitment Level | Unstable                                                                                                    |

## ddi\_msix\_alloc\_limit

| Description    | This parameter, available on x86 systems only, controls the number of Extended Message Signaled Interrupts (MSI-X) that a device instance can allocate. Due to an existing system limitation, the default value is 2. You can increase the number of MSI-X interrupts that a device instance can allocate by increasing the value of this parameter. This parameter can be set either by editing the /etc/system file or by setting it with mdb before the device driver attach occurs. |
|----------------|----------------------------------------------------------------------------------------------------|
| Data Type      | Signed integer                                                                                                    |
| Default        | 2                                                                                                    |
| Range          | 1 to 16                                                                                                    |
| Dynamic?       | Yes                                                                                                    |
| Validation     | None                                                                                                    |
| When to Change | To increase the number of MSI-X interrupts that a device instance can<br>allocate. However, if you increase the number of MSI-X interrupts that<br>a device instance can allocate, adequate interrupts might not be                                                                                                    |

available to satisfy all allocation requests. If this happens, some devices might stop functioning or the system might fail to boot. Reduce the value or remove the parameter in this case.

Commitment Level Unstable

# **Network Driver Parameters**

## igb Parameters

#### mr\_enable

| Description      | This parameter enables or disables multiple receive and transmit queues that are used by the igb network driver. This parameter can be set by editing the /kernel/drv/igb.conf file before the igb driver attach occurs.          |  |
|------------------|----------------------------------------------------------------------------------------------------|--|
| Data Type        | Boolean                                                                                                    |  |
| Default          | 1 (disable multiple queues)                                                                                                    |  |
| Range            | 0 (enable multiple queues) or 1 (disable multiple queues)                                                                                                    |  |
| Dynamic?         | No                                                                                                    |  |
| Validation       | None                                                                                                    |  |
| When to Change   | To enable or disable multiple receive and transmit queues that are used<br>by the igb network driver.                                                                                                    |  |
| Commitment Level | Unstable                                                                                                    |  |
| intr_force       |                                                                                                    |  |
| Description      | This parameter is used to force an interrupt type, such as MSI, MSI-X, or legacy, that is used by the igb network driver. This parameter can be set by editing the /kernel/drv/igb.conf file before the igb driver attach occurs. |  |
| Data Type        | Unsigned integer                                                                                                    |  |
| Default          | 0 (do not force an interrupt type)                                                                                                    |  |
| Range            | 0 (do not force an interrupt type)                                                                                                    |  |
|                  | 1 (force MSI-X interrupt type)                                                                                                    |  |

|                  | 2 (force MSI interrupt type)                                       |
|------------------|--------------------------------------------------------------------|
|                  | 3 (force legacy interrupt type)                                    |
| Dynamic?         | No                                                                 |
| Validation       | None                                                               |
| When to Change   | To force an interrupt type that is used by the igb network driver. |
| Commitment Level | Unstable                                                           |

# ixgbe Parameters

#### tx\_queue\_number

| Description      | This parameter controls the number of transmit queues that are used<br>by the ixgbe network driver. You can increase the number of transmit<br>queues by increasing the value of this parameter. This parameter can be<br>set by editing the /kernel/drv/ixgbe.conf file before the ixgbe driver<br>attach occurs. |
|------------------|----------------------------------------------------------------------------------------------------|
| Data Type        | Unsigned integer                                                                                                    |
| Default          | 8                                                                                                    |
| Range            | 1 to 32                                                                                                    |
| Dynamic?         | No                                                                                                    |
| Validation       | None                                                                                                    |
| When to Change   | To change the number of transmit queues that are used by the ixgbe network driver.                                                                                                    |
| Commitment Level | Unstable                                                                                                    |

### rx\_queue\_number

| Description | This parameter controls the number of receive queues that are used by<br>the ixgbe network driver. You can increase the number of receive<br>queues by increasing the value of this parameter. This parameter can be<br>set by editing the /kernel/drv/ixgbe.conf file before the ixgbe driver<br>attach occurs. |
|-------------|----------------------------------------------------------------------------------------------------|
| Data Type   | Unsigned integer                                                                                                    |
| Default     | 8                                                                                                    |

| Range            | 1 to 64                                                                                                    |  |
|------------------|----------------------------------------------------------------------------------------------------|--|
| Dynamic?         | No                                                                                                    |  |
| Validation       | None                                                                                                    |  |
| When to Change   | To change the number of receive queues that are used by the ixgbe network driver.                                                                                                    |  |
| Commitment Level | Unstable                                                                                                    |  |
| intr_throttling  |                                                                                                    |  |
| Description      | This parameter controls the interrupt throttling rate of the ixgbe<br>network driver. You can increase the rate of interrupt by decreasing the<br>value of this parameter. This parameter can be set by editing the<br>/kernel/drv/ixgbe.conf file before the ixgbe driver attach occurs. |  |
| Data Type        | Unsigned integer                                                                                                    |  |
| Default          | 200                                                                                                    |  |
| Range            | 0 to 65535                                                                                                    |  |
| Dynamic?         | No                                                                                                    |  |
| Validation       | None                                                                                                    |  |
| When to Change   | To change the interrupt throttling rate that is used by the ixgbe network driver.                                                                                                    |  |
| Commitment Level | Unstable                                                                                                    |  |

### rx\_limit\_per\_intr

| Description | This parameter controls the maximum number of receive queue buffer<br>descriptors per interrupt that are used by the ixgbe network driver.<br>You can increase the number of receive queue buffer descriptors by<br>increasing the value of this parameter. This parameter can be set by<br>editing the /kernel/drv/ixgbe.conf file before the ixgbe driver<br>attach occurs. |
|-------------|----------------------------------------------------------------------------------------------------|
| Data Type   | Unsigned integer                                                                                                    |
| Default     | 256                                                                                                    |
| Range       | 16 to 4096                                                                                                    |
| Dynamic?    | No                                                                                                    |
| Validation  | None                                                                                                    |
|             |                                                                                                    |

| When to Change | To change the number of receive queue buffer descriptors that are |
|----------------|-------------------------------------------------------------------|
|                | handled per interrupt by the ixgbe network driver.                |

#### tx\_ring\_size

| Description    | This parameter controls the transmit queue size that is used by the ixgbe network driver. You can increase the transmit queue size by increasing the value of this parameter. This parameter can be set by editing the /kernel/drv/ixgbe.conf file before the ixgbe driver attach occurs. |
|----------------|----------------------------------------------------------------------------------------------------|
| Data Type      | Unsigned integer                                                                                                    |
| Default        | 1024                                                                                                    |
| Range          | 64 to 4096                                                                                                    |
| Dynamic?       | No                                                                                                    |
| Validation     | None                                                                                                    |
| When to Change | To change the transmit queue size that is used by the ixgbe network driver.                                                                                                    |

Commitment Level Unstable

#### rx\_ring\_size

| Description      | This parameter controls the receive queue size that is used by the ixgbe network driver. You can increase the receive queue size by increasing the value of this parameter. This parameter can be set by editing the /kernel/drv/ixgbe.conf file before the ixgbe driver attach occurs. |
|------------------|----------------------------------------------------------------------------------------------------|
| Data Type        | Unsigned integer                                                                                                    |
| Default          | 1024                                                                                                    |
| Range            | 64 to 4096                                                                                                    |
| Dynamic?         | No                                                                                                    |
| Validation       | None                                                                                                    |
| When to Change   | To change the receive queue size that is used by the ixgbe network driver.                                                                                                    |
| Commitment Level | Unstable                                                                                                    |

#### tx\_copy\_threshold

| Description      | This parameter controls the transmit buffer copy threshold that is used<br>by the ixgbe network driver. You can increase the transmit buffer copy<br>threshold by increasing the value of this parameter. This parameter can<br>be set by editing the /kernel/drv/ixgbe.conf file before the ixgbe<br>driver attach occurs. |
|------------------|----------------------------------------------------------------------------------------------------|
| Data Type        | Unsigned integer                                                                                                    |
| Default          | 512                                                                                                    |
| Range            | 0 to 9126                                                                                                    |
| Dynamic?         | No                                                                                                    |
| Validation       | None                                                                                                    |
| When to Change   | To change the transmit buffer copy threshold that is used by the ixgbe network driver.                                                                                                    |
| Commitment Level | Unstable                                                                                                    |

#### rx\_copy\_threshold

| Description      | This parameter controls the receive buffer copy threshold that is used<br>by the ixgbe network driver. You can increase the receive buffer copy<br>threshold by increasing the value of this parameter. This parameter can<br>be set by editing the /kernel/drv/ixgbe.conf file before the ixgbe<br>driver attach occurs. |
|------------------|----------------------------------------------------------------------------------------------------|
| Data Type        | Unsigned integer                                                                                                    |
| Default          | 128                                                                                                    |
| Range            | 0 to 9126                                                                                                    |
| Dynamic?         | No                                                                                                    |
| Validation       | None                                                                                                    |
| When to Change   | To change the receive buffer copy threshold that is used by the ixgbe network driver.                                                                                                    |
| Commitment Level | Unstable                                                                                                    |

# **General I/O Parameters**

# maxphys

| Description      | Defines the maximum size of physical I/O requests. If a driver<br>encounters a request larger than this size, the driver breaks the request<br>into maxphys sized chunks. File systems can and do impose their own<br>limit.                                                                                                    |
|------------------|----------------------------------------------------------------------------------------------------|
| Data Type        | Signed integer                                                                                                    |
| Default          | 131,072 (sun4u or sun4v) or 57,344 (x86). The sd driver uses the value of 1,048,576 if the drive supports wide transfers. The ssd driver uses 1,048,576 by default.                                                                                                    |
| Range            | Machine-specific page size to MAXINT                                                                                                    |
| Units            | Bytes                                                                                                    |
| Dynamic?         | Yes, but many file systems load this value into a per-mount point data<br>structure when the file system is mounted. A number of drivers load<br>the value at the time a device is attached to a driver-specific data<br>structure.                                                                                                    |
| Validation       | None                                                                                                    |
| When to Change   | When doing I/O to and from raw devices in large chunks. Note that a DBMS doing OLTP operations issues large numbers of small I/Os. Changing maxphys does not result in any performance improvement in that case.                                                                                                    |
|                  | You might also consider changing this parameter when doing I/O to<br>and from a UFS file system where large amounts of data (greater than<br>64 KB) are being read or written at any one time. The file system should<br>be optimized to increase contiguity. For example, increase the size of<br>the cylinder groups and decrease the number of inodes per cylinder<br>group. UFS imposes an internal limit of 1 MB on the maximum I/O<br>size it transfers. |
| Commitment Level | Unstable                                                                                                    |

# rlim\_fd\_max

| Description | Specifies the "hard" limit on file descriptors that a single process might |
|-------------|----------------------------------------------------------------------------|
|             | have open. Overriding this limit requires superuser privilege.             |

| Data Type        | Signed integer                                                                                                    |
|------------------|----------------------------------------------------------------------------------------------------|
| Default          | 65,536                                                                                                    |
| Range            | 1 to MAXINT                                                                                                    |
| Units            | File descriptors                                                                                                    |
| Dynamic?         | No                                                                                                    |
| Validation       | None                                                                                                    |
| When to Change   | When the maximum number of open files for a process is not enough.<br>Other limitations in system facilities can mean that a larger number of<br>file descriptors is not as useful as it might be. For example:                                                                                                    |
|                  | <ul> <li>A 32-bit program using standard I/O is limited to 256 file<br/>descriptors. A 64-bit program using standard I/O can use up to 2<br/>billion descriptors. Specifically, standard I/O refers to the<br/>stdio(3C) functions in libc(3LIB).</li> </ul>                                                                                                 |
|                  | <ul> <li>select is by default limited to 1024 descriptors per fd_set. For<br/>more information, see select(3C). Starting with the Solaris 7<br/>release, 32-bit application code can be recompiled with a larger<br/>fd_set size (less than or equal to 65,536). A 64-bit application uses<br/>an fd_set size of 65,536, which cannot be changed.</li> </ul> |
|                  | An alternative to changing this on a system wide basis is to use the <pre>plimit(1)</pre> command. If a parent process has its limits changed by <pre>plimit</pre> , all children inherit the increased limit. This alternative is useful for daemons such as inetd.                                                                                         |
| Commitment Level | Unstable                                                                                                    |

### rlim\_fd\_cur

DescriptionDefines the "soft" limit on file descriptors that a single process can have<br/>open. A process might adjust its file descriptor limit to any value up to<br/>the "hard" limit defined by rlim\_fd\_max by using the setrlimit() call<br/>or by issuing the limit command in whatever shell it is running. You<br/>do not require superuser privilege to adjust the limit to any value less<br/>than or equal to the hard limit.Data TypeSigned integer

Default 256

Range 1 to MAXINT

| Units            | File descriptors                                                                                                    |
|------------------|----------------------------------------------------------------------------------------------------|
| Dynamic?         | No                                                                                                    |
| Validation       | Compared to rlim_fd_max. If rlim_fd_cur is greater than rlim_fd_max, rlim_fd_cur is reset to rlim_fd_max.                                                                                                    |
| When to Change   | When the default number of open files for a process is not enough.<br>Increasing this value means only that it might not be necessary for a<br>program to use setrlimit to increase the maximum number of file<br>descriptors available to it. |
| Commitment Level | Unstable                                                                                                    |

# **General File System Parameters**

## ncsize

| Description    | Defines the number of entries in the directory name look-up cache (DNLC). This parameter is used by UFS, NFS, and ZFS to cache elements of path names that have been resolved.                                                                                                    |
|----------------|----------------------------------------------------------------------------------------------------|
|                | Starting with the Solaris 8 6/00 release, the DNLC also caches negative look-up information, which means it caches a name not found in the cache.                                                                                                    |
| Data Type      | Signed integer                                                                                                    |
| Default        | (4 x (v.v_proc + maxusers) + 320) + (4 x (v.v_proc + maxusers) + 320)<br>/ 100                                                                                                    |
| Range          | 0 to MAXINT                                                                                                    |
| Units          | DNLC entries                                                                                                    |
| Dynamic?       | No                                                                                                    |
| Validation     | None. Larger values cause the time it takes to unmount a file system to increase as the cache must be flushed of entries for that file system during the unmount process.                                                                                                    |
| When to Change | Prior to the Solaris 8 6/00 release, it was difficult to determine whether the cache was too small. You could make this inference by noting the number of entries returned by kstat -n ncstats. If the number seems high, given the system workload and file access pattern, this might be due to the size of the DNLC. |

|                  | Starting with the Solaris 8 6/00 release, you can use the kstat -n dnlcstats command to determine when entries have been removed from the DNLC because it was too small. The sum of the pick_heuristic and the pick_last parameters represents otherwise valid entries that were reclaimed because the cache was too small.                                                                                                    |
|------------------|----------------------------------------------------------------------------------------------------|
|                  | Excessive values of ncsize have an immediate impact on the system<br>because the system allocates a set of data structures for the DNLC based<br>on the value of ncsize. A system running a 32-bit kernel allocates<br>36-byte structures for ncsize, while a system running a 64-bit kernel<br>allocates 64-byte structures for ncsize. The value has a further effect on<br>UFS and NFS, unless ufs_ninode and nfs:nrnode are explicitly set. |
| Commitment Level | Unstable                                                                                                    |

### rstchown

| Description      | Indicates whether the POSIX semantics for the chown system call are in effect. POSIX semantics are as follows:                                                                                                    |
|------------------|----------------------------------------------------------------------------------------------------|
|                  | • A process cannot change the owner of a file, unless it is running with UID 0.                                                                                                    |
|                  | • A process cannot change the group ownership of a file to a group in which it is not currently a member, unless it is running as UID 0.                                                                                                    |
|                  | For more information, see chown(2).                                                                                                    |
| Data Type        | Signed integer                                                                                                    |
| Default          | 1, indicating that POSIX semantics are used                                                                                                    |
| Range            | 0 = POSIX semantics not in force or 1 = POSIX semantics used                                                                                                    |
| Units            | Toggle (on/off)                                                                                                    |
| Dynamic?         | Yes                                                                                                    |
| Validation       | None                                                                                                    |
| When to Change   | When POSIX semantics are not wanted. Note that turning off POSIX semantics opens the potential for various security holes. Doing so also opens the possibility of a user changing ownership of a file to another user and being unable to retrieve the file without intervention from the user or the system administrator. |
| Commitment Level | Obsolete                                                                                                    |

| Description      | Enables large directory caching                                                                                                    |
|------------------|----------------------------------------------------------------------------------------------------|
|                  | Note – This parameter has no effect on NFS or ZFS file systems.                                                                                                    |
| Data Type        | Unsigned integer                                                                                                    |
| Default          | 1 (enabled)                                                                                                    |
| Range            | 0 (disabled) or 1 (enabled)                                                                                                    |
| Dynamic?         | Yes, but do not change this tunable dynamically. You can enable this<br>parameter if it was originally disabled. Or, you can disable this<br>parameter if it was originally enabled. However, enabling, disabling,<br>and then enabling this parameter might lead to stale directory caches. |
| Validation       | No                                                                                                    |
| When to Change   | Directory caching has no known problems. However, if problems occur, then set dnlc_dir_enable to 0 to disable caching.                                                                                                    |
| Commitment Level | Unstable                                                                                                    |

# dnlc\_dir\_enable

# dnlc\_dir\_min\_size

| Description    | Specifies the minimum number of entries cached for one directory.                                                                                                    |
|----------------|----------------------------------------------------------------------------------------------------|
|                | Note – This parameter has no effect on NFS or ZFS file systems.                                                                                                    |
| Data Type      | Unsigned integer                                                                                                    |
| Default        | 40                                                                                                    |
| Range          | 0 to MAXUINT (no maximum)                                                                                                    |
| Units          | Entries                                                                                                    |
| Dynamic?       | Yes, this parameter can be changed at any time.                                                                                                    |
| Validation     | None                                                                                                    |
| When to Change | If performance problems occur with caching small directories, then<br>increase dnlc_dir_min_size. Note that individual file systems might<br>have their own range limits for caching directories. For instance, UFS |

limits directories to a minimum of ufs\_min\_dir\_cache bytes (approximately 1024 entries), assuming 16 bytes per entry.

Commitment Level Unstable

### dnlc\_dir\_max\_size

| Description      | Specifies the maximum number of entries cached for one directory.                      |
|------------------|----------------------------------------------------------------------------------------|
|                  | Note – This parameter has no effect on NFS or ZFS file systems.                        |
|                  |                                                                                        |
| Data Type        | Unsigned integer                                                                       |
| Default          | MAXUINT (no maximum)                                                                   |
| Range            | 0 to MAXUINT                                                                           |
| Dynamic?         | Yes, this parameter can be changed at any time.                                        |
| Validation       | None                                                                                   |
| When to Change   | If performance problems occur with large directories, then decrease dnlc_dir_max_size. |
| Commitment Level | Unstable                                                                               |

### segmap\_percent

| Description    | Defines the maximum amount of memory that is used for the fast-access file system cache. This pool of memory is subtracted from the free memory list. |
|----------------|----------------------------------------------------------------------------------------------------|
| Data Type      | Unsigned integer                                                                                                    |
| Default        | 12 percent of free memory at system startup time                                                                                                    |
| Range          | 2 MB to 100 percent of physmem                                                                                                    |
| Units          | % of physical memory                                                                                                    |
| Dynamic?       | No                                                                                                    |
| Validation     | None                                                                                                    |
| When to Change | If heavy file system activity is expected, and sufficient free memory is available, you should increase the value of this parameter.                  |

Commitment Level Unstable

# **UFS** Parameters

# bufhwm and bufhwm\_pct

| Description | Defines the maximum amount of memory for caching I/O buffers. The<br>buffers are used for writing file system metadata (superblocks, inodes,<br>indirect blocks, and directories). Buffers are allocated as needed until the<br>amount of memory (in KB) to be allocated exceed bufhwm. At this point,<br>metadata is purged from the buffer cache until enough buffers are<br>reclaimed to satisfy the request. |
|-------------|----------------------------------------------------------------------------------------------------|
|             | For historical reasons, bufhwm does not require the ufs: prefix.                                                                                                    |
| Data Type   | Signed integer                                                                                                    |
| Default     | 2 percent of physical memory                                                                                                    |
| Range       | 80 KB to 20 percent of physical memory, or 2 TB, whichever is less.<br>Consequently, bufhwm_pct can be between 1 and 20.                                                                                                    |
| Units       | bufhwm: KB                                                                                                    |
|             | bufhwm_pct: percent of physical memory                                                                                                    |
| Dynamic?    | No. bufhwm and bufhwm_pct are only evaluated at system initialization to compute hash bucket sizes. The limit in bytes calculated from these parameters is then stored in a data structure that adjusts this value as buffers are allocated and deallocated.                                                                                                    |
|             | Attempting to adjust this value without following the locking protocol on a running system can lead to incorrect operation.                                                                                                    |
|             | Modifying bufhwm or bufhwm_pct at runtime has no effect.                                                                                                    |
| Validation  | If bufhwm is less than its lower limit of 80 KB or greater than its upper limit (the lesser of 20 percent of physical memory, 2 TB, or one quarter (1/4) of the maximum amount of kernel heap), it is reset to the upper limit. The following message appears on the system console and in the /var/adm/messages file if an invalid value is attempted:                                                          |
|             | "binit: $bufhwm$ (value attempted) out of range (range startrange end). Using N as default."                                                                                                    |

|                | "Value attempted" refers to the value specified in the/etc/system file or<br>by using a kernel debugger. N is the value computed by the system based<br>on available system memory.                                                                                                    |
|----------------|----------------------------------------------------------------------------------------------------|
|                | Likewise, if bufhwm_pct is set to a value that is outside the allowed range of 1 percent to 20 percent, it is reset to the default of 2 percent. And, the following message appears on the system console and in the /var/adm/messages file:                                                                                                 |
|                | "binit: <i>bufhwm_pct</i> (value attempted) out of range(020).<br>Using 2 as default."                                                                                                    |
|                | If both bufhwm or bufhwm_pct are set to non-zero values, bufhwm takes precedence.                                                                                                    |
| When to Change | Because buffers are only allocated as they are needed, the overhead from<br>the default setting is the required allocation of control structures for the<br>buffer hash headers. These structures consume 52 bytes per potential<br>buffer on a 32-bit kernel and 96 bytes per potential buffer on a 64-bit<br>kernel.                       |
|                | On a 512-MB 64-bit kernel, the number of hash chains calculates to 10316 $/ 32 == 322$ , which scales up to next power of 2, 512. Therefore, the hash headers consume 512 x 96 bytes, or 48 KB. The hash header allocations assume that buffers are 32 KB.                                                                                   |
|                | The amount of memory, which has not been allocated in the buffer pool,<br>can be found by looking at the bfreelist structure in the kernel with a<br>kernel debugger. The field of interest in the structure is b_bufsize, which<br>is the possible remaining memory in bytes. Looking at it with the buf<br>macro by using the mdb command: |
|                | <pre># mdb -k Loading modules: [ unix krtld genunix ip nfs ipc ] &gt; bfreelist::print "struct buf" b_bufsize b_bufsize = 0x225800</pre>                                                                                                    |
|                | The default value for bufhwm on this system, with 6 GB of memory, is 122277. You cannot determine the number of header structures used because the actual buffer size requested is usually larger than 1 KB. However, some space might be profitably reclaimed from control structure allocation for this system.                            |
|                | The same structure on a 512-MB system shows that only 4 KB of 10144 KB has not been allocated. When the biostats kstat is examined with kstat -n biostats, it is determined that the system had a reasonable ratio of buffer_cache_hits to buffer_cache_lookups as well. As such, the default extring is reasonable for that surter          |

default setting is reasonable for that system.

| Commitment<br>Level | Unstable                                                                                                    |
|---------------------|----------------------------------------------------------------------------------------------------|
| ndquot              |                                                                                                    |
| Description         | Defines the number of quota structures for the UFS file system that<br>should be allocated. Relevant only if quotas are enabled on one or more<br>UFS file systems. Because of historical reasons, the ufs: prefix is not<br>needed. |
| Data Type           | Signed integer                                                                                                    |
| Default             | $((\max x 40) / 4) + \max _n procs$                                                                                                    |
| Range               | 0 to MAXINT                                                                                                    |
| Units               | Quota structures                                                                                                    |
| Dynamic?            | No                                                                                                    |
| Validation          | None. Excessively large values hang the system.                                                                                                    |
| When to Change      | When the default number of quota structures is not enough. This situation is indicated by the following message displayed on the console or written in the message log:                                                              |
|                     | dquot table full                                                                                                    |
| Commitment Level    | Unstable                                                                                                    |

## ufs\_ninode

| Description | Specifies the number of inodes to be held in memory. Inodes are cached globally for UFS, not on a per-file system basis.                                                                                                    |
|-------------|----------------------------------------------------------------------------------------------------|
|             | A key parameter in this situation is ufs_ninode. This parameter is used<br>to compute two key limits that affect the handling of inode caching. A<br>high watermark of ufs_ninode / 2 and a low watermark of<br>ufs_ninode / 4 are computed.                      |
|             | When the system is done with an inode, one of two things can happen:                                                                                                    |
|             | <ul> <li>The file referred to by the inode is no longer on the system so the<br/>inode is deleted. After it is deleted, the space goes back into the<br/>inode cache for use by another inode (which is read from disk or<br/>created for a new file).</li> </ul> |

 The file still exists but is no longer referenced by a running process. The inode is then placed on the idle queue. Any referenced pages are still in memory.

When inodes are idled, the kernel defers the idling process to a later time. If a file system is a logging file system, the kernel also defers deletion of inodes. Two kernel threads handle this deferred processing. Each thread is responsible for one of the queues.

When the deferred processing is done, the system drops the inode onto either a delete queue or an idle queue, each of which has a thread that can run to process it. When the inode is placed on the queue, the queue occupancy is checked against the low watermark. If the queue occupancy exceeds the low watermark, the thread associated with the queue is awakened. After the queue is awakened, the thread runs through the queue and forces any pages associated with the inode out to disk and frees the inode. The thread stops when it has removed 50 percent of the inodes on the queue at the time it was awakened.

A second mechanism is in place if the idle thread is unable to keep up with the load. When the system needs to find a vnode, it goes through the ufs\_vget routine. The *first* thing vget does is check the length of the idle queue. If the length is above the high watermark, then it takes two inodes off the idle queue and "idles" them (flushes pages and frees inodes). vget does this *before* it gets an inode for its own use.

The system does attempt to optimize by placing inodes with no in-core pages at the head of the idle list and inodes with pages at the end of the idle list. However, the system does no other ordering of the list. Inodes are always removed from the front of the idle queue.

The only time that inodes are removed from the queues as a whole is when a synchronization, unmount, or remount occur.

For historical reasons, this parameter does not require the ufs: prefix.

| Data Type  | Signed integer                                                           |
|------------|--------------------------------------------------------------------------|
| Default    | ncsize                                                                   |
| Range      | 0 to MAXINT                                                              |
| Units      | Inodes                                                                   |
| Dynamic?   | Yes                                                                      |
| Validation | If ufs_ninode is less than or equal to zero, the value is set to ncsize. |

| When to Change   | When the default number of inodes is not enough. If the maxsize reached field as reported by kstat -n inode_cache is larger than the maxsize field in the kstat, the value of ufs_ninode might be too small. Excessive inode idling can also be a problem. |
|------------------|----------------------------------------------------------------------------------------------------|
|                  | You can identify excessive inode idling by using kstat -n<br>inode_cache to look at the inode_cache kstat. Thread idles are<br>inodes idled by the background threads while vget idles are idles by<br>the requesting process before using an inode.       |
| Commitment Level | Unstable                                                                                                    |

### ufs\_WRITES

| Description      | If ufs_WRITES is non-zero, the number of bytes outstanding for writes<br>on a file is checked. See ufs_HW to determine whether the write should<br>be issued or deferred until only ufs_LW bytes are outstanding. The total<br>number of bytes outstanding is tracked on a per-file basis so that if the<br>limit is passed for one file, it won't affect writes to other files. |
|------------------|----------------------------------------------------------------------------------------------------|
| Data Type        | Signed integer                                                                                                    |
| Default          | 1 (enabled)                                                                                                    |
| Range            | 0 (disabled) or 1 (enabled)                                                                                                    |
| Units            | Toggle (on/off)                                                                                                    |
| Dynamic?         | Yes                                                                                                    |
| Validation       | None                                                                                                    |
| When to Change   | When you want UFS write throttling turned off entirely. If sufficient I/O capacity does not exist, disabling this parameter can result in long service queues for disks.                                                                                                    |
| Commitment Level | Unstable                                                                                                    |

### ufs\_LW**and**ufs\_HW

Description ufs\_HW specifies the number of bytes outstanding on a single file barrier value. If the number of bytes outstanding is greater than this value and ufs\_WRITES is set, then the write is deferred. The write is deferred by putting the thread issuing the write to sleep on a condition variable.

|                  | ufs_LW is the barrier for the number of bytes outstanding on a single<br>file below which the condition variable on which other sleeping<br>processes are toggled. When a write completes and the number of bytes<br>is less than ufs_LW, then the condition variable is toggled, which causes<br>all threads waiting on the variable to awaken and try to issue their<br>writes. |
|------------------|----------------------------------------------------------------------------------------------------|
| Data Type        | Signed integer                                                                                                    |
| Default          | $8x1024x1024$ for ufs_LW and $16x1024x1024$ for ufs_HW                                                                                                    |
| Range            | 0 to MAXINT                                                                                                    |
| Units            | Bytes                                                                                                    |
| Dynamic?         | Yes                                                                                                    |
| Validation       | None                                                                                                    |
| Implicit         | ufs_LW and ufs_HW have meaning only if ufs_WRITES is not equal to<br>zero. ufs_HW and ufs_LW should be changed together to avoid needless<br>churning when processes awaken and find that either they cannot issue<br>a write (when ufs_LW and ufs_HW are too close) or they might have<br>waited longer than necessary (when ufs_LW and ufs_HW are too far<br>apart).            |
| When to Change   | Consider changing these values when file systems consist of striped volumes. The aggregate bandwidth available can easily exceed the current value of ufs_HW. Unfortunately, this parameter is not a per-file system setting.                                                                                                    |
|                  | You might also consider changing this parameter when ufs_throttles is a non-trivial number. Currently, ufs_throttles can only be accessed with a kernel debugger.                                                                                                    |
| Commitment Level | Unstable                                                                                                    |

### freebehind

| Description | Enables the freebehind algorithm. When this algorithm is enabled, the system bypasses the file system cache on newly read blocks when sequential I/O is detected during times of heavy memory use. |
|-------------|----------------------------------------------------------------------------------------------------|
| Data Type   | Boolean                                                                                                    |
| Default     | 1 (enabled)                                                                                                    |
| Range       | 0 (disabled) or 1 (enabled)                                                                                                    |

| Dynamic?         | Yes                                                                                                    |
|------------------|----------------------------------------------------------------------------------------------------|
| Validation       | None                                                                                                    |
| When to Change   | The freebehind algorithm can occur too easily. If no significant sequential file system activity is expected, disabling freebehind makes sure that all files, no matter how large, will be candidates for retention in the file system page cache. For more fine-grained tuning, see smallfile. |
| Commitment Level | Unstable                                                                                                    |
|                  |                                                                                                    |
| smallfile        |                                                                                                    |
| Description      | Determines the size threshold of files larger than this value are candidates for no cache retention under the freebehind algorithm.                                                                                                    |
|                  | Large memory systems contain enough memory to cache thousands of 10-MB files without making severe memory demands. However, this situation is highly application dependent.                                                                                                    |
|                  | The goal of the smallfile and freebehind parameters is to reuse cached information, without causing memory shortfalls by caching too much.                                                                                                    |
| Data Type        | Signed integer                                                                                                    |
| Default          | 32,768                                                                                                    |
| Range            | 0 to 2,147,483,647                                                                                                    |
| Dynamic?         | Yes                                                                                                    |
| Validation       | None                                                                                                    |
| When to Change   | Increase smallfile if an application does sequential reads on<br>medium-sized files and can most likely benefit from buffering, and the<br>system is not otherwise under pressure for free memory. Medium-sized<br>files are 32 KB to 2 GB in size.                                             |
| Commitment Level | Unstable                                                                                                    |

# **TMPFS** Parameters

## tmpfs:tmpfs\_maxkmem

| Description      | Defines the maximum amount of kernel memory that TMPFS can use for its data structures (tmpnodes and directory entries).                                                 |
|------------------|----------------------------------------------------------------------------------------------------|
| Data Type        | Unsigned long                                                                                                    |
| Default          | One page or 4 percent of physical memory, whichever is greater.                                                                                                    |
| Range            | Number of bytes in one page (8192 for sun4u or sun4v systems, 4096 for all other systems) to 25 percent of the available kernel memory at the time TMPFS was first used. |
| Units            | Bytes                                                                                                    |
| Dynamic?         | Yes                                                                                                    |
| Validation       | None                                                                                                    |
| When to Change   | Increase if the following message is displayed on the console or written in the messages file:                                                                           |
|                  | <pre>tmp_memalloc: tmpfs over memory limit</pre>                                                                                                    |
|                  | The current amount of memory used by TMPFS for its data structures is held in the $tmp_kmemspace$ field. This field can be examined with a kernel debugger.              |
| Commitment Level | Unstable                                                                                                    |

## tmpfs:tmpfs\_minfree

| Description | Defines the minimum amount of swap space that TMPFS leaves for the rest of the system. |
|-------------|----------------------------------------------------------------------------------------|
| Data Type   | Signed long                                                                            |
| Default     | 256                                                                                    |
| Range       | 0 to maximum swap space size                                                           |
| Units       | Pages                                                                                  |
| Dynamic?    | Yes                                                                                    |
| Validation  | None                                                                                   |

| When to Change      | To maintain a reasonable amount of swap space on systems with large<br>amounts of TMPFS usage, you can increase this number. The limit has<br>been reached when the console or messages file displays the following<br>message: |
|---------------------|----------------------------------------------------------------------------------------------------|
|                     | <i>fs-name</i> : File system full, swap space limit exceeded                                                                                                    |
| Commitment<br>Level | Unstable                                                                                                    |

### **Pseudo Terminals**

Pseudo terminals, ptys, are used for two purposes in Solaris software:

- Supporting remote logins by using the telnet, rlogin, or rsh commands
- Providing the interface through which the X Window system creates command interpreter windows

The default number of pseudo-terminals is sufficient for a desktop workstation. So, tuning focuses on the number of ptys available for remote logins.

Previous versions of Solaris required that steps be taken to explicitly configure the system for the preferred number of ptys. Starting with the Solaris 8 release, a new mechanism removes the necessity for tuning in most cases. The default number of ptys is now based on the amount of memory on the system. This default should be changed only to restrict or increase the number of users who can log in to the system.

Three related variables are used in the configuration process:

- pt\_cnt Default maximum number of ptys.
- pt\_pctofmem Percentage of kernel memory that can be dedicated to pty support structures. A value of zero means that no remote users can log in to the system.
- pt\_max\_pty Hard maximum for number of ptys.

pt\_cnt has a default value of zero, which tells the system to limit logins based on the amount of memory specified in pct\_pctofmem, unless pt\_max\_pty is set. If pt\_cnt is non-zero, ptys are allocated until this limit is reached. When that threshold is crossed, the system looks at pt\_max\_pty. If pt\_max\_pty has a non-zero value, it is compared to pt\_cnt. The pty allocation is allowed if pt\_cnt is less than pt\_max\_pty. If pt\_max\_pty is zero, pt\_cnt is compared to the number of ptys supported based on pt\_pctofmem. If pt\_cnt is less than this value, the pty allocation is allowed. Note that the limit based on pt\_pctofmem only comes into play if both pt\_cnt and ptms\_ptymax have default values of zero.

To put a hard limit on ptys that is different than the maximum derived from pt\_pctofmem, set pt\_cnt and ptms\_ptymax in /etc/system to the preferred number of ptys. The setting of ptms\_pctofmem is not relevant in this case.

To dedicate a different percentage of system memory to pty support and let the operating system manage the explicit limits, do the following:

- Do not set pt\_cnt or ptms\_ptymax in /etc/system.
- Set pt\_pctofmem in /etc/system to the preferred percentage. For example, set pt\_pctofmem=10 for a 10 percent setting.

Note that the memory is not actually allocated until it is used in support of a pty. Once memory is allocated, it remains allocated.

#### pt\_cnt

| Description      | The number of available /dev/pts entries is dynamic up to a limit<br>determined by the amount of physical memory available on the system.<br>pt_cnt is one of three variables that determines the minimum number<br>of logins that the system can accommodate. The default maximum<br>number of /dev/pts devices the system can support is determined at<br>boot time by computing the number of pty structures that can fit in a<br>percentage of system memory (see pt_pctofmem). If pt_cnt is zero, the<br>system allocates up to that maximum. If pt_cnt is non-zero, the system<br>allocates to the greater of pt_cnt and the default maximum. |
|------------------|----------------------------------------------------------------------------------------------------|
| Data Type        | Unsigned integer                                                                                                    |
| Default          | 0                                                                                                    |
| Range            | 0 to maxpid                                                                                                    |
| Units            | Logins/windows                                                                                                    |
| Dynamic?         | No                                                                                                    |
| Validation       | None                                                                                                    |
| When to Change   | When you want to explicitly control the number of users who can remotely log in to the system.                                                                                                    |
| Commitment Level | Unstable                                                                                                    |

#### pt\_pctofmem

Description Specifies the maximum percentage of physical memory that can be consumed by data structures to support /dev/pts entries. A system running a 64-bit kernel consumes 176 bytes per /dev/pts entry. A system running a 32-bit kernel consumes 112 bytes per /dev/pts entry.

| Data Type        | Unsigned integer                                                                                                    |
|------------------|----------------------------------------------------------------------------------------------------|
| Default          | 5                                                                                                    |
| Range            | 0 to 100                                                                                                    |
| Units            | Percentage                                                                                                    |
| Dynamic?         | No                                                                                                    |
| Validation       | None                                                                                                    |
| When to Change   | When you want to either restrict or increase the number of users who can log in to the system. A value of zero means that no remote users can log in to the system. |
| Commitment Level | Unstable                                                                                                    |

### pt\_max\_pty

| Description      | Defines the maximum number of ptys the system offers                                                                                                    |
|------------------|----------------------------------------------------------------------------------------------------|
| Data Type        | Unsigned integer                                                                                                    |
| Default          | 0 (Uses system-defined maximum)                                                                                                    |
| Range            | 0 to MAXUINT                                                                                                    |
| Units            | Logins/windows                                                                                                    |
| Dynamic?         | Yes                                                                                                    |
| Validation       | None                                                                                                    |
| Implicit         | Should be greater than or equal to pt_cnt. Value is not checked until the number of ptys allocated exceeds the value of pt_cnt.                               |
| When to Change   | When you want to place an absolute ceiling on the number of logins supported, even if the system could handle more based on its current configuration values. |
| Commitment Level | Unstable                                                                                                    |

## **STREAMS Parameters**

### nstrpush

| Description      | Specifies the number of modules that can be inserted into (pushed onto) a STREAM.                                                                                                    |
|------------------|----------------------------------------------------------------------------------------------------|
| Data Type        | Signed integer                                                                                                    |
| Default          | 9                                                                                                    |
| Range            | 9 to 16                                                                                                    |
| Units            | Modules                                                                                                    |
| Dynamic?         | Yes                                                                                                    |
| Validation       | None                                                                                                    |
| When to Change   | At the direction of your software vendor. No messages are displayed<br>when a STREAM exceeds its permitted push count. A value of EINVAL<br>is returned to the program that attempted the push. |
| Commitment Level | Unstable                                                                                                    |

#### strmsgsz

| Description      | Specifies the maximum number of bytes that a single system call can pass to a STREAM to be placed in the data part of a message. Any write exceeding this size is broken into multiple messages. For more information, see write(2). |
|------------------|----------------------------------------------------------------------------------------------------|
| Data Type        | Signed integer                                                                                                    |
| Default          | 65,536                                                                                                    |
| Range            | 0 to 262,144                                                                                                    |
| Units            | Bytes                                                                                                    |
| Dynamic?         | Yes                                                                                                    |
| Validation       | None                                                                                                    |
| When to Change   | When putmsg calls return ERANGE. For more information, see $putmsg(2)$ .                                                                                                    |
| Commitment Level | Unstable                                                                                                    |

### strctlsz

| Description      | Specifies the maximum number of bytes that a single system call can pass to a STREAM to be placed in the control part of a message |
|------------------|----------------------------------------------------------------------------------------------------|
| Data Type        | Signed integer                                                                                                    |
| Default          | 1024                                                                                                    |
| Range            | 0 to MAXINT                                                                                                    |
| Units            | Bytes                                                                                                    |
| Dynamic?         | Yes                                                                                                    |
| Validation       | None                                                                                                    |
| When to Change   | At the direction of your software vendor. <pre>putmsg(2)</pre> calls return ERANGE if they attempt to exceed this limit.           |
| Commitment Level | Unstable                                                                                                    |

## System V Message Queues

System V message queues provide a message-passing interface that enables the exchange of messages by queues created in the kernel. Interfaces are provided in the Solaris environment to enqueue and dequeue messages. Messages can have a type associated with them. Enqueueing places messages at the end of a queue. Dequeuing removes the first message of a specific type from the queue or the first message if no type is specified.

For detailed information on tuning these system resources, see Chapter 6, "Resource Controls (Overview)," in *System Administration Guide: Oracle Solaris Zones, Oracle Solaris 10 Containers, and Resource Management.* 

## System V Semaphores

System V semaphores provide counting semaphores in the Solaris OS. A *semaphore* is a counter used to provide access to a shared data object for multiple processes. In addition to the standard set and release operations for semaphores, System V semaphores can have values that are incremented and decremented as needed (for example, to represent the number of resources available). System V semaphores also provide the ability to do operations on a group of semaphores simultaneously as well as to have the system undo the last operation by a process if the process dies.

## System V Shared Memory

System V shared memory allows the creation of a segment by a process. Cooperating processes can attach to the memory segment (subject to access permissions on the segment) and gain access to the data contained in the segment. This capability is implemented as a loadable module. Entries in the /etc/system file must contain the shmsys: prefix. Starting with the Solaris 7 release, the keyserv daemon uses System V shared memory.

A special kind of shared memory known as *intimate shared memory* (ISM) is used by DBMS vendors to maximize performance. When a shared memory segment is made into an ISM segment, the memory for the segment is locked. This feature enables a faster I/O path to be followed and improves memory usage. A number of kernel resources describing the segment are then shared between all processes that attach to the segment in ISM mode.

#### segspt\_minfree

| Description      | Identifies pages of system memory that cannot be allocated for ISM shared memory.                                                                                                    |
|------------------|----------------------------------------------------------------------------------------------------|
| Data Type        | Unsigned long                                                                                                    |
| Default          | 5 percent of available system memory when the first ISM segment is created                                                                                                    |
| Range            | 0 to 50 percent of physical memory                                                                                                    |
| Units            | Pages                                                                                                    |
| Dynamic?         | Yes                                                                                                    |
| Validation       | None. Values that are too small can cause the system to hang or performance to severely degrade when memory is consumed with ISM segments.                                                                                                    |
| When to Change   | On database servers with large amounts of physical memory using ISM, the value of this parameter can be decreased. If ISM segments are not used, this parameter has no effect. A maximum value of 128 MB (0x4000) is almost certainly sufficient on large memory machines. |
| Commitment Level | Unstable                                                                                                    |

# Scheduling

## rechoose\_interval

| Description      | Specifies the number of clock ticks before a process is deemed to have<br>lost all affinity for the last CPU it ran on. After this interval expires, any<br>CPU is considered a candidate for scheduling a thread. This parameter<br>is relevant only for threads in the timesharing class. Real-time threads<br>are scheduled on the first available CPU. |
|------------------|----------------------------------------------------------------------------------------------------|
| Data Type        | Signed integer                                                                                                    |
| Default          | 3                                                                                                    |
| Range            | 0 to MAXINT                                                                                                    |
| Dynamic?         | Yes                                                                                                    |
| Validation       | None                                                                                                    |
| When to Change   | When caches are large, or when the system is running a critical process<br>or a set of processes that seem to suffer from excessive cache misses not<br>caused by data access patterns.                                                                                                    |
|                  | Consider using the processor set capabilities available as of the Solaris 2.6 release or processor binding before changing this parameter. For more information, see $psrset(1M)$ or $pbind(1M)$ .                                                                                                    |
| Commitment Level | Unstable                                                                                                    |

## Timers

## hires\_tick

| Description | When set, this parameter causes the Solaris OS to use a system clock rate of 1000 instead of the default value of 100. |
|-------------|----------------------------------------------------------------------------------------------------|
| Data Type   | Signed integer                                                                                                    |
| Default     | 0                                                                                                    |
| Range       | 0 (disabled) or 1 (enabled)                                                                                            |
| Dynamic?    | No. Causes new system timing variable to be set at boot time. Not referenced after boot.                               |

| Validation       | None                                                                                                    |
|------------------|----------------------------------------------------------------------------------------------------|
| When to Change   | When you want timeouts with a resolution of less than 10 milliseconds, and greater than or equal to 1 millisecond. |
| Commitment Level | Unstable                                                                                                    |

#### timer\_max

| Description      | Specifies the number of POSIX timers available.                                                                                                    |
|------------------|----------------------------------------------------------------------------------------------------|
| Data Type        | Signed integer                                                                                                    |
| Default          | 32                                                                                                    |
| Range            | 0 to MAXINT                                                                                                    |
| Dynamic?         | No. Increasing the value can cause a system crash.                                                                                                    |
| Validation       | None                                                                                                    |
| When to Change   | When the default number of timers offered by the system is inadequate. Applications receive an EAGAIN error when executing timer_create system calls. |
| Commitment Level | Unstable                                                                                                    |

### sun4u or sun4v Specific Parameters

### consistent\_coloring

Description Starting with the Solaris 2.6 release, the ability to use different page placement policies on the UltraSPARC (sun4u) platform was introduced. A page placement policy attempts to allocate physical page addresses to maximize the use of the L2 cache. Whatever algorithm is chosen as the default algorithm, that algorithm can potentially provide less optimal results than another algorithm for a particular application set. This parameter changes the placement algorithm selected for all processes on the system.

Based on the size of the L2 cache, memory is divided into bins. The page placement code allocates a page from a bin when a page fault first occurs on an unmapped page. The page chosen depends on which of the three possible algorithms are used:

|                  | <ul> <li>Page coloring – Various bits of the virtual address are used to<br/>determine the bin from which the page is selected. This is the<br/>default algorithm in the Solaris 8 release. consistent_coloring is<br/>set to zero to use this algorithm. No per-process history exists for<br/>this algorithm.</li> </ul>                           |
|------------------|----------------------------------------------------------------------------------------------------|
|                  | <ul> <li>Virtual addr=physical address – Consecutive pages in the program<br/>selects pages from consecutive bins. consistent_coloring is set to<br/>1 to use this algorithm. No per-process history exists for this<br/>algorithm.</li> </ul>                                                                                                    |
|                  | <ul> <li>Bin-hopping – Consecutive pages in the program generally allocate<br/>pages from every other bin, but the algorithm occasionally skips<br/>more bins. consistent_coloring is set to 2 to use this algorithm.<br/>Each process starts at a randomly selected bin, and a per-process<br/>memory of the last bin allocated is kept.</li> </ul> |
| Dynamic?         | Yes                                                                                                    |
| Validation       | None. Values larger than 2 cause a number of WARNING: AS_2_BIN: bad consistent coloring value messages to appear on the console. The system hangs immediately thereafter. A power-cycle is required to recover.                                                                                                    |
| When to Change   | When the primary workload of the system is a set of long-running<br>high-performance computing (HPC) applications. Changing this value<br>might provide better performance. File servers, database servers, and<br>systems with a number of active processes (for example, compile or<br>time sharing servers) do not benefit from changes.          |
| Commitment Level | Unstable                                                                                                    |

## tsb\_alloc\_hiwater\_factor

| Description | Initializes tsb_alloc_hiwater to impose an upper limit on the amount<br>of physical memory that can be allocated for translation storage buffers<br>(TSBs) as follows:          |
|-------------|----------------------------------------------------------------------------------------------------|
|             | tsb_alloc_hiwater = physical memory (bytes) /<br>tsb_alloc_hiwater_factor                                                                                                    |
|             | When the memory that is allocated to TSBs is equal to the value of tsb_alloc_hiwater, the TSB memory allocation algorithm attempts to reclaim TSB memory as pages are unmapped. |

|                  | Exercise caution when using this factor to increase the value of tsb_alloc_hiwater. To prevent system hangs, the resulting high water value must be considerably lower than the value of swapfs_minfree and segspt_minfree.                         |
|------------------|----------------------------------------------------------------------------------------------------|
| Data Type        | Integer                                                                                                    |
| Default          | 32                                                                                                    |
| Range            | 1 to MAXINIT                                                                                                    |
|                  | Note that a factor of 1 makes all physical memory available for<br>allocation to TSBs, which could cause the system to hang. A factor that<br>is too high will not leave memory available for allocation to TSBs,<br>decreasing system performance. |
| Dynamic?         | Yes                                                                                                    |
| Validation       | None                                                                                                    |
| When to Change   | Change the value of this parameter if the system has many processes<br>that attach to very large shared memory segments. Under most<br>circumstances, tuning of this variable is not necessary.                                                     |
| Commitment Level | Unstable                                                                                                    |

## default\_tsb\_size

| Description | Selects size of the initial translation storage buffers (TSBs) allocated to all processes. |
|-------------|--------------------------------------------------------------------------------------------|
| Data Type   | Integer                                                                                    |
| Default     | Default is 0 (8 KB), which corresponds to 512 entries                                      |
| Range       | Possible values are:                                                                       |
|             |                                                                                            |

| Value | Description |
|-------|-------------|
| 0     | 8 KB        |
| 1     | 16 KB       |
| 3     | 32 KB       |
| 4     | 128 KB      |
| 5     | 256 KB      |
| 6     | 512 KB      |

|                  | Value                           | Description                                                                                                    |
|------------------|---------------------------------|----------------------------------------------------------------------------------------------------|
|                  | 7                               | 1 Mbyte                                                                                                    |
| D-m min?         | X                               |                                                                                                    |
| Dynamic?         | Yes                             |                                                                                                    |
| Validation       | None                            |                                                                                                    |
| When to Change   | might provide some advantages i | nge this value. However, doing so<br>f the majority of processes on the<br>working set, or if resident set size |
| Commitment Level | Unstable                        |                                                                                                    |

## enable\_tsb\_rss\_sizing

| Description      | Enables a resident set size (RSS) based TSB sizing heuristic.                                                                  |
|------------------|----------------------------------------------------------------------------------------------------|
| Data Type        | Boolean                                                                                                    |
| Default          | 1 (TSBs can be resized)                                                                                                    |
| Range            | 0 (TSBs remain at tsb_default_size) or 1 (TSBs can be resized)                                                                 |
|                  | If set to 0, then tsb_rss_factor is ignored.                                                                                   |
| Dynamic?         | Yes                                                                                                    |
| Validation       | Yes                                                                                                    |
| When to Change   | Can be set to 0 to prevent growth of the TSBs. Under most circumstances, this parameter should be left at the default setting. |
| Commitment Level | Unstable                                                                                                    |

## tsb\_rss\_factor

| Description | Controls the RSS to TSB span ratio of the RSS sizing heuristic. This factor divided by 512 yields the percentage of the TSB span which must be resident in memory before the TSB is considered as a candidate for resizing. |
|-------------|----------------------------------------------------------------------------------------------------|
| Data Type   | Integer                                                                                                    |

| Default 384, resulting in a value of 75%. Thus,<br>will be increased. Note that some virtu<br>same slot in the TSB. Therefore, confl<br>100% full.                | ual addresses typically map to the                                 |
|----------------------------------------------------------------------------------------------------|--------------------------------------------------------------------|
| Range 0 to 512                                                                                                    |                                                                    |
| Dynamic? Yes                                                                                                    |                                                                    |
| Validation None                                                                                                    |                                                                    |
| When to Change If the system is experiencing an excess<br>misses, for example, due to virtual ad<br>might consider decreasing this value                          | dress conflicts in the TSB, you                                    |
| For example, changing tsb_rss_fact<br>instead of 384 (effectively, 75%) migh<br>conflicts in the TSB in some cases, bu<br>particularly on a heavily loaded system | t help eliminate virtual address<br>t will use more kernel memory, |
| TSB activity can be monitored with th                                                                                                    | netrapstat -T command.                                             |
| Commitment Level Unstable                                                                                                    |                                                                    |

## **Locality Group Parameters**

This section provides generic memory tunables, which apply to any SPARC or x86 system that uses a Non-Uniform Memory Architecture (NUMA).

### lpg\_alloc\_prefer

| Description | Controls a heuristic for allocation of large memory pages when the requested page size is not immediately available in the local memory group, but could be satisfied from a remote memory group.                                                                                                    |
|-------------|----------------------------------------------------------------------------------------------------|
|             | By default, the Solaris OS allocates a remote large page if local free<br>memory is fragmented, but remote free memory is not. Setting this<br>parameter to 1 indicates that additional effort should be spent<br>attempting to allocate larger memory pages locally, potentially moving<br>smaller pages around to coalesce larger pages in the local memory<br>group. |
| Data Type   | Boolean                                                                                                    |

| Default          | 0 (Prefer remote allocation if local free memory is fragmented and remote free memory is not)                                                                                                    |
|------------------|----------------------------------------------------------------------------------------------------|
| Range            | 0 (Prefer remote allocation if local free memory is fragmented and remote free memory is not)                                                                                                    |
|                  | 1 (Prefer local allocation whenever possible, even if local free memory is fragmented and remote free memory is not)                                                                                                    |
| Dynamic?         | No                                                                                                    |
| Validation       | None                                                                                                    |
| When to Change   | This parameter might be set to 1 if long-running programs on the<br>system tend to allocate memory that is accessed by a single program, or<br>if memory that is accessed by a group of programs is known to be<br>running in the same locality group (lgroup). In these circumstances,<br>the extra cost of page coalesce operations can be amortized over the<br>long run of the programs. |
|                  | This parameter might be left at the default value (0) if multiple<br>programs tend to share memory across different locality groups, or if<br>pages tend to be used for short periods of time. In these circumstances,<br>quick allocation of the requested size tends to be more important than<br>allocation in a particular location.                                                     |
|                  | Page locations and sizes might be observed by using the NUMA observability tools, available at http://hub.opensolaris.org/bin/view/Main/. TLB miss activity might be observed by using the trapstat -T command.                                                                                                    |
| Commitment Level | Uncommitted                                                                                                    |

## lgrp\_mem\_default\_policy

| Description | This variable reflects the default memory allocation policy used by the Solaris OS. This variable is an integer, and its value should correspond to one of the policies listed in the sys/lgrp.h file. |
|-------------|----------------------------------------------------------------------------------------------------|
| Data Type   | Integer                                                                                                    |
| Default     | 1, LGRP_MEM_POLICY_NEXT indicating that memory allocation defaults to the home lgroup of the thread performing the memory allocation.                                                                  |
| Range       | Possible values are:                                                                                                    |

| Value | Description                 | Comment                                    |
|-------|-----------------------------|--------------------------------------------|
| 0     | LGRP_MEM_POLICY_DEFAULT     | use system default policy                  |
| 1     | LGRP_MEM_POLICY_NEXT        | next to allocating thread's home<br>lgroup |
| 2     | LGRP_MEM_POLICY_RANDOM_PROC | randomly across process                    |
| 3     | LGRP_MEM_POLICY_RANDOM_PSET | randomly across processor set              |
| 4     | LGRP_MEM_POLICY_RANDOM      | randomly across all lgroups                |
| 5     | LGRP_MEM_POLICY_ROUNDROBIN  | round robin across all lgroups             |
| 6     | LGRP_MEM_POLICY_NEXT_CPU    | near next CPU to touch memory              |

| Dynamic?         | No                                                                                                    |
|------------------|----------------------------------------------------------------------------------------------------|
| Validation       | None                                                                                                    |
| When to Change   | For applications that are sensitive to memory latencies due to allocations that occur from remote versus local memory on systems that use NUMA. |
| Commitment Level | Uncommitted                                                                                                    |

## lgrp\_mem\_pset\_aware

| Description | If a process is running within a user processor set, this variable determines whether <i>randomly</i> placed memory for the process is selected from among all the lgroups in the system or only from those lgroups that are spanned by the processors in the processor set. |
|-------------|----------------------------------------------------------------------------------------------------|
|             | For more information about creating processor sets, see psrset(1M).                                                                                                    |
| Data Type   | Boolean                                                                                                    |
| Default     | 0, the Solaris OS selects memory from all the lgroups in the system                                                                                                    |
| Range       |                                                                                                    |
|             | <ul> <li>0, the Solaris OS selects memory from all the lgroups in the system<br/>(default)</li> </ul>                                                                                                    |
|             | <ul> <li>1, try selecting memory only from those lgroups that are spanned by<br/>the processors in the processor set. If the first attempt fails, memory<br/>can be allocated in any lgroup.</li> </ul>                                                                      |
| Dynamic?    | No                                                                                                    |

| Validation       | None                                                                                                    |
|------------------|----------------------------------------------------------------------------------------------------|
| When to Change   | Setting this value to a value of one (1) might lead to more reproducible performance when processor sets are used to isolate applications from one another. |
| Commitment Level | Uncommitted                                                                                                    |

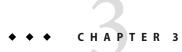

# **NFS Tunable Parameters**

This section describes the NFS tunable parameters.

- "Tuning the NFS Environment" on page 95
- "NFS Module Parameters" on page 96
- "nfssrv Module Parameters" on page 123
- "rpcmod Module Parameters" on page 126

### **Where to Find Tunable Parameter Information**

| Tunable Parameter                                      | For Information                                                  |
|--------------------------------------------------------|------------------------------------------------------------------|
| Solaris kernel tunables                                | Chapter 2, "Oracle Solaris Kernel Tunable<br>Parameters"         |
| Internet Protocol Suite tunable parameters             | Chapter 4, "Internet Protocol Suite Tunable<br>Parameters"       |
| Network Cache and Accelerator (NCA) tunable parameters | Chapter 5, "Network Cache and Accelerator Tunable<br>Parameters" |

## **Tuning the NFS Environment**

You can define NFS parameters in the /etc/system file, which is read during the boot process. Each parameter includes the name of its associated kernel module. For more information, see "Tuning a Solaris System" on page 19.

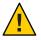

**Caution** – The names of the parameters, the modules that they reside in, and the default values can change between releases. Check the documentation for the version of the active SunOS release before making changes or applying values from previous releases.

### **NFS Module Parameters**

This section describes parameters related to the NFS kernel module.

### nfs:nfs3\_pathconf\_disable\_cache

| Description      | Controls the caching of pathconf information for NFS Version 3 mounted file systems.                                                                                                    |
|------------------|----------------------------------------------------------------------------------------------------|
| Data Type        | Integer (32-bit)                                                                                                    |
| Default          | 0 (caching enabled)                                                                                                    |
| Range            | 0 (caching enabled) or 1 (caching disabled)                                                                                                    |
| Units            | Boolean values                                                                                                    |
| Dynamic?         | Yes                                                                                                    |
| Validation       | None                                                                                                    |
| When to Change   | The pathconf information is cached on a per file basis. However, if the server can change the information for a specific file dynamically, use this parameter to disable caching. There is no mechanism for the client to validate its cache entry. |
| Commitment Level | Unstable                                                                                                    |

### nfs:nfs4\_pathconf\_disable\_cache

| Description | Controls the caching of pathconf information for NFS Version 4 mounted file systems. |
|-------------|--------------------------------------------------------------------------------------|
| Data Type   | Integer (32-bit)                                                                     |
| Default     | 0 (caching enabled)                                                                  |
| Range       | 0 (caching enabled) or 1 (caching disabled)                                          |
| Units       | Boolean values                                                                       |
| Dynamic?    | Yes                                                                                  |

| Validation       | None                                                                                                    |
|------------------|----------------------------------------------------------------------------------------------------|
| When to Change   | The pathconf information is cached on a per file basis. However, if the server can change the information for a specific file dynamically, use this parameter to disable caching. There is no mechanism for the client to validate its cache entry. |
| Commitment Level | Unstable                                                                                                    |

## nfs:nfs\_allow\_preepoch\_time

| Description | Controls whether files with incorrect or <i>negative</i> time stamps should be made visible on the client.                                                                                                    |
|-------------|----------------------------------------------------------------------------------------------------|
|             | Historically, neither the NFS client nor the NFS server would do any range checking on the file times being returned. The over-the-wire timestamp values are unsigned and 32-bits long. So, all values have been legal.                                                                                                    |
|             | However, on a system running a 32-bit Solaris kernel, the timestamp values are signed and 32-bits long. Thus, it would be possible to have a timestamp representation that appeared to be prior to January 1, 1970, or <i>pre-epoch</i> .                                                                                                    |
|             | The problem on a system running a 64-bit Solaris kernel is slightly different. The timestamp values on the 64-bit Solaris kernel are signed and 64-bits long. It is impossible to determine whether a time field represents a full 32-bit time or a negative time, that is, a time prior to January 1, 1970.                                                                                    |
|             | It is impossible to determine whether to sign extend a time value when<br>converting from 32 bits to 64 bits. The time value should be sign<br>extended if the time value is truly a negative number. However, the<br>time value should not be sign extended if it does truly represent a full<br>32-bit time value. This problem is resolved by simply disallowing full<br>32-bit time values. |
| Data Type   | Integer (32-bit)                                                                                                    |
| Default     | 0 (32-bit time stamps disabled)                                                                                                    |
| Range       | 0 (32-bit time stamps disabled) or 1 (32-bit time stamps enabled)                                                                                                    |
| Units       | Boolean values                                                                                                    |
| Dynamic?    | Yes                                                                                                    |

| Validation       | None                                                                                                    |
|------------------|----------------------------------------------------------------------------------------------------|
| When to Change   | Even during normal operation, it is possible for the timestamp values<br>on some files to be set very far in the future or very far in the past. If<br>access to these files is preferred using NFS mounted file systems, set this<br>parameter to 1 to allow the timestamp values to be passed through<br>unchecked. |
| Commitment Level | Unstable                                                                                                    |

### nfs:nfs\_cots\_timeo

| Description      | Controls the default RPC timeout for NFS version 2 mounted file systems using connection-oriented transports such as TCP for the transport protocol.                                                                                                 |
|------------------|----------------------------------------------------------------------------------------------------|
| Data Type        | Signed integer (32-bit)                                                                                                    |
| Default          | 600 (60 seconds)                                                                                                    |
| Range            | $0 \text{ to } 2^{31} - 1$                                                                                                    |
| Units            | 10th of seconds                                                                                                    |
| Dynamic?         | Yes, but the RPC timeout for a file system is set when the file system is mounted. To affect a particular file system, unmount and mount the file system after changing this parameter.                                                              |
| Validation       | None                                                                                                    |
| When to Change   | TCP does a good job ensuring requests and responses are delivered<br>appropriately. However, if the round-trip times are very large in a<br>particularly slow network, the NFS version 2 client might time out<br>prematurely.                       |
|                  | Increase this parameter to prevent the client from timing out<br>incorrectly. The range of values is very large, so increasing this value<br>too much might result in situations where a retransmission is not<br>detected for long periods of time. |
| Commitment Level | Unstable                                                                                                    |

### nfs:nfs3\_cots\_timeo

Description Controls the default RPC timeout for NFS version 3 mounted file systems using connection-oriented transports such as TCP for the transport protocol.

| Data Type        | Signed integer (32-bit)                                                                                                    |
|------------------|----------------------------------------------------------------------------------------------------|
| Default          | 600 (60 seconds)                                                                                                    |
| Range            | 0 to 2 <sup>31</sup> - 1                                                                                                    |
| Units            | 10th of seconds                                                                                                    |
| Dynamic?         | Yes, but the RPC timeout for a file system is set when the file system is<br>mounted. To affect a particular file system, unmount and mount the file<br>system after changing this parameter.                                                        |
| Validation       | None                                                                                                    |
| When to Change   | TCP does a good job ensuring requests and responses are delivered<br>appropriately. However, if the round-trip times are very large in a<br>particularly slow network, the NFS version 3 client might time out<br>prematurely.                       |
|                  | Increase this parameter to prevent the client from timing out<br>incorrectly. The range of values is very large, so increasing this value<br>too much might result in situations where a retransmission is not<br>detected for long periods of time. |
| Commitment Level | Unstable                                                                                                    |

## nfs:nfs4\_cots\_timeo

| Description | Controls the default RPC timeout for NFS version 4 mounted file systems using connection-oriented transports such as TCP for the transport protocol.                                                                                                    |
|-------------|----------------------------------------------------------------------------------------------------|
|             | The NFS Version 4 protocol specification disallows retransmission<br>over the same TCP connection. Thus, this parameter primarily<br>controls how quickly the client responds to certain events, such as<br>detecting a forced unmount operation or detecting how quickly the<br>server fails over to a new server. |
| Data Type   | Signed integer (32-bit)                                                                                                    |
| Default     | 600 (60 seconds)                                                                                                    |
| Range       | $0 \text{ to } 2^{31} - 1$                                                                                                    |
| Units       | 10th of seconds                                                                                                    |
| Dynamic?    | Yes, but this parameter is set when the file system is mounted. To affect<br>a particular file system, unmount and mount the file system after<br>changing this parameter.                                                                                                    |

| Validation       | None                                                                                                    |
|------------------|----------------------------------------------------------------------------------------------------|
| When to Change   | TCP does a good job ensuring requests and responses are delivered<br>appropriately. However, if the round-trip times are very large in a<br>particularly slow network, the NFS version 4 client might time out<br>prematurely.                       |
|                  | Increase this parameter to prevent the client from timing out<br>incorrectly. The range of values is very large, so increasing this value<br>too much might result in situations where a retransmission is not<br>detected for long periods of time. |
| Commitment Level | Unstable                                                                                                    |

### nfs:nfs\_do\_symlink\_cache

| Description      | Controls whether the contents of symbolic link files are cached for NFS version 2 mounted file systems.                                                                                                    |
|------------------|----------------------------------------------------------------------------------------------------|
| Data Type        | Integer (32-bit)                                                                                                    |
| Default          | 1 (caching enabled)                                                                                                    |
| Range            | 0 (caching disabled) or 1 (caching enabled)                                                                                                    |
| Units            | Boolean values                                                                                                    |
| Dynamic?         | Yes                                                                                                    |
| Validation       | None                                                                                                    |
| When to Change   | If a server changes the contents of a symbolic link file without updating<br>the modification timestamp on the file or if the granularity of the<br>timestamp is too large, then changes to the contents of the symbolic<br>link file might not be visible on the client for extended periods. In this<br>case, use this parameter to disable the caching of symbolic link<br>contents. Doing so makes the changes immediately visible to<br>applications running on the client. |
| Commitment Level | Unstable                                                                                                    |

## nfs:nfs3\_do\_symlink\_cache

| Description | Controls whether the contents of symbolic link files are cached for NFS version 3 mounted file systems. |
|-------------|----------------------------------------------------------------------------------------------------|
| Data Type   | Integer (32-bit)                                                                                        |

| Default          | 1 (caching enabled)                                                                                                    |
|------------------|----------------------------------------------------------------------------------------------------|
| Range            | 0 (caching disabled) or 1 (caching enabled)                                                                                                    |
| Units            | Boolean values                                                                                                    |
| Dynamic?         | Yes                                                                                                    |
| Validation       | None                                                                                                    |
| When to Change   | If a server changes the contents of a symbolic link file without updating<br>the modification timestamp on the file or if the granularity of the<br>timestamp is too large, then changes to the contents of the symbolic<br>link file might not be visible on the client for extended periods. In this<br>case, use this parameter to disable the caching of symbolic link<br>contents. Doing so makes the changes immediately visible to<br>applications running on the client. |
| Commitment Level | Unstable                                                                                                    |

## nfs:nfs4\_do\_symlink\_cache

| Description      | Controls whether the contents of symbolic link files are cached for NFS version 4 mounted file systems.                                                                                                    |
|------------------|----------------------------------------------------------------------------------------------------|
| Data Type        | Integer (32-bit)                                                                                                    |
| Default          | 1 (caching enabled)                                                                                                    |
| Range            | 0 (caching disabled) or 1 (caching enabled)                                                                                                    |
| Units            | Boolean values                                                                                                    |
| Dynamic?         | Yes                                                                                                    |
| Validation       | None                                                                                                    |
| When to Change   | If a server changes the contents of a symbolic link file without updating<br>the modification timestamp on the file or if the granularity of the<br>timestamp is too large, then changes to the contents of the symbolic<br>link file might not be visible on the client for extended periods. In this<br>case, use this parameter to disable the caching of symbolic link<br>contents. Doing so makes the changes immediately visible to<br>applications running on the client. |
| Commitment Level | Unstable                                                                                                    |

# nfs:nfs\_dynamic

| Description      | Controls whether a feature known as <i>dynamic retransmission</i> is<br>enabled for NFS version 2 mounted file systems using connectionless<br>transports such as UDP. This feature attempts to reduce<br>retransmissions by monitoring server response times and then<br>adjusting RPC timeouts and read- and write- transfer sizes. |
|------------------|----------------------------------------------------------------------------------------------------|
| Data Type        | Integer (32-bit)                                                                                                    |
| Default          | 1 (enabled)                                                                                                    |
| Range            | 0 (disabled) or 1 (enabled)                                                                                                    |
| Dynamic?         | Yes, but this parameter is set per file system at mount time. To affect a particular file system, unmount and mount the file system after changing this parameter.                                                                                                    |
| Validation       | None                                                                                                    |
| When to Change   | Do not change this parameter.                                                                                                    |
| Commitment Level | Unstable                                                                                                    |

# nfs:nfs3\_dynamic

| Description      | Controls whether a feature known as <i>dynamic retransmission</i> is<br>enabled for NFS version 3 mounted file systems using connectionless<br>transports such as UDP. This feature attempts to reduce<br>retransmissions by monitoring server response times and then<br>adjusting RPC timeouts and read- and write- transfer sizes. |
|------------------|----------------------------------------------------------------------------------------------------|
| Data Type        | Integer (32-bit)                                                                                                    |
| Default          | 0 (disabled)                                                                                                    |
| Range            | 0 (disabled) or 1 (enabled)                                                                                                    |
| Units            | Boolean values                                                                                                    |
| Dynamic?         | Yes, but this parameter is set per file system at mount time. To affect a particular file system, unmount and mount the file system after changing this parameter.                                                                                                    |
| Validation       | None                                                                                                    |
| When to Change   | Do not change this parameter.                                                                                                    |
| Commitment Level | Unstable                                                                                                    |

# nfs:nfs\_lookup\_neg\_cache

| Description      | Controls whether a negative name cache is used for NFS version 2<br>mounted file systems. This negative name cache records file names that<br>were looked up, but not found. The cache is used to avoid<br>over-the-network look-up requests made for file names that are already<br>known to not exist.                                                                                                    |
|------------------|----------------------------------------------------------------------------------------------------|
| Data Type        | Integer (32-bit)                                                                                                    |
| Default          | 1 (enabled)                                                                                                    |
| Range            | 0 (disabled) or 1 (enabled)                                                                                                    |
| Units            | Boolean values                                                                                                    |
| Dynamic?         | Yes                                                                                                    |
| Validation       | None                                                                                                    |
| When to Change   | For the cache to perform correctly, negative entries must be strictly<br>verified before they are used. This consistency mechanism is relaxed<br>slightly for read-only mounted file systems. It is assumed that the file<br>system on the server is not changing or is changing very slowly, and<br>that it is okay for such changes to propagate slowly to the client. The<br>consistency mechanism becomes the normal attribute cache<br>mechanism in this case. |
|                  | If file systems are mounted read-only on the client, but are expected to change on the server and these changes need to be seen immediately by the client, use this parameter to disable the negative cache.                                                                                                    |
|                  | If you disable the nfs:nfs_disable_rddir_cache parameter, you should probably also disable this parameter. For more information, see "nfs:nfs_disable_rddir_cache" on page 113.                                                                                                    |
| Commitment Level | Unstable                                                                                                    |

### nfs:nfs3\_lookup\_neg\_cache

| Description | Controls whether a negative name cache is used for NFS version 3<br>mounted file systems. This negative name cache records file names that<br>were looked up, but were not found. The cache is used to avoid<br>over-the-network look-up requests made for file names that are already<br>known to not exist. |
|-------------|----------------------------------------------------------------------------------------------------|
| Data Type   | Integer (32-bit)                                                                                                    |

| Default          | 1 (enabled)                                                                                                    |
|------------------|----------------------------------------------------------------------------------------------------|
| Range            | 0 (disabled) or 1 (enabled)                                                                                                    |
| Units            | Boolean values                                                                                                    |
| Dynamic?         | Yes                                                                                                    |
| Validation       | None                                                                                                    |
| When to Change   | For the cache to perform correctly, negative entries must be strictly<br>verified before they are used. This consistency mechanism is relaxed<br>slightly for read-only mounted file systems. It is assumed that the file<br>system on the server is not changing or is changing very slowly, and<br>that it is okay for such changes to propagate slowly to the client. The<br>consistency mechanism becomes the normal attribute cache<br>mechanism in this case. |
|                  | If file systems are mounted read-only on the client, but are expected to<br>change on the server and these changes need to be seen immediately by<br>the client, use this parameter to disable the negative cache.                                                                                                    |
|                  | If you disable the nfs:nfs_disable_rddir_cache parameter, you should probably also disable this parameter. For more information, see "nfs:nfs_disable_rddir_cache" on page 113.                                                                                                    |
| Commitment Level | Unstable                                                                                                    |

## nfs:nfs4\_lookup\_neg\_cache

| Description | Controls whether a negative name cache is used for NFS version 4<br>mounted file systems. This negative name cache records file names that<br>were looked up, but were not found. The cache is used to avoid<br>over-the-network look-up requests made for file names that are already<br>known to not exist. |
|-------------|----------------------------------------------------------------------------------------------------|
| Data Type   | Integer (32-bit)                                                                                                    |
| Default     | 1 (enabled)                                                                                                    |
| Range       | 0 (disabled) or 1 (enabled)                                                                                                    |
| Units       | Boolean values                                                                                                    |
| Dynamic?    | Yes                                                                                                    |
| Validation  | None                                                                                                    |

| When to Change   | For the cache to perform correctly, negative entries must be strictly<br>verified before they are used. This consistency mechanism is relaxed<br>slightly for read-only mounted file systems. It is assumed that the file<br>system on the server is not changing or is changing very slowly, and<br>that it is okay for such changes to propagate slowly to the client. The<br>consistency mechanism becomes the normal attribute cache<br>mechanism in this case. |
|------------------|----------------------------------------------------------------------------------------------------|
|                  | If file systems are mounted read-only on the client, but are expected to change on the server and these changes need to be seen immediately by the client, use this parameter to disable the negative cache.                                                                                                    |
|                  | If you disable the nfs:nfs_disable_rddir_cache parameter, you should probably also disable this parameter. For more information, see "nfs:nfs_disable_rddir_cache" on page 113.                                                                                                    |
| Commitment Level | Unstable                                                                                                    |

## nfs:nfs\_max\_threads

| Description    | Controls the number of kernel threads that perform asynchronous I/O for the NFS version 2 client. Because NFS is based on RPC and RPC is inherently synchronous, separate execution contexts are required to perform NFS operations that are asynchronous from the calling thread. |
|----------------|----------------------------------------------------------------------------------------------------|
|                | The operations that can be executed asynchronously are read for<br>read-ahead, readdir for readdir read-ahead, write for putpage and<br>pageio operations, commit, and inactive for cleanup operations that<br>the client performs when it stops using a file.                     |
| Data Type      | Integer (16-bit)                                                                                                    |
| Default        | 8                                                                                                    |
| Range          | $0 \text{ to } 2^{15} - 1$                                                                                                    |
| Units          | Threads                                                                                                    |
| Dynamic?       | Yes, but this parameter is set per file system at mount time. To affect a particular file system, unmount and mount the file system after changing this parameter.                                                                                                    |
| Validation     | None                                                                                                    |
| When to Change | To increase or reduce the number of simultaneous I/O operations that<br>are outstanding at any given time. For example, for a very low<br>bandwidth network, you might want to decrease this value so that the                                                                     |

| NFS client does not overload the network. Alternately, if the network is |
|--------------------------------------------------------------------------|
| very high bandwidth, and the client and server have sufficient           |
| resources, you might want to increase this value. Doing so can more      |
| effectively utilize the available network bandwidth, and the client and  |
| server resources.                                                        |
|                                                                          |

Commitment Level Unstable

## nfs:nfs3\_max\_threads

| Description      | Controls the number of kernel threads that perform asynchronous I/O for the NFS version 3 client. Because NFS is based on RPC and RPC is inherently synchronous, separate execution contexts are required to perform NFS operations that are asynchronous from the calling thread.                                                                                                    |
|------------------|----------------------------------------------------------------------------------------------------|
|                  | The operations that can be executed asynchronously are read for read-ahead, readdir for readdir read-ahead, write for putpage and pageio requests, and commit.                                                                                                    |
| Data Type        | Integer (16-bit)                                                                                                    |
| Default          | 8                                                                                                    |
| Range            | $0 \text{ to } 2^{15} - 1$                                                                                                    |
| Units            | Threads                                                                                                    |
| Dynamic?         | Yes, but this parameter is set per file system at mount time. To affect a particular file system, unmount and mount the file system after changing this parameter.                                                                                                    |
| Validation       | None                                                                                                    |
| When to Change   | To increase or reduce the number of simultaneous I/O operations that<br>are outstanding at any given time. For example, for a very low<br>bandwidth network, you might want to decrease this value so that the<br>NFS client does not overload the network. Alternately, if the network is<br>very high bandwidth, and the client and server have sufficient<br>resources, you might want to increase this value. Doing so can more<br>effectively utilize the available network bandwidth, and the client and<br>server resources. |
| Commitment Level | Unstable                                                                                                    |

## nfs:nfs4\_max\_threads

| The operations that can be executed asynchronously are read for                                                                                                    |
|----------------------------------------------------------------------------------------------------|
| read-ahead, write-behind, directory read-ahead, and cleanup operations that the client performs when it stops using a file.                                                                                                    |
| Data Type Integer (16-bit)                                                                                                    |
| Default 8                                                                                                    |
| Range $0 \text{ to } 2^{15} - 1$                                                                                                    |
| Units Threads                                                                                                    |
| Dynamic? Yes, but this parameter is set per file system at mount time. To affect a particular file system, unmount and mount the file system after changing this parameter.                                                                                                    |
| Validation None                                                                                                    |
| When to Change To increase or reduce the number of simultaneous I/O operations that are outstanding at any given time. For example, for a very low bandwidth network, you might want to decrease this value so that the NFS client does not overload the network. Alternately, if the network is very high bandwidth, and the client and server have sufficient resources, you might want to increase this value. Doing so can more effectively utilize the available network bandwidth, and the client and server resources. |
| Commitment Level Unstable                                                                                                    |

## nfs:nfs\_nra

| Description | Controls the number of read-ahead operations that are queued by the<br>NFS version 2 client when sequential access to a file is discovered.<br>These read-ahead operations increase concurrency and read<br>throughput. Each read-ahead request is generally for one logical block<br>of file data. |
|-------------|----------------------------------------------------------------------------------------------------|
| Data Type   | Integer (32-bit)                                                                                                    |
| Default     | 4                                                                                                    |

| Range            | $0 \text{ to } 2^{31} - 1$                                                                                                    |
|------------------|----------------------------------------------------------------------------------------------------|
| Units            | Logical blocks. (See "nfs:nfs_bsize" on page 114.)                                                                                                    |
| Dynamic?         | Yes                                                                                                    |
| Validation       | None                                                                                                    |
| When to Change   | To increase or reduce the number of read-ahead requests that are<br>outstanding for a specific file at any given time. For example, for a very<br>low bandwidth network or on a low memory client, you might want to<br>decrease this value so that the NFS client does not overload the network<br>or the system memory. Alternately, if the network is very high<br>bandwidth, and the client and server have sufficient resources, you<br>might want to increase this value. Doing so can more effectively utilize<br>the available network bandwidth, and the client and server resources. |
| Commitment Level | Unstable                                                                                                    |

## nfs:nfs3\_nra

| Description      | Controls the number of read-ahead operations that are queued by the<br>NFS version 3 client when sequential access to a file is discovered.<br>These read-ahead operations increase concurrency and read<br>throughput. Each read-ahead request is generally for one logical block<br>of file data.                                                                                                    |
|------------------|----------------------------------------------------------------------------------------------------|
| Data Type        | Integer (32-bit)                                                                                                    |
| Default          | 4                                                                                                    |
| Range            | $0 \text{ to } 2^{31} - 1$                                                                                                    |
| Units            | Logical blocks. (See "nfs:nfs3_bsize" on page 114.)                                                                                                    |
| Dynamic?         | Yes                                                                                                    |
| Validation       | None                                                                                                    |
| When to Change   | To increase or reduce the number of read-ahead requests that are<br>outstanding for a specific file at any given time. For example, for a very<br>low bandwidth network or on a low memory client, you might want to<br>decrease this value so that the NFS client does not overload the network<br>or the system memory. Alternately, if the network is very high<br>bandwidth and the client and server have sufficient resources, you<br>might want to increase this value. Doing so can more effectively utilize<br>the available network bandwidth, and the client and server resources. |
| Commitment Level | Unstable                                                                                                    |

## nfs:nfs4\_nra

| Description      | Controls the number of read-ahead operations that are queued by the<br>NFS version 4 client when sequential access to a file is discovered.<br>These read-ahead operations increase concurrency and read<br>throughput. Each read-ahead request is generally for one logical block<br>of file data.                                                                                                    |
|------------------|----------------------------------------------------------------------------------------------------|
| Data Type        | Integer (32-bit)                                                                                                    |
| Default          | 4                                                                                                    |
| Range            | $0 \text{ to } 2^{31} - 1$                                                                                                    |
| Units            | Logical blocks. (See "nfs:nfs4_bsize" on page 115.)                                                                                                    |
| Dynamic?         | Yes                                                                                                    |
| Validation       | None                                                                                                    |
| When to Change   | To increase or reduce the number of read-ahead requests that are<br>outstanding for a specific file at any given time. For example, for a very<br>low bandwidth network or on a low memory client, you might want to<br>decrease this value so that the NFS client does not overload the network<br>or the system memory. Alternately, if the network is very high<br>bandwidth, and the client and server have sufficient resources, you<br>might want to increase this value. Doing so can more effectively utilize<br>the available network bandwidth, and the client and server resources. |
| Commitment Level | Unstable                                                                                                    |

#### nfs:nrnode

| Description | Controls the size of the rnode cache on the NFS client.                                                                                                    |
|-------------|----------------------------------------------------------------------------------------------------|
|             | The rnode, used by both NFS version 2, 3, and 4 clients, is the central data structure that describes a file on the NFS client. The rnode contains the file handle that identifies the file on the server. The rnode also contains pointers to various caches used by the NFS client to avoid network calls to the server. Each rnode has a one-to-one association with a vnode. The vnode caches file data. |
|             | The NFS client attempts to maintain a minimum number of rnodes to<br>attempt to avoid destroying cached data and metadata. When an rnode<br>is reused or freed, the cached data and metadata must be destroyed.                                                                                                    |
| Data Type   | Integer (32-bit)                                                                                                    |

| Default          | The default setting of this parameter is 0, which means that the value of nrnode should be set to the value of the ncsize parameter. Actually, any non positive value of nrnode results in nrnode being set to the value of ncsize.                                                                                                    |
|------------------|----------------------------------------------------------------------------------------------------|
| Range            | 1 to 2 <sup>31</sup> - 1                                                                                                    |
| Units            | rnodes                                                                                                    |
| Dynamic?         | No. This value can only be changed by adding or changing the parameter in the /etc/system file, and then rebooting the system.                                                                                                    |
| Validation       | The system enforces a maximum value such that the rnode cache can only consume 25 percent of available memory.                                                                                                    |
| When to Change   | Because rnodes are created and destroyed dynamically, the system<br>tends to settle upon a <i>nrnode</i> -size cache, automatically adjusting the<br>size of the cache as memory pressure on the system increases or as<br>more files are simultaneously accessed. However, in certain situations,<br>you could set the value of nrnode if the mix of files being accessed can<br>be predicted in advance. For example, if the NFS client is accessing a<br>few very large files, you could set the value of nrnode to a small number<br>so that system memory can cache file data instead of rnodes.<br>Alternately, if the client is accessing many small files, you could<br>increase the value of nrnode to optimize for storing file metadata to<br>reduce the number of network calls for metadata. |
|                  | Although it is not recommended, the rnode cache can be effectively disabled by setting the value of nrnode to 1. This value instructs the client to only cache 1 rnode, which means that it is reused frequently.                                                                                                    |
| Commitment Level | Unstable                                                                                                    |
|                  |                                                                                                    |

## nfs:nfs\_shrinkreaddir

| Description | Some older NFS servers might incorrectly handle NFS version 2<br>READDIR requests for more than 1024 bytes of directory information.<br>This problem is due to a bug in the server implementation. However,<br>this parameter contains a workaround in the NFS version 2 client.                                                                                        |
|-------------|----------------------------------------------------------------------------------------------------|
|             | When this parameter is enabled, the client does not generate a READDIR request for larger than 1024 bytes of directory information. If this parameter is disabled, then the over-the-wire size is set to the lesser of either the size passed in by using the getdents system call or by using NFS_MAXDATA, which is 8192 bytes. For more information, see getdents(2). |

| Data Type        | Integer (32-bit)                                                                                                    |
|------------------|----------------------------------------------------------------------------------------------------|
| Default          | 0 (disabled)                                                                                                    |
| Range            | 0 (disabled) or 1 (enabled)                                                                                                    |
| Units            | Boolean values                                                                                                    |
| Dynamic?         | Yes                                                                                                    |
| Validation       | None                                                                                                    |
| When to Change   | Examine the value of this parameter if an older NFS version 2 only<br>server is used and interoperability problems occur when the server tries<br>to read directories. Enabling this parameter might cause a slight<br>decrease in performance for applications that read directories. |
| Commitment Level | Unstable                                                                                                    |

### nfs:nfs3\_shrinkreaddir

| Description    | Some older NFS servers might incorrectly handle NFS version 3<br>READDIR requests for more than 1024 bytes of directory information.<br>This problem is due to a bug in the server implementation. However,<br>this parameter contains a workaround in the NFS version 3 client.                                                                                      |
|----------------|----------------------------------------------------------------------------------------------------|
|                | When this parameter is enabled, the client does not generate a READDIR request for larger than 1024 bytes of directory information. If this parameter is disabled, then the over-the-wire size is set to the minimum of either the size passed in by using the getdents system call or by using MAXBSIZE, which is 8192 bytes. For more information, see getdents(2). |
| Data Type      | Integer (32-bit)                                                                                                    |
| Default        | 0 (disabled)                                                                                                    |
| Range          | 0 (disabled) or 1 (enabled)                                                                                                    |
| Units          | Boolean values                                                                                                    |
| Dynamic?       | Yes                                                                                                    |
| Validation     | None                                                                                                    |
| When to Change | Examine the value of this parameter if an older NFS version 3 only<br>server is used and interoperability problems occur when the server tries<br>to read directories. Enabling this parameter might cause a slight<br>decrease in performance for applications that read directories.                                                                                |

| Commitment Level | Unstable                                                                                                    |
|------------------|----------------------------------------------------------------------------------------------------|
| nfs:nfs_wri      | te_error_interval                                                                                                    |
| Description      | Controls the time duration in between logging ENOSPC and EDQUOT write errors received by the NFS client. This parameter affects NFS version 2, 3, and 4 clients.                                                                                                    |
| Data Type        | Long integer (32 bits on 32-bit platforms and 64 bits on 64-bit platforms)                                                                                                    |
| Default          | 5 seconds                                                                                                    |
| Range            | 0 to 2 <sup>31</sup> - 1 on 32-bit platforms                                                                                                    |
|                  | 0 to $2^{63}$ - 1 on 64-bit platforms                                                                                                    |
| Units            | Seconds                                                                                                    |
| Dynamic?         | Yes                                                                                                    |
| Validation       | None                                                                                                    |
| When to Change   | Increase or decrease the value of this parameter in response to the volume of messages being logged by the client. Typically, you might want to increase the value of this parameter to decrease the number of out of space messages being printed when a full file system on a server is being actively used. |
| Commitment Level | Unstable                                                                                                    |
|                  |                                                                                                    |

## nfs:nfs\_write\_error\_to\_cons\_only

| Description | Controls whether NFS write errors are logged to the system console<br>and syslog or to the system console only. This parameter affects<br>messages for NFS version 2, 3, and 4 clients. |
|-------------|----------------------------------------------------------------------------------------------------|
| Data Type   | Integer (32-bit)                                                                                                    |
| Default     | 0 (system console and syslog)                                                                                                    |
| Range       | 0 (system console and syslog) or 1 (system console)                                                                                                    |
| Units       | Boolean values                                                                                                    |
| Dynamic?    | Yes                                                                                                    |
| Validation  | None                                                                                                    |

| When to Change   | Examine the value of this parameter to avoid filling up the file system containing the messages logged by the syslogd daemon. When this parameter is enabled, messages are printed on the system console only and are not copied to the syslog messages file. |
|------------------|----------------------------------------------------------------------------------------------------|
| Commitment Level | Unstable                                                                                                    |

## nfs:nfs\_disable\_rddir\_cache

| Description      | Controls the use of a cache to hold responses from READDIR and READDIRPLUS requests. This cache avoids over-the-wire calls to the server to retrieve directory information.                                                                                                    |
|------------------|----------------------------------------------------------------------------------------------------|
| Data Type        | Integer (32-bit)                                                                                                    |
| Default          | 0 (caching enabled)                                                                                                    |
| Range            | 0 (caching enabled) or 1 (caching disabled)                                                                                                    |
| Units            | Boolean values                                                                                                    |
| Dynamic?         | Yes                                                                                                    |
| Validation       | None                                                                                                    |
| When to Change   | Examine the value of this parameter if interoperability problems<br>develop due to a server that does not update the modification time on a<br>directory when a file or directory is created in it or removed from it.<br>The symptoms are that new names do not appear in directory listings<br>after they have been added to the directory or that old names do not<br>disappear after they have been removed from the directory. |
|                  | This parameter controls the caching for NFS version 2, 3, and 4<br>mounted file systems. This parameter applies to all NFS mounted file<br>systems, so caching cannot be disabled or enabled on a per file system<br>basis.                                                                                                    |
|                  | If you disable this parameter, you should also disable the following parameters to to prevent bad entries in the DNLC negative cache:                                                                                                    |
|                  | <ul> <li>"nfs:nfs_lookup_neg_cache" on page 103</li> <li>"nfs:nfs3_lookup_neg_cache" on page 103</li> <li>"nfs:nfs4_lookup_neg_cache" on page 104</li> </ul>                                                                                                    |
| Commitment Level | Unstable                                                                                                    |

## nfs:nfs\_bsize

| Description      | Controls the logical block size used by the NFS version 2 client. This block size represents the amount of data that the client attempts to read from or write to the server when it needs to do an I/O.                                                                                                    |
|------------------|----------------------------------------------------------------------------------------------------|
| Data Type        | Unsigned integer (32-bit)                                                                                                    |
| Default          | 8192 bytes                                                                                                    |
| Range            | 0 to $2^{31}$ - 1                                                                                                    |
| Units            | Bytes                                                                                                    |
| Dynamic?         | Yes, but the block size for a file system is set when the file system is<br>mounted. To affect a particular file system, unmount and mount the file<br>system after changing this parameter.                                                                                                    |
| Validation       | None. Setting this parameter too low or too high might cause the<br>system to malfunction. Do not set this parameter to anything less than<br>PAGESIZE for the specific platform. Do not set this parameter too high<br>because it might cause the system to hang while waiting for memory<br>allocations to be granted. |
| When to Change   | Do not change this parameter.                                                                                                    |
| Commitment Level | Unstable                                                                                                    |

## nfs:nfs3\_bsize

| Description | Controls the logical block size used by the NFS version 3 client. This block size represents the amount of data that the client attempts to read from or write to the server when it needs to do an I/O. |
|-------------|----------------------------------------------------------------------------------------------------|
| Data Type   | Unsigned integer (32-bit)                                                                                                    |
| Default     | 32,768 (32 KB)                                                                                                    |
| Range       | $0 \text{ to } 2^{31} - 1$                                                                                                    |
| Units       | Bytes                                                                                                    |
| Dynamic?    | Yes, but the block size for a file system is set when the file system is mounted. To affect a particular file system, unmount and mount the file system after changing this parameter.                   |
| Validation  | None. Setting this parameter too low or too high might cause the system to malfunction. Do not set this parameter to anything less than                                                                  |

|                  | PAGESIZE for the specific platform. Do not set this parameter too high because it might cause the system to hang while waiting for memory allocations to be granted.                                                                                                    |
|------------------|----------------------------------------------------------------------------------------------------|
| When to Change   | Examine the value of this parameter when attempting to change the maximum data transfer size. Change this parameter in conjunction with the nfs:nfs3_max_transfer_size parameter. If larger transfers are preferred, increase both parameters. If smaller transfers are preferred, then just reducing this parameter should suffice. |
| Commitment Level | Unstable                                                                                                    |

## nfs:nfs4\_bsize

| Description      | Controls the logical block size used by the NFS version 4 client. This block size represents the amount of data that the client attempts to read from or write to the server when it needs to do an I/O.                                                                                                    |
|------------------|----------------------------------------------------------------------------------------------------|
| Data Type        | Unsigned integer (32-bit)                                                                                                    |
| Default          | 32,768 (32 KB)                                                                                                    |
| Range            | 0 to 2 <sup>31</sup> - 1                                                                                                    |
| Units            | Bytes                                                                                                    |
| Dynamic?         | Yes, but the block size for a file system is set when the file system is<br>mounted. To affect a particular file system, unmount and mount the file<br>system after changing this parameter.                                                                                                    |
| Validation       | None. Setting this parameter too low or too high might cause the<br>system to malfunction. Do not set this parameter to anything less than<br>PAGESIZE for the specific platform. Do not set this parameter too high<br>because it might cause the system to hang while waiting for memory<br>allocations to be granted.             |
| When to Change   | Examine the value of this parameter when attempting to change the maximum data transfer size. Change this parameter in conjunction with the nfs:nfs4_max_transfer_size parameter. If larger transfers are preferred, increase both parameters. If smaller transfers are preferred, then just reducing this parameter should suffice. |
| Commitment Level | Unstable                                                                                                    |

### nfs:nfs\_async\_clusters

| Description      | Controls the mix of asynchronous requests that are generated by the<br>NFS version 2 client. The four types of asynchronous requests are<br>read-ahead, putpage, pageio, and readdir-ahead. The client attempts to<br>round-robin between these different request types to attempt to be fair<br>and not starve one request type in favor of another.                                                                                               |
|------------------|----------------------------------------------------------------------------------------------------|
|                  | However, the functionality in some NFS version 2 servers such as write<br>gathering depends upon certain behaviors of existing NFS Version 2<br>clients. In particular, this functionality depends upon the client sending<br>out multiple WRITE requests at about the same time. If one request is<br>taken out of the queue at a time, the client would be defeating this<br>server functionality designed to enhance performance for the client. |
|                  | Thus, use this parameter to control the number of requests of each request type that are sent out before changing types.                                                                                                    |
| Data Type        | Unsigned integer (32-bit)                                                                                                    |
| Default          | 1                                                                                                    |
| Range            | 0 to $2^{31}$ - 1                                                                                                    |
| Units            | Asynchronous requests                                                                                                    |
| Dynamic?         | Yes, but the cluster setting for a file system is set when the file system is<br>mounted. To affect a particular file system, unmount and mount the file<br>system after changing this parameter.                                                                                                    |
| Validation       | None. However, setting the value of this parameter to 0 causes all of the queued requests of a particular request type to be processed before moving on to the next type. This effectively disables the fairness portion of the algorithm.                                                                                                    |
| When to Change   | To increase the number of each type of asynchronous request that is<br>generated before switching to the next type. Doing so might help with<br>server functionality that depends upon clusters of requests coming<br>from the client.                                                                                                    |
| Commitment Level | Unstable                                                                                                    |

#### nfs:nfs3\_async\_clusters

Description Controls the mix of asynchronous requests that are generated by the NFS version 3 client. The five types of asynchronous requests are read-ahead, putpage, pageio, readdir-ahead, and commit. The client

|                  | attempts to round-robin between these different request types to attempt to be fair and not starve one request type in favor of another.                                                                                                    |
|------------------|----------------------------------------------------------------------------------------------------|
|                  | However, the functionality in some NFS version 3 servers such as write<br>gathering depends upon certain behaviors of existing NFS version 3<br>clients. In particular, this functionality depends upon the client sending<br>out multiple WRITE requests at about the same time. If one request is<br>taken out of the queue at a time, the client would be defeating this<br>server functionality designed to enhance performance for the client. |
|                  | Thus, use this parameter to control the number of requests of each request type that are sent out before changing types.                                                                                                    |
| Data Type        | Unsigned integer (32-bit)                                                                                                    |
| Default          | 1                                                                                                    |
| Range            | $0 \text{ to } 2^{31} - 1$                                                                                                    |
| Units            | Asynchronous requests                                                                                                    |
| Dynamic?         | Yes, but the cluster setting for a file system is set when the file system is<br>mounted. To affect a particular file system, unmount and mount the file<br>system after changing this parameter.                                                                                                    |
| Validation       | None. However, setting the value of this parameter to 0 causes all of the queued requests of a particular request type to be processed before moving on to the next type. This value effectively disables the fairness portion of the algorithm.                                                                                                    |
| When to Change   | To increase the number of each type of asynchronous operation that is<br>generated before switching to the next type. Doing so might help with<br>server functionality that depends upon clusters of operations coming<br>from the client.                                                                                                    |
| Commitment Level | Unstable                                                                                                    |

### nfs:nfs4\_async\_clusters

| Description | Controls the mix of asynchronous requests that are generated by the<br>NFS version 4 client. The six types of asynchronous requests are<br>read-ahead, putpage, pageio, readdir-ahead, commit, and inactive. The<br>client attempts to round-robin between these different request types to<br>attempt to be fair and not starve one request type in favor of another. |
|-------------|----------------------------------------------------------------------------------------------------|
|             | However, the functionality in some NFS version 4 servers such as write gathering depends upon certain behaviors of existing NFS version 4                                                                                                    |

|                  | clients. In particular, this functionality depends upon the client sending<br>out multiple WRITE requests at about the same time. If one request is<br>taken out of the queue at a time, the client would be defeating this<br>server functionality designed to enhance performance for the client. |
|------------------|----------------------------------------------------------------------------------------------------|
|                  | Thus, use this parameter to control the number of requests of each request type that are sent out before changing types.                                                                                                    |
| Data Type        | Unsigned integer (32-bit)                                                                                                    |
| Default          | 1                                                                                                    |
| Range            | $0 \text{ to } 2^{31} - 1$                                                                                                    |
| Units            | Asynchronous requests                                                                                                    |
| Dynamic?         | Yes, but the cluster setting for a file system is set when the file system is mounted. To affect a particular file system, unmount and mount the file system after changing this parameter.                                                                                                    |
| Validation       | None. However, setting the value of this parameter to 0 causes all of the queued requests of a particular request type to be processed before moving on to the next type. This effectively disables the fairness portion of the algorithm.                                                          |
| When to Change   | To increase the number of each type of asynchronous request that is<br>generated before switching to the next type. Doing so might help with<br>server functionality that depends upon clusters of requests coming<br>from the client.                                                              |
| Commitment Level | Unstable                                                                                                    |

# nfs:nfs\_async\_timeout

| Description | Controls the duration of time that threads, which execute<br>asynchronous I/O requests, sleep with nothing to do before exiting.<br>When there are no more requests to execute, each thread goes to sleep.<br>If no new requests come in before this timer expires, the thread wakes<br>up and exits. If a request does arrive, a thread is woken up to execute<br>requests until there are none again. Then, the thread goes back to sleep<br>waiting for another request to arrive, or for the timer to expire. |
|-------------|----------------------------------------------------------------------------------------------------|
| Data Type   | Integer (32-bit)                                                                                                    |
| Default     | 6000 (1 minute expressed as 60 sec * 100Hz)                                                                                                    |
| Range       | $0 \text{ to } 2^{31} - 1$                                                                                                    |
| Units       | Hz. (Typically, the clock runs at 100Hz.)                                                                                                    |

| Dynamic?         | Yes                                                                                                    |
|------------------|----------------------------------------------------------------------------------------------------|
| Validation       | None. However, setting this parameter to a non positive value causes<br>these threads exit as soon as there are no requests in the queue for them<br>to process.                                                                           |
| When to Change   | If the behavior of applications in the system is known precisely and the rate of asynchronous I/O requests can be predicted, it might be possible to tune this parameter to optimize performance slightly in either of the following ways: |
|                  | <ul> <li>By making the threads expire more quickly, thus freeing up kernel<br/>resources more quickly</li> </ul>                                                                                                    |
|                  | <ul> <li>By making the threads expire more slowly, thus avoiding thread<br/>create and destroy overhead</li> </ul>                                                                                                    |
| Commitment Level | Unstable                                                                                                    |

#### nfs:nacache

| Description    | Tunes the number of hash queues that access the file access cache on<br>the NFS client. The file access cache stores file access rights that users<br>have with respect to files that they are trying to access. The cache itself<br>is dynamically allocated. However, the hash queues used to index into<br>the cache are statically allocated. The algorithm assumes that there is<br>one access cache entry per active file and four of these access cache<br>entries per hash bucket. Thus, by default, the value of this parameter is<br>set to the value of the nrnode parameter. |
|----------------|----------------------------------------------------------------------------------------------------|
| Data Type      | Integer (32-bit)                                                                                                    |
| Default        | The default setting of this parameter is 0. This value means that the value of nacache should be set to the value of the nrnode parameter.                                                                                                    |
| Range          | 1 to 2 <sup>31</sup> - 1                                                                                                    |
| Units          | Access cache entries                                                                                                    |
| Dynamic?       | No. This value can only be changed by adding or changing the parameter in the /etc/system file, and then rebooting system.                                                                                                    |
| Validation     | None. However, setting this parameter to a negative value will probably cause the system to try to allocate a very large set of hash queues. While trying to do so, the system is likely to hang.                                                                                                    |
| When to Change | Examine the value of this parameter if the basic assumption of one access cache entry per file would be violated. This violation could occur for systems in a timesharing mode where multiple users are accessing                                                                                                    |

the same file at about the same time. In this case, it might be helpful to increase the expected size of the access cache so that the hashed access to the cache stays efficient.

Commitment Level Unstable

### nfs:nfs3\_jukebox\_delay

| Description      | Controls the duration of time that the NFS version 3 client waits to<br>transmit a new request after receiving the NFS3ERR_JUKEBOX error from<br>a previous request. The NFS3ERR_JUKEBOX error is generally returned<br>from the server when the file is temporarily unavailable for some<br>reason. This error is generally associated with hierarchical storage, and<br>CD or tape jukeboxes. |
|------------------|----------------------------------------------------------------------------------------------------|
| Data Type        | Long integer (32 bits on 32-bit platforms and 64 bits on 64-bit platforms)                                                                                                    |
| Default          | 1000 (10 seconds expressed as 10 sec * 100Hz)                                                                                                    |
| Range            | 0 to 2 <sup>31</sup> - 1 on 32-bit platforms                                                                                                    |
|                  | 0 to 2 <sup>63</sup> - 1 on 64-bit platforms                                                                                                    |
| Units            | Hz. (Typically, the clock runs at 100Hz.)                                                                                                    |
| Dynamic?         | Yes                                                                                                    |
| Validation       | None                                                                                                    |
| When to Change   | Examine the value of this parameter and perhaps adjust it to match the<br>behaviors exhibited by the server. Increase this value if the delays in<br>making the file available are long in order to reduce network overhead<br>due to repeated retransmissions. Decrease this value to reduce the delay<br>in discovering that the file has become available.                                   |
| Commitment Level | Unstable                                                                                                    |

### nfs:nfs3\_max\_transfer\_size

| Description | Controls the maximum size of the data portion of an NFS version 3<br>READ, WRITE, READDIR, or READDIRPLUS request. This parameter           |
|-------------|----------------------------------------------------------------------------------------------------|
|             | controls both the maximum size of the request that the server returns as well as the maximum size of the request that the client generates. |
| Data Type   | Integer (32-bit)                                                                                                    |

| Default          | 1,048,576 (1 Mbyte)                                                                                                    |
|------------------|----------------------------------------------------------------------------------------------------|
| Range            | 0 to 2 <sup>31</sup> - 1                                                                                                    |
| Units            | Bytes                                                                                                    |
| Dynamic?         | Yes, but this parameter is set per file system at mount time. To affect a particular file system, unmount and mount the file system after changing this parameter.                                                                                                    |
| Validation       | None. However, setting the maximum transfer size on the server to 0 is likely to cause clients to malfunction or just decide not to attempt to talk to the server.                                                                                                    |
|                  | There is also a limit on the maximum transfer size when using NFS<br>over the UDP transport. UDP has a hard limit of 64 KB per datagram.<br>This 64 KB must include the RPC header as well as other NFS<br>information, in addition to the data portion of the request. Setting the<br>limit too high might result in errors from UDP and communication<br>problems between the client and the server. |
| When to Change   | To tune the size of data transmitted over the network. In general, the nfs:nfs3_bsize parameter should also be updated to reflect changes in this parameter.                                                                                                    |
|                  | For example, when you attempt to increase the transfer size beyond 32 KB, update nfs:nfs3_bsize to reflect the increased value. Otherwise, no change in the over-the-wire request size is observed. For more information, see "nfs:nfs3_bsize" on page 114.                                                                                                    |
|                  | If you want to use a smaller transfer size than the default transfer size, use the mount command's -wsize or -rsize option on a per-file system basis.                                                                                                    |
| Commitment Level | Unstable                                                                                                    |

## nfs:nfs4\_max\_transfer\_size

| Description | Controls the maximum size of the data portion of an NFS version 4<br>READ, WRITE, READDIR, or READDIRPLUS request. This parameter<br>controls both the maximum size of the request that the server returns<br>as well as the maximum size of the request that the client generates. |
|-------------|----------------------------------------------------------------------------------------------------|
| Data Type   | Integer (32-bit)                                                                                                    |
| Default     | 32, 768 (32 KB)                                                                                                    |
| Range       | $0 \text{ to } 2^{31} - 1$                                                                                                    |

| Units            | Bytes                                                                                                    |
|------------------|----------------------------------------------------------------------------------------------------|
| Dynamic?         | Yes, but this parameter is set per file system at mount time. To affect a particular file system, unmount and mount the file system after changing this parameter.                                                                                          |
| Validation       | None. However, setting the maximum transfer size on the server to 0 is likely to cause clients to malfunction or just decide not to attempt to talk to the server.                                                                                          |
|                  | There is also a limit on the maximum transfer size when using NFS over the UDP transport. For more information on the maximum for UDP, see "nfs:nfs3_max_transfer_size" on page 120.                                                                        |
| When to Change   | To tune the size of data transmitted over the network. In general, the nfs:nfs4_bsize parameter should also be updated to reflect changes in this parameter.                                                                                                |
|                  | For example, when you attempt to increase the transfer size beyond 32 KB, update nfs:nfs4_bsize to reflect the increased value. Otherwise, no change in the over-the-wire request size is observed. For more information, see "nfs:nfs4_bsize" on page 115. |
|                  | If you want to use a smaller transfer size than the default transfer size, use the mount command's -wsize or -rsize option on a per-file system basis.                                                                                                    |
| Commitment Level | Unstable                                                                                                    |

## nfs:nfs3\_max\_transfer\_size\_clts

| Description | Controls the maximum size of the data portion of an NFS version 3<br>READ, WRITE, READDIR, or READDIRPLUS request over UDP. This<br>parameter controls both the maximum size of the request that the<br>server returns as well as the maximum size of the request that the client<br>generates. |
|-------------|----------------------------------------------------------------------------------------------------|
| Data Type   | Integer (32-bit)                                                                                                    |
| Default     | 32, 768 (32 KB)                                                                                                    |
| Range       | $0 \text{ to } 2^{31} - 1$                                                                                                    |
| Units       | Bytes                                                                                                    |
| Dynamic?    | Yes, but this parameter is set per file system at mount time. To affect a particular file system, unmount and mount the file system after changing this parameter.                                                                                                    |

| Validation       | None. However, setting the maximum transfer size on the server to 0 is likely to cause clients to malfunction or just decide not to attempt to talk to the server. |
|------------------|----------------------------------------------------------------------------------------------------|
| When to Change   | Do not change this parameter.                                                                                                    |
| Commitment Level | Unstable                                                                                                    |

#### nfs:nfs3\_max\_transfer\_size\_cots

| Description      | Controls the maximum size of the data portion of an NFS version 3<br>READ, WRITE, READDIR, or READDIRPLUS request over TCP. This<br>parameter controls both the maximum size of the request that the<br>server returns as well as the maximum size of the request that the client<br>generates. |
|------------------|----------------------------------------------------------------------------------------------------|
| Data Type        | Integer (32-bit)                                                                                                    |
| Default          | 1048576 bytes                                                                                                    |
| Range            | $0 \text{ to } 2^{31} - 1$                                                                                                    |
| Units            | Bytes                                                                                                    |
| Dynamic?         | Yes, but this parameter is set per file system at mount time. To affect a particular file system, unmount and mount the file system after changing this parameter.                                                                                                    |
| Validation       | None. However, setting the maximum transfer size on the server to 0 is likely to cause clients to malfunction or just decide not to attempt to talk to the server.                                                                                                    |
| When to Change   | Do not change this parameter unless transfer sizes larger than 1 Mbyte are preferred.                                                                                                    |
| Commitment Level | Unstable                                                                                                    |

### nfssrv Module Parameters

This section describes NFS parameters for the nfssrv module.

#### nfssrv:nfs\_portmon

Description Controls some security checking that the NFS server attempts to do to enforce integrity on the part of its clients. The NFS server can check

|                  | whether the source port from which a request was sent was a <i>reserved port</i> . A reserved port has a number less than 1024. For BSD-based systems, these ports are reserved for processes being run by root. This security checking can prevent users from writing their own RPC-based applications that defeat the access checking that the NFS client uses.                                                                                                    |
|------------------|----------------------------------------------------------------------------------------------------|
| Data Type        | Integer (32-bit)                                                                                                    |
| Default          | 0 (security checking disabled)                                                                                                    |
| Range            | 0 (security checking disabled) or 1 (security checking enabled)                                                                                                    |
| Units            | Boolean values                                                                                                    |
| Dynamic?         | Yes                                                                                                    |
| Validation       | None                                                                                                    |
| When to Change   | Use this parameter to prevent malicious users from gaining access to files by using the NFS server that they would not ordinarily have access to. However, the <i>reserved port</i> notion is not universally supported. Thus, the security aspects of the check are very weak. Also, not all NFS client implementations bind their transport endpoints to a port number in the reserved range. Thus, interoperability problems might result if the security checking is enabled. |
| Commitment Level | Unstable                                                                                                    |

#### nfssrv:rfs\_write\_async

Description Controls the behavior of the NFS version 2 server when it processes WRITE requests. The NFS version 2 protocol mandates that all modified data and metadata associated with the WRITE request reside on stable storage before the server can respond to the client. NFS version 2 WRITE requests are limited to 8192 bytes of data. Thus, each WRITE request might cause multiple small writes to the storage subsystem. This can cause a performance problem.

> One method to accelerate NFS version 2 WRITE requests is to take advantage of a client behavior. Clients tend to send WRITE requests in batches. The server can take advantage of this behavior by clustering together the different WRITE requests into a single request to the underlying file system. Thus, the data to be written to the storage subsystem can be written in fewer, larger requests. This method can significantly increase the throughput for WRITE requests.

Data Type Integer (32-bit)

| Default          | 1 (clustering enabled)                                                                                                    |
|------------------|----------------------------------------------------------------------------------------------------|
| Range            | 0 (clustering disabled) or 1 (clustering enabled)                                                                                                    |
| Units            | Boolean values                                                                                                    |
| Dynamic?         | Yes                                                                                                    |
| Validation       | None                                                                                                    |
| When to Change   | Some very small NFS clients, particularly PC clients, might not batch<br>WRITE requests. Thus, the behavior required from the clients might not<br>exist. In addition, the clustering in the NFS version 2 server might just<br>add overhead and slow down performance instead of increasing it. |
| Commitment Level | Unstable                                                                                                    |

## nfssrv:nfsauth\_ch\_cache\_max

| Description      | Controls the size of the cache of client handles that contact the NFS authentication server. This server authenticates NFS clients to determine whether they are allowed access to the file handle that they are trying to use.                                                                                                    |
|------------------|----------------------------------------------------------------------------------------------------|
| Data Type        | Integer (32-bit)                                                                                                    |
| Default          | 16                                                                                                    |
| Range            | $0 \text{ to } 2^{31} - 1$                                                                                                    |
| Units            | Client handles                                                                                                    |
| Dynamic?         | Yes                                                                                                    |
| Validation       | None                                                                                                    |
| When to Change   | This cache is not dynamic, so attempts to allocate a client handle when<br>all are busy will fail. This failure results in requests being dropped by<br>the NFS server because they could not be authenticated. Most often,<br>this result is not a problem because the NFS client just times out and<br>retransmits the request. However, for soft-mounted file systems on the<br>client, the client might time out, not retry the request, and then return<br>an error to the application. This situation might be avoided if you<br>ensure that the size of the cache on the server is large enough to handle<br>the load. |
| Commitment Level | Unstable                                                                                                    |

## nfssrv:exi\_cache\_time

| Description      | Controls the duration of time that entries are held in the NFS authentication cache before being purged due to memory pressure in the system.                                                                                                    |
|------------------|----------------------------------------------------------------------------------------------------|
| Data Type        | Long integer (32 bits on 32-bit platforms and 64 bits on 64-bit platforms)                                                                                                    |
| Default          | 3600 seconds (1 hour)                                                                                                    |
| Range            | 0 to 2 <sup>31</sup> - 1 on 32-bit platforms                                                                                                    |
|                  | 0 to $2^{63}$ - 1 on 64-bit platforms                                                                                                    |
| Units            | Seconds                                                                                                    |
| Dynamic?         | Yes                                                                                                    |
| Validation       | None                                                                                                    |
| When to Change   | The size of the NFS authentication cache can be adjusted by varying the minimum age of entries that can get purged from the cache. The size of the cache should be controlled so that it is not allowed to grow too large, thus using system resources that are not allowed to be released due to this aging process. |
| Commitment Level | Unstable                                                                                                    |

## rpcmod Module Parameters

This section describes NFS parameters for the rpcmod module.

#### rpcmod:clnt\_max\_conns

| Description | Controls the number of TCP connections that the NFS client uses<br>when communicating with each NFS server. The kernel RPC is<br>constructed so that it can multiplex RPCs over a single connection.<br>However, multiple connections can be used, if preferred. |
|-------------|----------------------------------------------------------------------------------------------------|
| Data Type   | Integer (32-bit)                                                                                                    |
| Default     | 1                                                                                                    |
| Range       | $1 \text{ to } 2^{31} - 1$                                                                                                    |
| Units       | Connections                                                                                                    |

| Dynamic?         | Yes                                                                                                    |
|------------------|----------------------------------------------------------------------------------------------------|
| Validation       | None                                                                                                    |
| When to Change   | In general, one connection is sufficient to achieve full network<br>bandwidth. However, if TCP cannot utilize the bandwidth offered by<br>the network in a single stream, then multiple connections might<br>increase the throughput between the client and the server. |
|                  | Increasing the number of connections doesn't come without<br>consequences. Increasing the number of connections also increases<br>kernel resource usage needed to keep track of each connection.                                                                        |
| Commitment Level | Unstable                                                                                                    |

### rpcmod:clnt\_idle\_timeout

| Description      | Controls the duration of time on the client that a connection between<br>the client and server is allowed to remain idle before being closed.                                                                             |
|------------------|----------------------------------------------------------------------------------------------------|
| Data Type        | Long integer (32 bits on 32-bit platforms and 64 bits on 64-bit platforms)                                                                                                    |
| Default          | 300,000 milliseconds (5 minutes)                                                                                                    |
| Range            | 0 to 2 <sup>31</sup> - 1 on 32-bit platforms                                                                                                    |
|                  | 0 to $2^{63}$ - 1 on 64-bit platforms                                                                                                    |
| Units            | Milliseconds                                                                                                    |
| Dynamic?         | Yes                                                                                                    |
| Validation       | None                                                                                                    |
| When to Change   | Use this parameter to change the time that idle connections are allowed<br>to exist on the client before being closed. You might might want to<br>close connections at a faster rate to avoid consuming system resources. |
| Commitment Level | Unstable                                                                                                    |

### rpcmod:svc\_idle\_timeout

| Description | Controls the duration of time on the server that a connection between<br>the client and server is allowed to remain idle before being closed. |
|-------------|----------------------------------------------------------------------------------------------------|
| Data Type   | Long integer (32 bits on 32-bit platforms and 64 bits on 64-bit platforms)                                                                    |

| Default          | 360,000 milliseconds (6 minutes)                                                                                                    |
|------------------|----------------------------------------------------------------------------------------------------|
| Range            | 0 to 2 <sup>31</sup> - 1 on 32-bit platforms                                                                                                    |
|                  | 0 to 2 <sup>63</sup> - 1 on 64-bit platforms                                                                                                    |
| Units            | Milliseconds                                                                                                    |
| Dynamic?         | Yes                                                                                                    |
| Validation       | None                                                                                                    |
| When to Change   | Use this parameter to change the time that idle connections are allowed<br>to exist on the server before being closed. You might want to close<br>connections at a faster rate to avoid consuming system resources. |
| Commitment Level | Unstable                                                                                                    |

## rpcmod:svc\_default\_stksize

| Description      | Sets the size of the kernel stack for kernel RPC service threads.                                                                                                    |
|------------------|----------------------------------------------------------------------------------------------------|
| Data Type        | Integer (32-bit)                                                                                                    |
| Default          | The default value is 0. This value means that the stack size is set to the system default.                                                                                                    |
| Range            | $0 \text{ to } 2^{31} - 1$                                                                                                    |
| Units            | Bytes                                                                                                    |
| Dynamic?         | Yes, for all new threads that are allocated. The stack size is set when the thread is created. Therefore, changes to this parameter do not affect existing threads but are applied to all new threads that are allocated.                                                  |
| Validation       | None                                                                                                    |
| When to Change   | Very deep call depths can cause the stack to overflow and cause red<br>zone faults. The combination of a fairly deep call depth for the<br>transport, coupled with a deep call depth for the local file system, can<br>cause NFS service threads to overflow their stacks. |
|                  | Set this parameter to a multiple of the hardware pagesize on the platform.                                                                                                    |
| Commitment Level | Unstable                                                                                                    |

## rpcmod:svc\_default\_max\_same\_xprt

| Description      | Controls the maximum number of requests that are processed for each<br>transport endpoint before switching transport endpoints. The kernel<br>RPC works by having a pool of service threads and a pool of transport<br>endpoints. Any one of the service threads can process requests from<br>any one of the transport endpoints. For performance, multiple requests<br>on each transport endpoint are consumed before switching to a<br>different transport endpoint. This approach offers performance<br>benefits while avoiding starvation. |
|------------------|----------------------------------------------------------------------------------------------------|
| Data Type        | Integer (32-bit)                                                                                                    |
| Default          | 8                                                                                                    |
| Range            | 0 to 2 <sup>31</sup> - 1                                                                                                    |
| Units            | Requests                                                                                                    |
| Dynamic?         | Yes, but the maximum number of requests to process before switching<br>transport endpoints is set when the transport endpoint is configured<br>into the kernel RPC subsystem. Changes to this parameter only affect<br>new transport endpoints, not existing transport endpoints.                                                                                                    |
| Validation       | None                                                                                                    |
| When to Change   | Tune this parameter so that services can take advantage of client<br>behaviors such as the clustering that accelerate NFS version 2 WRITE<br>requests. Increasing this parameter might result in the server being<br>better able to take advantage of client behaviors.                                                                                                    |
| Commitment Level | Unstable                                                                                                    |
|                  |                                                                                                    |

### rpcmod:maxdupreqs

| Description | Controls the size of the duplicate request cache that detects RPC- level retransmissions on connectionless transports. This cache is indexed by the client network address and the RPC procedure number, program number, version number, and transaction ID. This cache avoids processing retransmitted requests that might not be idempotent. |
|-------------|----------------------------------------------------------------------------------------------------|
| Data Type   | Integer (32-bit)                                                                                                    |
| Default     | 1024                                                                                                    |
| Range       | $1 \text{ to } 2^{31} - 1$                                                                                                    |
| Units       | Requests                                                                                                    |

| Dynamic?         | The cache is dynamically sized, but the hash queues that provide fast access to the cache are statically sized. Making the cache very large might result in long search times to find entries in the cache.<br>Do not set the value of this parameter to 0. This value prevents the NFS                                                                                                    |
|------------------|----------------------------------------------------------------------------------------------------|
|                  | server from handling non idempotent requests.                                                                                                    |
| Validation       | None                                                                                                    |
| When to Change   | Examine the value of this parameter if false failures are encountered by NFS clients. For example, if an attempt to create a directory fails, but the directory is actually created, perhaps that retransmitted MKDIR request was not detected by the server.                                                                                                    |
|                  | The size of the cache should match the load on the server. The cache records non idempotent requests and so only needs to track a portion of the total requests. The cache does need to hold the information long enough to be able to detect a retransmission by the client. Typically, the client timeout for connectionless transports is relatively short, starting around 1 second and increasing to about 20 seconds. |
| Commitment Level | Unstable                                                                                                    |

## rpcmod:cotsmaxdupreqs

| Description | Controls the size of the duplicate request cache that detects RPC- level<br>retransmissions on connection-oriented transports. This cache is<br>indexed by the client network address and the RPC procedure number,<br>program number, version number, and transaction ID. This cache<br>avoids processing retransmitted requests that might not be<br>idempotent. |
|-------------|----------------------------------------------------------------------------------------------------|
| Data Type   | Integer (32-bit)                                                                                                    |
| Default     | 1024                                                                                                    |
| Range       | $1 \text{ to } 2^{31} - 1$                                                                                                    |
| Units       | Requests                                                                                                    |
| Dynamic?    | Yes                                                                                                    |
| Validation  | The cache is dynamically sized, but the hash queues that provide fast<br>access to the cache are statically sized. Making the cache very large<br>might result in long search times to find entries in the cache.                                                                                                    |
|             | Do not set the value of this parameter to 0. It prevents the NFS server from handling non-idempotent requests.                                                                                                    |

| When to Change   | Examine the value of this parameter if false failures are encountered by NFS clients. For example, if an attempt to create a directory fails, but the directory is actually created, it is possible that a retransmitted MKDIR request was not detected by the server.                                                                                                    |
|------------------|----------------------------------------------------------------------------------------------------|
|                  | The size of the cache should match the load on the server. The cache records non-idempotent requests and so only needs to track a portion of the total requests. It does need to hold the information long enough to be able to detect a retransmission on the part of the client. Typically, the client timeout for connection oriented transports is very long, about 1 minute. Thus, entries need to stay in the cache for fairly long times. |
| Commitment Level | Unstable                                                                                                    |

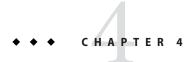

# Internet Protocol Suite Tunable Parameters

This chapter describes various Internet Protocol suite parameters or properties.

- "IP Tunable Parameters" on page 134
- "TCP Tunable Parameters" on page 136
- "UDP Tunable Parameters" on page 151
- "IPQoS Tunable Parameter" on page 152
- "SCTP Tunable Parameters" on page 153
- "Per-Route Metrics" on page 160

### Where to Find Tunable Parameter Information

| Tunable Parameter                                      | For Information                                                  |
|--------------------------------------------------------|------------------------------------------------------------------|
| Solaris kernel tunables                                | Chapter 2, "Oracle Solaris Kernel Tunable<br>Parameters"         |
| NFS tunable parameters                                 | Chapter 3, "NFS Tunable Parameters"                              |
| Network Cache and Accelerator (NCA) tunable parameters | Chapter 5, "Network Cache and Accelerator Tunable<br>Parameters" |

### **Overview of Tuning IP Suite Parameters**

You can set all of the tuning parameters described in this chapter by using the ipadm command except for the following parameters:

- "ipcl\_conn\_hash\_size" on page 146
- "ip\_squeue\_worker\_wait" on page 147
- "ip\_squeue\_fanout" on page 136

These parameters can only be set in the /etc/system file.

Use the following syntax to set TCP/IP parameters by using the ipadm command:

# ipadm set-prop -p parameter tcp|ip
For example:
# ipadm set-prop -p extra\_priv\_ports=1047 tcp
# ipadm show-prop -p extra\_priv\_ports tcp
PROTO PROPERTY PERM CURRENT PERSISTENT
tcp extra priv ports rw 1047 1047

For more information, see ipadm(1M).

Use the following syntax to set TCP/IP parameters by using the ndd command:

# ndd -set driver parameter

For more information, see ndd(1M).

Although the SMF framework provides a method for managing system services, ipadm commands are still included in system startup scripts. For more information on creating a startup script, see "Using Run Control Scripts" in *System Administration Guide: Basic Administration*.

DEFAULT

2049,4045

POSSIBLE

1-65535

#### **IP Suite Parameter Validation**

All parameters described in this section are checked to verify that they fall in the parameter range. The parameter's range is provided with the description for each parameter.

#### Internet Request for Comments (RFCs)

Internet protocol and standard specifications are described in RFC documents. You can get copies of RFCs from ftp://ftp.rfc-editor.org/in-notes. Browse RFC topics by viewing the rfc-index.txt file at this site.

#### **IP Tunable Parameters**

#### \_icmp\_err\_interval **and**\_icmp\_err\_burst

Description

Controls the rate of IP in generating IPv4 ICMP error messages. IP generates only up to \_icmp\_err\_burst IPv4 error messages in any \_icmp\_err\_interval.

|                  | The _icmp_err_interval parameter protects IP from denial of service attacks. Setting this parameter to 0 disables rate limiting. It does not disable the generation of error messages. |
|------------------|----------------------------------------------------------------------------------------------------|
| Default          | 100 milliseconds for _icmp_err_interval                                                                                                    |
|                  | 10 error messages for ip_icmp_err_burst                                                                                                    |
| Range            | 0 – 99,999 milliseconds for _icmp_err_interval                                                                                                    |
|                  | 1 – 99,999 error messages for _icmp_err_burst                                                                                                    |
| Dynamic?         | Yes                                                                                                    |
| When to Change   | If you need a higher error message generation rate for diagnostic purposes.                                                                                                    |
| Commitment Level | Unstable                                                                                                    |

### \_respond\_to\_echo\_broadcast

| Description      | Controls whether IPv4 responds to a broadcast ICMPv4 echo request. |
|------------------|--------------------------------------------------------------------|
| Default          | 1 (enabled)                                                        |
| Range            | 0 (disabled) or 1 (enabled)                                        |
| Dynamic?         | Yes                                                                |
| When to Change   | If you do not want this behavior for security reasons, disable it. |
| Commitment Level | Unstable                                                           |

### \_addrs\_per\_if

| Description      | Defines the maximum number of logical interfaces associated with a real interface.                                                                                                    |
|------------------|----------------------------------------------------------------------------------------------------|
| Default          | 256                                                                                                    |
| Range            | 1 to 8192                                                                                                    |
| Dynamic?         | Yes                                                                                                    |
| When to Change   | Do not change the value. If more logical interfaces are required, you might consider increasing the value. However, recognize that this change might have a negative impact on IP's performance. |
| Commitment Level | Unstable                                                                                                    |

### ip\_squeue\_fanout

| Description        | Determines the mode of associating TCP/IP connections with squeues                                                                                                    |
|--------------------|----------------------------------------------------------------------------------------------------|
|                    | A value of 0 associates a new TCP/IP connection with the CPU that creates the connection. A value of 1 associates the connection with multiple squeues that belong to different CPUs.                                                                               |
| Default            | 0                                                                                                    |
| Range              | 0 or 1                                                                                                    |
| Dynamic?           | Yes                                                                                                    |
| When to Change     | Consider setting this parameter to 1 to spread the load across all CPUs in certain situations. For example, when the number of CPUs exceed the number of NICs, and one CPU is not capable of handling the network load of a single NIC, change this parameter to 1. |
|                    | This property can only be set in the /etc/system file.                                                                                                    |
| Zone Configuration | This parameter can only be set in the global zone.                                                                                                    |
| Commitment Level   | Unstable                                                                                                    |

### **TCP Tunable Parameters**

### \_deferred\_ack\_interval

| Description    | Specifies the time-out value for the TCP-delayed acknowledgment (ACK) timer for hosts that are not directly connected.  |
|----------------|----------------------------------------------------------------------------------------------------|
|                | Refer to RFC 1122, 4.2.3.2.                                                                                             |
| Default        | 100 milliseconds                                                                                                    |
| Range          | 1 millisecond to 1 minute                                                                                               |
| Dynamic?       | Yes                                                                                                    |
| When to Change | Do not increase this value to more than 500 milliseconds.                                                               |
|                | Increase the value under the following circumstances:                                                                   |
|                | <ul> <li>Slow network links (less than 57.6 Kbps) with greater than 512 bytes<br/>maximum segment size (MSS)</li> </ul> |

• The interval for receiving more than one TCP segment is short

Commitment Level Unstable

### \_local\_dack\_interval

| Description      | Specifies the time-out value for TCP-delayed acknowledgment (ACK) timer for hosts that are directly connected.          |
|------------------|----------------------------------------------------------------------------------------------------|
|                  | Refer to RFC 1122, 4.2.3.2.                                                                                             |
| Default          | 50 milliseconds                                                                                                    |
| Range            | 10 milliseconds to 500 milliseconds                                                                                     |
| Dynamic?         | Yes                                                                                                    |
| When to Change   | Do not increase this value to more than 500 milliseconds.                                                               |
|                  | Increase the value under the following circumstances:                                                                   |
|                  | <ul> <li>Slow network links (less than 57.6 Kbps) with greater than 512 bytes<br/>maximum segment size (MSS)</li> </ul> |
|                  | • The interval for receiving more than one TCP segment is short                                                         |
| Commitment Level | Unstable                                                                                                    |

### \_deferred\_acks\_max

| Description      | Specifies the maximum number of TCP segments received from<br>remote destinations (not directly connected) before an<br>acknowledgment (ACK) is generated. TCP segments are measured in<br>units of maximum segment size (MSS) for individual connections. If<br>set to 0 or 1, no ACKs are delayed, assuming all segments are 1 MSS<br>long. The actual number is dynamically calculated for each connection.<br>The value is the default maximum. |
|------------------|----------------------------------------------------------------------------------------------------|
| Default          | 2                                                                                                    |
| Range            | 0 to 16                                                                                                    |
| Dynamic?         | Yes                                                                                                    |
| When to Change   | Do not change the value. In some circumstances, when the network traffic becomes very bursty because of the delayed ACK effect, decrease the value. Do not decrease this value below 2.                                                                                                    |
| Commitment Level | Unstable                                                                                                    |

## \_local\_dacks\_max

| Description      | Specifies the maximum number of TCP segments received from<br>directly connected destinations before an acknowledgment (ACK) is<br>generated. TCP segments are measured in units of maximum segment<br>size (MSS) for individual connections. If set to 0 or 1, it means no ACKs<br>are delayed, assuming all segments are 1 MSS long. The actual number<br>is dynamically calculated for each connection. The value is the default<br>maximum. |
|------------------|----------------------------------------------------------------------------------------------------|
| Default          | 8                                                                                                    |
| Range            | 0 to 16                                                                                                    |
| Dynamic?         | Yes                                                                                                    |
| When to Change   | Do not change the value. In some circumstances, when the network traffic becomes very bursty because of the delayed ACK effect, decrease the value. Do not decrease this value below 2.                                                                                                    |
| Commitment Level | Unstable                                                                                                    |

### \_wscale\_always

| Description      | When this parameter is enabled, which is the default setting, TCP<br>always sends a SYN segment with the window scale option, even if the<br>window scale option value is 0. Note that if TCP receives a SYN<br>segment with the window scale option, even if the parameter is<br>disabled, TCP responds with a SYN segment with the window scale<br>option. In addition, the option value is set according to the receive<br>window size.<br>Refer to RFC 1323 for the window scale option. |
|------------------|----------------------------------------------------------------------------------------------------|
| Default          | 1 (enabled)                                                                                                    |
| Delault          | i (enabled)                                                                                                    |
| Range            | 0 (disabled) or 1 (enabled)                                                                                                    |
| Dynamic?         | Yes                                                                                                    |
| When to Change   | If there is an interoperability problem with an old TCP stack that does not support the window scale option, disable this parameter.                                                                                                    |
| Commitment Level | Unstable                                                                                                    |

## \_tstamp\_always

| Description      | If set to 1, TCP always sends a SYN segment with the timestamp option.<br>Note that if TCP receives a SYN segment with the timestamp option,<br>TCP responds with a SYN segment with the timestamp option even if<br>the parameter is set to 0. |
|------------------|----------------------------------------------------------------------------------------------------|
| Default          | 0 (disabled)                                                                                                    |
| Range            | 0 (disabled) or 1 (enabled)                                                                                                    |
| Dynamic?         | Yes                                                                                                    |
| When to Change   | If getting an accurate measurement of round-trip time (RTT) and TCP sequence number wraparound is a problem, enable this parameter.                                                                                                    |
|                  | Refer to RFC 1323 for more reasons to enable this option.                                                                                                    |
| Commitment Level | Unstable                                                                                                    |

### send\_maxbuf

| Description      | Defines the default send window size in bytes. Refer to "Per-Route<br>Metrics" on page 160 for a discussion of setting a different value on a<br>per-route basis. See also "_max_buf" on page 140. |
|------------------|----------------------------------------------------------------------------------------------------|
| Default          | 49,152                                                                                                    |
| Range            | 4096 to 1,073,741,824                                                                                                    |
| Dynamic?         | Yes                                                                                                    |
| When to Change   | An application can use <pre>setsockopt(3XNET) S0_SNDBUF</pre> to change the individual connection's send buffer.                                                                                   |
| Commitment Level | Unstable                                                                                                    |

### recv\_maxbuf

| Description | Defines the default receive window size in bytes. Refer to "Per-Route Metrics" on page 160 for a discussion of setting a different value on a per-route basis. See also "_max_buf" on page 140 and "_recv_hiwat_minmss" on page 151. |
|-------------|----------------------------------------------------------------------------------------------------|
| Default     | 128,000                                                                                                    |
| Range       | 2048 to 1,073,741,824                                                                                                    |

| Dynamic?         | Yes                                                                                                    |
|------------------|----------------------------------------------------------------------------------------------------|
| When to Change   | An application can use $setsockopt(3XNET)$ S0_RCVBUF to change the individual connection's receive buffer. |
| Commitment Level | Unstable                                                                                                   |

## \_max\_buf

| Description      | Defines the maximum buffer size in bytes. This parameter controls how large the send and receive buffers are set to by an application that uses setsockopt(3XNET). |
|------------------|----------------------------------------------------------------------------------------------------|
| Default          | 1,048,576                                                                                                    |
| Range            | 8192 to 1,073,741,824                                                                                                    |
| Dynamic?         | Yes                                                                                                    |
| When to Change   | If TCP connections are being made in a high-speed network<br>environment, increase the value to match the network link speed.                                      |
| Commitment Level | Unstable                                                                                                    |

### \_cwnd\_max

| Description      | Defines the maximum value of the TCP congestion window (cwnd) in bytes.                                                                                                    |
|------------------|----------------------------------------------------------------------------------------------------|
|                  | For more information on the TCP congestion window, refer to RFC 1122 and RFC 2581.                                                                                                    |
| Default          | 1,048,576                                                                                                    |
| Range            | 128 to 1,073,741,824                                                                                                    |
| Dynamic?         | Yes                                                                                                    |
| When to Change   | Even if an application uses <pre>setsockopt(3XNET)</pre> to change the window<br>size to a value higher than _cwnd_max, the actual window used can<br>never grow beyond _cwnd_max. Thus, _max_buf should be greater than<br>_cwnd_max. |
| Commitment Level | Unstable                                                                                                    |

## \_slow\_start\_initial

| Description      | Defines the maximum initial congestion window (cwnd) size in the maximum segment size (MSS) of a TCP connection. |
|------------------|----------------------------------------------------------------------------------------------------|
|                  | Refer to RFC 2414 on how the initial congestion window size is calculated.                                       |
| Default          | 4                                                                                                    |
| Range            | 1 to 4                                                                                                    |
| Dynamic?         | Yes                                                                                                    |
| When to Change   | Do not change the value.                                                                                         |
|                  | If the initial cwnd size causes network congestion under special circumstances, decrease the value.              |
| Commitment Level | Unstable                                                                                                    |

## \_slow\_start\_after\_idle

| Description      | The congestion window size in the maximum segment size (MSS) of a TCP connection after it has been idled (no segment received) for a period of one retransmission timeout (RTO). |
|------------------|----------------------------------------------------------------------------------------------------|
|                  | Refer to RFC 2414 on how the initial congestion window size is calculated.                                                                                                    |
| Default          | 4                                                                                                    |
| Range            | 1 to 16,384                                                                                                    |
| Dynamic?         | Yes                                                                                                    |
| When to Change   | For more information, see "_slow_start_initial" on page 141.                                                                                                    |
| Commitment Level | Unstable                                                                                                    |

#### sack

| Description | If set to 2, TCP always sends a SYN segment with the selective        |
|-------------|-----------------------------------------------------------------------|
|             | acknowledgment (SACK) permitted option. If TCP receives a SYN         |
|             | segment with a SACK-permitted option and this parameter is set to 1,  |
|             | TCP responds with a SACK-permitted option. If the parameter is set to |

|                  | 0, TCP does not send a SACK-permitted option, regardless of whether the incoming segment contains the SACK permitted option.                                                                                                    |
|------------------|----------------------------------------------------------------------------------------------------|
|                  | Refer to RFC 2018 for information on the SACK option.                                                                                                    |
| Default          | 2 (active enabled)                                                                                                    |
| Range            | 0 (disabled), 1 (passive enabled), or 2 (active enabled)                                                                                                    |
| Dynamic?         | Yes                                                                                                    |
| When to Change   | SACK processing can improve TCP retransmission performance so it<br>should be actively enabled. Sometimes, the other side can be confused<br>with the SACK option actively enabled. If this confusion occurs, set the<br>value to 1 so that SACK processing is enabled only when incoming<br>connections allow SACK processing. |
| Commitment Level | Unstable                                                                                                    |

#### \_rev\_src\_routes

| Description      | If set to 0, TCP does not reverse the IP source routing option for incoming connections for security reasons. If set to 1, TCP does the normal reverse source routing. |
|------------------|----------------------------------------------------------------------------------------------------|
| Default          | 0 (disabled)                                                                                                    |
| Range            | 0 (disabled) or 1 (enabled)                                                                                                    |
| Dynamic?         | Yes                                                                                                    |
| When to Change   | If IP source routing is needed for diagnostic purposes, enable it.                                                                                                    |
| Commitment Level | Unstable                                                                                                    |

## \_time\_wait\_interval

| Description    | Specifies the time in milliseconds that a TCP connection stays in TIME-WAIT state. |
|----------------|------------------------------------------------------------------------------------|
|                | For more information, refer to RFC 1122, 4.2.2.13.                                 |
| Default        | 60,000 (60 seconds)                                                                |
| Range          | 1 second to 10 minutes                                                             |
| Dynamic?       | Yes                                                                                |
| When to Change | Do not set the value lower than 60 seconds.                                        |

For information on changing this parameter, refer to RFC 1122, 4.2.2.13.

Commitment Level Unstable

#### ecn

| Description      | Controls Explicit Congestion Notification (ECN) support.                                                                                                    |
|------------------|----------------------------------------------------------------------------------------------------|
|                  | If this parameter is set to 0, TCP does not negotiate with a peer that supports the ECN mechanism.                                                                                                    |
|                  | If this parameter is set to 1 when initiating a connection, TCP does not tell a peer that it supports ECN mechanism.                                                                                                    |
|                  | However, TCP tells a peer that it supports ECN mechanism when accepting a new incoming connection request if the peer indicates that it supports ECN mechanism in the SYN segment.                                                              |
|                  | If this parameter is set to 2, in addition to negotiating with a peer on the ECN mechanism when accepting connections, TCP indicates in the outgoing SYN segment that it supports the ECN mechanism when TCP makes active outgoing connections. |
|                  | Refer to RFC 3168 for information on ECN.                                                                                                    |
| Default          | 1 (passive enabled)                                                                                                    |
| Range            | 0 (disabled), 1 (passive enabled), or 2 (active enabled)                                                                                                    |
| Dynamic?         | Yes                                                                                                    |
| When to Change   | ECN can help TCP better handle congestion control. However, there<br>are existing TCP implementations, firewalls, NATs, and other network<br>devices that are confused by this mechanism. These devices do not<br>comply to the IETF standard.  |
|                  | Because of these devices, the default value of this parameter is set to 1.<br>In rare cases, passive enabling can still cause problems. Set the<br>parameter to 0 only if absolutely necessary.                                                 |
| Commitment Level | Unstable                                                                                                    |

#### \_conn\_req\_max\_q

| Description      | Specifies the default maximum number of pending TCP connections for a TCP listener waiting to be accepted by accept(3SOCKET). See also "_conn_req_max_q0" on page 144.                                                                                                    |
|------------------|----------------------------------------------------------------------------------------------------|
| Default          | 128                                                                                                    |
| Range            | 1 to 4,294,967,295                                                                                                    |
| Dynamic?         | Yes                                                                                                    |
| When to Change   | For applications such as web servers that might receive several connection requests, the default value might be increased to match the incoming rate.                                                                                                    |
|                  | Do not increase the parameter to a very large value. The pending TCP connections can consume excessive memory. Also, if an application cannot handle that many connection requests fast enough because the number of pending TCP connections is too large, new incoming requests might be denied.                                                                                                    |
|                  | Note that increasing _conn_req_max_q does not mean that applications<br>can have that many pending TCP connections. Applications can use<br>listen(3SOCKET) to change the maximum number of pending TCP<br>connections for each socket. This parameter is the maximum an<br>application can use listen() to set the number to. Thus, even if this<br>parameter is set to a very large value, the actual maximum number for a<br>socket might be much less than _conn_req_max_q, depending on the<br>value used in listen(). |
| Commitment Level | Unstable                                                                                                    |

#### \_conn\_req\_max\_q0

| Description | Specifies the default maximum number of incomplete (three-way handshake not yet finished) pending TCP connections for a TCP listener. |
|-------------|----------------------------------------------------------------------------------------------------|
|             | For more information on TCP three-way handshake, refer to RFC 793.<br>See also "_conn_req_max_q" on page 144.                         |
| Default     | 1024                                                                                                    |
| Range       | 0 to 4,294,967,296                                                                                                    |
| Dynamic?    | Yes                                                                                                    |

| When to Change   | For applications such as web servers that might receive excessive connection requests, you can increase the default value to match the incoming rate.                                                                                                    |
|------------------|----------------------------------------------------------------------------------------------------|
|                  | The following explains the relationship between _conn_req_max_q0 and the maximum number of pending connections for each socket.                                                                                                    |
|                  | When a connection request is received, TCP first checks if the number<br>of pending TCP connections (three-way handshake is done) waiting to<br>be accepted exceeds the maximum ( <i>N</i> ) for the listener. If the<br>connections are excessive, the request is denied. If the number of<br>connections is allowable, then TCP checks if the number of incomplete<br>pending TCP connections exceeds the sum of <i>N</i> and<br>_conn_req_max_q0. If it does not, the request is accepted. Otherwise,<br>the oldest incomplete pending TCP request is dropped. |
| Commitment Level | Unstable                                                                                                    |

### \_conn\_req\_min

| Description      | Specifies the default minimum value for the maximum number of pending TCP connection requests for a listener waiting to be accepted. This is the lowest maximum value of listen(3SOCKET) that an application can use.          |
|------------------|----------------------------------------------------------------------------------------------------|
| Default          | 1                                                                                                    |
| Range            | 1 to 1024                                                                                                    |
| Dynamic?         | Yes                                                                                                    |
| When to Change   | This parameter can be a solution for applications that use<br>listen(3SOCKET) to set the maximum number of pending TCP<br>connections to a value too low. Increase the value to match the<br>incoming connection request rate. |
| Commitment Level | Unstable                                                                                                    |

### \_rst\_sent\_rate\_enabled

| Description | If this parameter is set to 1, the maximum rate of sending a RST       |
|-------------|------------------------------------------------------------------------|
|             | segment is controlled by the ipmadm parameter, _rst_sent_rate. If      |
|             | this parameter is set to 0, no rate control when sending a RST segment |
|             | is available.                                                          |

| Default          | 1 (enabled)                                                                                                    |
|------------------|----------------------------------------------------------------------------------------------------|
| Range            | 0 (disabled) or 1 (enabled)                                                                                                    |
| Dynamic?         | Yes                                                                                                    |
| When to Change   | This tunable helps defend against denial of service attacks on TCP by limiting the rate by which a RST segment is sent out. The only time this rate control should be disabled is when strict conformance to RFC 793 is required. |
| Commitment Level | Unstable                                                                                                    |

#### \_rst\_sent\_rate

| Description      | Sets the maximum number of RST segments that TCP can send out per second.                                                                                                    |
|------------------|----------------------------------------------------------------------------------------------------|
| Default          | 40                                                                                                    |
| Range            | 0 to 4,294,967,295                                                                                                    |
| Dynamic?         | Yes                                                                                                    |
| When to Change   | In a TCP environment, there might be a legitimate reason to generate<br>more RSTs than the default value allows. In this case, increase the<br>default value of this parameter. |
| Commitment Level | Unstable                                                                                                    |

### TCP/IP Parameters Set in the /etc/system File

The following parameters can be set only in the /etc/system file. After the file is modified, reboot the system.

For example, the following entry sets the ipcl\_conn\_hash\_size parameter:

set ip:ipcl\_conn\_hash\_sizes=value

#### ipcl\_conn\_hash\_size

| Description | Controls the size of the connection hash table used by IP. The default |
|-------------|------------------------------------------------------------------------|
|             | value of 0 means that the system automatically sizes an appropriate    |
|             | value for this parameter at boot time, depending on the available      |
|             | memory.                                                                |
| Data Type   | Unsigned integer                                                       |

| Default               | 0                                                                                                    |  |
|-----------------------|----------------------------------------------------------------------------------------------------|--|
| Range                 | 0 to 82,500                                                                                                    |  |
| Dynamic?              | No. The parameter can only be changed at boot time.                                                                                                    |  |
| When to Change        | If the system consistently has tens of thousands of TCP connections,<br>the value can be increased accordingly. Increasing the hash table size<br>means that more memory is wired down, thereby reducing available<br>memory to user applications. |  |
| Commitment Level      | Unstable                                                                                                    |  |
| ip_squeue_worker_wait |                                                                                                    |  |
| Description           | Governs the maximum delay in waking up a worker thread to process TCP/IP packets that are enqueued on an squeue. An <i>squeue</i> is a serialization queue that is used by the TCP/IP kernel code to process TCP/IP packets.                       |  |
| Default               | 10 milliseconds                                                                                                    |  |
| р                     | 0 50 :11: 1                                                                                                    |  |

| Description        | Governs the maximum delay in waking up a worker thread to process TCP/IP packets that are enqueued on an squeue. An <i>squeue</i> is a serialization queue that is used by the TCP/IP kernel code to process TCP/IP packets. |
|--------------------|----------------------------------------------------------------------------------------------------|
| Default            | 10 milliseconds                                                                                                    |
| Range              | 0 – 50 milliseconds                                                                                                    |
| Dynamic?           | Yes                                                                                                    |
| When to Change     | Consider tuning this parameter if latency is an issue, and network traffic is light. For example, if the machine serves mostly interactive network traffic.                                                                  |
|                    | The default value usually works best on a network file server, a web server, or any server that has substantial network traffic.                                                                                             |
| Zone Configuration | This parameter can only be set in the global zone.                                                                                                    |
| Commitment Level   | Unstable                                                                                                    |

### **TCP Parameters With Additional Cautions**

Changing the following parameters is not recommended.

#### \_keepalive\_interval

Description

This ipadm parameter sets a probe interval that is first sent out after a TCP connection is idle on a system-wide basis.

|                  | Solaris supports the TCP keep-alive mechanism as described in RFC 1122. This mechanism is enabled by setting the SO_KEEPALIVE socket option on a TCP socket.                                                                                                    |
|------------------|----------------------------------------------------------------------------------------------------|
|                  | If SO_KEEPALIVE is enabled for a socket, the first keep-alive probe is<br>sent out after a TCP connection is idle for two hours, the default value<br>of the tcp_keepalive_interval parameter. If the peer does not<br>respond to the probe after eight minutes, the TCP connection is<br>aborted. For more information, refer to "_rexmit_interval_initial"<br>on page 149. |
|                  | You can also use the TCP_KEEPALIVE_THRESHOLD socket option on individual applications to override the default interval so that each application can have its own interval on each socket. The option value is an unsigned integer in milliseconds. See also tcp(7P).                                                                                                    |
| Default          | 2 hours                                                                                                    |
| Range            | 10 seconds to 10 days                                                                                                    |
| Units            | Unsigned integer (milliseconds)                                                                                                    |
| Dynamic?         | Yes                                                                                                    |
| When to Change   | Do not change the value. Lowering it may cause unnecessary network<br>traffic and might also increase the chance of premature termination of<br>the connection because of a transient network problem.                                                                                                    |
| Commitment Level | Unstable                                                                                                    |
|                  |                                                                                                    |

### \_ip\_abort\_interval

| Description    | Specifies the default total retransmission timeout value for a TCP<br>connection. For a given TCP connection, if TCP has been<br>retransmitting for _ip_abort_interval period of time and it has not<br>received any acknowledgment from the other endpoint during this<br>period, TCP closes this connection.<br>For TCP retransmission timeout (RTO) calculation, refer to RFC 1122,<br>4.2.3. See also "_rexmit_interval_max" on page 149. |
|----------------|----------------------------------------------------------------------------------------------------|
| Default        | 8 minutes                                                                                                    |
| Range          | 500 milliseconds to 1193 hours                                                                                                    |
| Dynamic?       | Yes                                                                                                    |
| When to Change | Do not change this value. See "_rexmit_interval_max" on page 149 for exceptions.                                                                                                    |

Commitment Level Unstable

#### \_rexmit\_interval\_initial

| Description      | Specifies the default initial retransmission timeout (RTO) value for a TCP connection. Refer to "Per-Route Metrics" on page 160 for a discussion of setting a different value on a per-route basis. |
|------------------|----------------------------------------------------------------------------------------------------|
| Default          | 3 seconds                                                                                                    |
| Range            | 1 millisecond to 20 seconds                                                                                                    |
| Dynamic?         | Yes                                                                                                    |
| When to Change   | Do not change this value. Lowering the value can result in unnecessary retransmissions.                                                                                                    |
| Commitment Level | Unstable                                                                                                    |

#### \_rexmit\_interval\_max

| Description      | Defines the default maximum retransmission timeout value (RTO).<br>The calculated RTO for all TCP connections cannot exceed this value.<br>See also "_ip_abort_interval" on page 148.                                                                                                    |
|------------------|----------------------------------------------------------------------------------------------------|
| Default          | 60 seconds                                                                                                    |
| Range            | 1 millisecond to 2 hours                                                                                                    |
| Dynamic?         | Yes                                                                                                    |
| When to Change   | Do not change the value in a normal network environment.                                                                                                    |
|                  | If, in some special circumstances, the round-trip time (RTT) for a connection is about 10 seconds, you can increase this value. If you change this value, you should also change the _ip_abort_interval parameter. Change the value of _ip_abort_interval to at least four times the value of _rexmit_interval_max. |
| Commitment Level | Unstable                                                                                                    |

#### \_rexmit\_interval\_min

| Description | Specifies the default minimum retransmission time out (RTO) value.<br>The calculated RTO for all TCP connections cannot be lower than this<br>value. See also "_rexmit_interval_max" on page 149. |  |
|-------------|----------------------------------------------------------------------------------------------------|--|
| Default     | 400 milliseconds                                                                                                    |  |
| Range       | 1 millisecond to 20 seconds                                                                                                    |  |

| Dynamic?                                                               | Yes                                                                                                    |
|------------------------------------------------------------------------|----------------------------------------------------------------------------------------------------|
| When to Change Do not change the value in a normal network environment |                                                                                                    |
|                                                                        | TCP's RTO calculation should cope with most RTT fluctuations. If, in some very special circumstances, the round-trip time (RTT) for a connection is about 10 seconds, increase this value. If you change this value, you should change the _rexmit_interval_max parameter. Change the value of _rexmit_interval_max to at least eight times the value of _rexmit_interval_min. |
| Commitment Level                                                       | Unstable                                                                                                    |

#### \_rexmit\_interval\_extra

| Description      | Specifies a constant added to the calculated retransmission time out value (RTO).                                                       |
|------------------|----------------------------------------------------------------------------------------------------|
| Default          | 0 milliseconds                                                                                                    |
| Range            | 0 to 2 hours                                                                                                    |
| Dynamic?         | Yes                                                                                                    |
| When to Change   | Do not change the value.                                                                                                    |
|                  | When the RTO calculation fails to obtain a good value for a connection, you can change this value to avoid unnecessary retransmissions. |
| Commitment Level | Unstable                                                                                                    |

#### \_tstamp\_if\_wscale

| Description      | If this parameter is set to 1, and the window scale option is enabled for a connection, TCP also enables the timestamp option for that connection.                                   |
|------------------|----------------------------------------------------------------------------------------------------|
| Default          | 1 (enabled)                                                                                                    |
| Range            | 0 (disabled) or 1 (enabled)                                                                                                    |
| Dynamic?         | Yes                                                                                                    |
| When to Change   | Do not change this value. In general, when TCP is used in high-speed<br>network, protection against sequence number wraparound is essential.<br>Thus, you need the timestamp option. |
| Commitment Level | Unstable                                                                                                    |

#### \_recv\_hiwat\_minmss

| Description      | Controls the default minimum receive window size. The minimum is _recv_hiwat_minmss times the size of maximum segment size (MSS) of a connection. |
|------------------|----------------------------------------------------------------------------------------------------|
| Default          | 8                                                                                                    |
| Range            | 1 to 65,536                                                                                                    |
| Dynamic?         | Yes                                                                                                    |
| When to Change   | Do not change the value. If changing it is necessary, do not change the value lower than 4.                                                       |
| Commitment Level | Unstable                                                                                                    |

### **UDP Tunable Parameters**

### send\_maxbuf

| Description      | Defines the default maximum UDP socket datagram size                                                                                                    |
|------------------|----------------------------------------------------------------------------------------------------|
| Default          | 57,344 bytes                                                                                                    |
| Range            | 1,024 to 1,073,741,824 bytes                                                                                                    |
| Dynamic?         | Yes                                                                                                    |
| When to Change   | Note that an application can use setsockopt(3XNET) SO_SNDBUF to change the size for an individual socket. In general, you do not need to change the default value. |
| Commitment Level | Unstable                                                                                                    |

### recv\_maxbuf

| Description | Defines the default maximum UDP socket receive buffer size. |
|-------------|-------------------------------------------------------------|
| Default     | 57,344 bytes                                                |
| Range       | 128 to 1,073,741,824 bytes                                  |
| Dynamic?    | Yes                                                         |

| When to Change   | Note that an application can use <pre>setsockopt(3XNET) SO_RCVBUF to change the size for an individual socket. In general, you do not need to change the default value.</pre> |
|------------------|----------------------------------------------------------------------------------------------------|
| Commitment Level | Unstable                                                                                                    |

### **IPQoS Tunable Parameter**

### \_policy\_mask

Description

Enables or disables IPQoS processing in any of the following callout positions: forward outbound, forward inbound, local outbound, and local inbound. This parameter is a bitmask as follows:

| Not Used | Not<br>Used | Not<br>Used | Not Used | Forward<br>Outbound | Forward<br>Inbound | Local<br>Outbound | Local<br>Inbound |
|----------|-------------|-------------|----------|---------------------|--------------------|-------------------|------------------|
| Х        | Х           | Х           | Х        | 0                   | 0                  | 0                 | 0                |

|                  | A 1 in any of the position masks or disables IPQoS processing in that particular callout position. For example, a value of $0 \times 01$ disables IPQoS processing for all the local inbound packets. |
|------------------|----------------------------------------------------------------------------------------------------|
| Default          | The default value is 0, meaning that IPQoS processing is enabled in all the callout positions.                                                                                                    |
| Range            | 0 (0x00) to 15 (0x0F). A value of 15 indicates that IPQoS processing is disabled in all the callout positions.                                                                                        |
| Dynamic?         | Yes                                                                                                    |
| When to Change   | If you want to enable or disable IPQoS processing in any of the callout positions.                                                                                                    |
| Commitment Level | Unstable                                                                                                    |

# **SCTP Tunable Parameters**

### \_max\_init\_retr

| Description      | Controls the maximum number of attempts an SCTP endpoint should<br>make at resending an INIT chunk. The SCTP endpoint can use the<br>SCTP initiation structure to override this value. |  |
|------------------|----------------------------------------------------------------------------------------------------|--|
| Default<br>Range | 8<br>0 to 128                                                                                                    |  |
| Dynamic?         | Yes                                                                                                    |  |
| When to Change   | The number of INIT retransmissions depend on "_pa_max_retr" on page 153. Ideally, _max_init_retr should be less than or equal to _pa_max_retr.                                         |  |
| Commitment Level | Unstable                                                                                                    |  |

#### \_pa\_max\_retr

| Description      | Controls the maximum number of retransmissions (over all paths) for<br>an SCTP association. The SCTP association is aborted when this<br>number is exceeded.                                                                                                    |
|------------------|----------------------------------------------------------------------------------------------------|
| Default<br>Range | 10<br>1 to 128                                                                                                    |
| Dynamic?         | Yes                                                                                                    |
| When to Change   | The maximum number of retransmissions over all paths depend on the number of paths and the maximum number of retransmission over each path. Ideally, sctp_pa_max_retr should be set to the sum of "_pp_max_retr" on page 154 over all available paths. For example, if there are 3 paths to the destination and the maximum number of retransmissions over each of the 3 paths is 5, then _pa_max_retr should be set to less than or equal to 15. (See the Note in Section 8.2, RFC 2960.) |
| Commitment Level | Unstable                                                                                                    |

# \_pp\_max\_retr

| Description      | Controls the maximum number of retransmissions over a specific path.<br>When this number is exceeded for a path, the path (destination) is<br>considered unreachable. |
|------------------|----------------------------------------------------------------------------------------------------|
| Default<br>Range | 5<br>1 to 128                                                                                                    |
| Dynamic?         | Yes                                                                                                    |
| When to Change   | Do not change this value to less than 5.                                                                                                    |
| Commitment Level | Unstable                                                                                                    |

### \_cwnd\_max

| Description      | Controls the maximum value of the congestion window for an SCTP association.                                                                                                    |
|------------------|----------------------------------------------------------------------------------------------------|
| Default          | 1,048,576                                                                                                    |
| Range            | 128 to 1,073,741,824                                                                                                    |
| Dynamic?         | Yes                                                                                                    |
| When to Change   | Even if an application uses <pre>setsockopt(3XNET)</pre> to change the window<br>size to a value higher than _cwnd_max, the actual window used can<br>never grow beyond _cwnd_max. Thus, "_max_buf" on page 157 should<br>be greater than _cwnd_max. |
| Commitment Level | Unstable                                                                                                    |

### \_ipv4\_ttl

| Description      | Controls the time to live (TTL) value in the IP version 4 header for the outbound IP version 4 packets on an SCTP association.                                |
|------------------|----------------------------------------------------------------------------------------------------|
| Default<br>Range | 64<br>1 to 255                                                                                                    |
| Dynamic?         | Yes                                                                                                    |
| When to Change   | Generally, you do not need to change this value. Consider increasing<br>this parameter if the path to the destination is likely to span more than<br>64 hops. |
| Commitment Level | Unstable                                                                                                    |

### \_heartbeat\_interval

| Description      | Computes the interval between HEARTBEAT chunks to an idle destination, that is allowed to heartbeat.                                               |
|------------------|----------------------------------------------------------------------------------------------------|
|                  | An SCTP endpoint periodically sends an HEARTBEAT chunk to<br>monitor the reachability of the idle destinations transport addresses of<br>its peer. |
| Default<br>Range | 30 seconds<br>0 to 86,400 seconds                                                                                                    |
| Dynamic?         | Yes                                                                                                    |
| When to Change   | Refer to RFC 2960, section 8.3.                                                                                                    |
| Commitment Level | Unstable                                                                                                    |

### \_new\_secret\_interval

| Description      | Determines when a new secret needs to be generated. The generated secret is used to compute the MAC for a cookie. |
|------------------|----------------------------------------------------------------------------------------------------|
| Default<br>Range | 2 minutes<br>0 to 1,440 minutes                                                                                   |
| Dynamic?         | Yes                                                                                                    |
| When to Change   | Refer to RFC 2960, section 5.1.3.                                                                                 |
| Commitment Level | Unstable                                                                                                    |

### \_initial\_mtu

| Description      | Determines the initial maximum send size for an SCTP packet including the length of the IP header.    |
|------------------|----------------------------------------------------------------------------------------------------|
| Default<br>Range | 1500 bytes<br>68 to 65,535                                                                            |
| Dynamic?         | Yes                                                                                                   |
| When to Change   | Increase this parameter if the underlying link supports frame sizes that are greater than 1500 bytes. |
| Commitment Level | Unstable                                                                                              |

### \_deferred\_ack\_interval

| Description      | Sets the time-out value for SCTP delayed acknowledgment (ACK) timer in milliseconds. |
|------------------|--------------------------------------------------------------------------------------|
| Default<br>Range | 100 milliseconds<br>1 to 60,000 milliseconds                                         |
| Dynamic?         | Yes                                                                                  |
| When to Change   | Refer to RFC 2960, section 6.2.                                                      |
| Commitment Level | Unstable                                                                             |

### \_ignore\_path\_mtu

| Description      | Enables or disables path MTU discovery.                                                                                                    |
|------------------|----------------------------------------------------------------------------------------------------|
| Default<br>Range | 0 (disabled)<br>0 (disabled) or 1 (enabled)                                                                                                    |
| Dynamic?         | Yes                                                                                                    |
| When to Change   | Enable this parameter if you want to ignore MTU changes along the path. However, doing so might result in IP fragmentation if the path MTU decreases. |
| Commitment Level | Unstable                                                                                                    |

### \_initial\_ssthresh

| Description      | Sets the initial slow start threshold for a destination address of the peer. |
|------------------|------------------------------------------------------------------------------|
| Default<br>Range | 102,400<br>1024 to 4,294,967,295                                             |
| Dynamic?         | Yes                                                                          |
| When to Change   | Refer to RFC 2960, section 7.2.1.                                            |
| Commitment Level | Unstable                                                                     |

# \_max\_buf

| Description      | Controls the maximum buffer size in bytes. It controls how large the send and receive buffers are set to by an application that uses getsockopt(3SOCKET). |
|------------------|----------------------------------------------------------------------------------------------------|
| Default          | 1,048,576                                                                                                    |
| Range            | 8,192 to 1,073,741,824                                                                                                    |
| Dynamic?         | Yes                                                                                                    |
| When to Change   | Increase the value of this parameter to match the network link speed if associations are being made in a high-speed network environment.                  |
| Commitment Level | Unstable                                                                                                    |

# \_ipv6\_hoplimit

| Description      | Sets the value of the hop limit in the IP version 6 header for the outbound IP version 6 packets on an SCTP association.                                      |
|------------------|----------------------------------------------------------------------------------------------------|
| Default<br>Range | 60<br>0 to 255                                                                                                    |
| Dynamic?         | Yes                                                                                                    |
| When to Change   | Generally, you do not need to change this value. Consider increasing<br>this parameter if the path to the destination is likely to span more than<br>60 hops. |
| Commitment Level | Unstable                                                                                                    |

# \_rto\_min

| Description      | Sets the lower bound for the retransmission timeout (RTO) in milliseconds for all the destination addresses of the peer. |
|------------------|----------------------------------------------------------------------------------------------------|
| Default<br>Range | 1,000<br>500 to 60,000                                                                                                   |
| Dynamic?         | Yes                                                                                                    |
| When to Change   | Refer to RFC 2960, section 6.3.1.                                                                                        |
| Commitment Level | Unstable                                                                                                    |

#### \_rto\_max

| Description      | Controls the upper bound for the retransmission timeout (RTO) in milliseconds for all the destination addresses of the peer. |
|------------------|----------------------------------------------------------------------------------------------------|
| Default<br>Range | 60,000<br>1,000 to 60,000,000                                                                                                |
| Dynamic?         | Yes                                                                                                    |
| When to Change   | Refer to RFC 2960, section 6.3.1.                                                                                            |
| Commitment Level | Unstable                                                                                                    |

# \_rto\_initial

| Description      | Controls the initial retransmission timeout (RTO) in milliseconds for all the destination addresses of the peer. |
|------------------|----------------------------------------------------------------------------------------------------|
| Default<br>Range | 3,000<br>1,000 to 60,000,000                                                                                     |
| Dynamic?         | Yes                                                                                                    |
| When to Change   | Refer to RFC 2960, section 6.3.1.                                                                                |
| Commitment Level | Unstable                                                                                                    |

### \_cookie\_life

| Description      | Sets the lifespan of a cookie in milliseconds.                                                                              |
|------------------|----------------------------------------------------------------------------------------------------|
| Default<br>Range | 60,000<br>10 to 60,000,000                                                                                                  |
| Dynamic?         | Yes                                                                                                    |
| When to Change   | Generally, you do not need to change this value. This parameter might be changed in accordance with "_rto_max" on page 158. |
| Commitment Level | Unstable                                                                                                    |

### \_max\_in\_streams

| Description | Controls the maximum number of inbound streams permitted for an |
|-------------|-----------------------------------------------------------------|
|             | SCTP association.                                               |

| Default<br>Range | 32<br>1 to 65,535                 |
|------------------|-----------------------------------|
| Dynamic?         | Yes                               |
| When to Change   | Refer to RFC 2960, section 5.1.1. |
| Commitment Level | Unstable                          |

### \_initial\_out\_streams

| Description      | Controls the maximum number of outbound streams permitted for an SCTP association. |
|------------------|------------------------------------------------------------------------------------|
| Default<br>Range | 32<br>1 to 65,535                                                                  |
| Dynamic?         | Yes                                                                                |
| When to Change   | Refer to RFC 2960, section 5.1.1.                                                  |
| Commitment Level | Unstable                                                                           |

### \_shutack\_wait\_bound

| Description      | Controls the maximum time, in milliseconds, to wait for a SHUTDOWN ACK after having sent a SHUTDOWN chunk.                  |
|------------------|----------------------------------------------------------------------------------------------------|
| Default<br>Range | 60,000<br>0 to 300,000                                                                                                    |
| Dynamic?         | Yes                                                                                                    |
| When to Change   | Generally, you do not need to change this value. This parameter might be changed in accordance with "_rto_max" on page 158. |
| Commitment Level | Unstable                                                                                                    |

### \_maxburst

| Description      | Sets the limit on the number of segments to be sent in a burst. |
|------------------|-----------------------------------------------------------------|
| Default<br>Range | 4<br>2 to 8                                                     |
| Dynamic?         | Yes                                                             |

| When to Change   | You do not need to change this parameter. You might change it for testing purposes. |
|------------------|-------------------------------------------------------------------------------------|
| Commitment Level | Unstable                                                                            |

#### \_addip\_enabled

| Description      | Enables or disables SCTP dynamic address reconfiguration.                                                                                                    |
|------------------|----------------------------------------------------------------------------------------------------|
| Default<br>Range | 0 (disabled)<br>0 (disabled) or 1 (enabled)                                                                                                    |
| Dynamic?         | Yes                                                                                                    |
| When to Change   | The parameter can be enabled if dynamic address reconfiguration is<br>needed. Due to security implications, enable this parameter only for<br>testing purposes. |
| Commitment Level | Unstable                                                                                                    |

#### \_prsctp\_enabled

| Description      | Enables or disables the partial reliability extension (RFC 3758) to SCTP.                |
|------------------|------------------------------------------------------------------------------------------|
| Default<br>Range | 1 (enabled)<br>0 (disabled) or 1 (enabled)                                               |
| Dynamic?         | Yes                                                                                      |
| When to Change   | Disable this parameter if partial reliability is not supported in your SCTP environment. |
| Commitment Level | Unstable                                                                                 |

### **Per-Route Metrics**

Starting in the Solaris 8 release, you can use per-route metrics to associate some properties with IPv4 and IPv6 routing table entries.

For example, a system has two different network interfaces, a fast Ethernet interface and a gigabit Ethernet interface. The system default \_recv\_hiwat is 24,576 bytes. This default is sufficient for the fast Ethernet interface, but may not be sufficient for the gigabit Ethernet interface.

Instead of increasing the system's default for \_recv\_hiwat, you can associate a different default TCP receive window size to the gigabit Ethernet interface routing entry. By making this association, all TCP connections going through the route will have the increased receive window size.

For example, the following is in the routing table (netstat -rn), assuming IPv4:

| 192.123.123.0 | 192.123.123.4 | U  | 1 | 4 | hme0 |
|---------------|---------------|----|---|---|------|
| 192.123.124.0 | 192.123.124.4 | U  | 1 | 4 | ge0  |
| default       | 192.123.123.1 | UG | 1 | 8 |      |

In this example, do the following:

#### # route change -net 192.123.124.0 -recvpipe x

Then, all connections going to the 192.123.124.0 network, which is on the ge0 link, use the receive buffer size *x*, instead of the default 24567 receive window size.

If the destination is in the a.b.c.d network, and no specific routing entry exists for that network, you can add a prefix route to that network and change the metric. For example:

```
# route add -net a.b.c.d 192.123.123.1 -netmask w.x.y.z
# route change -net a.b.c.d -recvpipe y
```

Note that the prefix route's gateway is the default router. Then, all connections going to that network use the receive buffer size *y*. If you have more than one interface, use the -ifp argument to specify which interface to use. This way, you can control which interface to use for specific destinations. To verify the metric, use the route(1M) get command.

# Network Cache and Accelerator Tunable Parameters

This chapter describes some of the Network Cache and Accelerator (NCA) tunable parameters.

- "nca:nca\_conn\_hash\_size" on page 164
- "nca:nca\_conn\_req\_max\_q" on page 164
- "nca:nca\_conn\_req\_max\_q0" on page 164
- "nca:nca\_ppmax" on page 165
- "nca:nca\_vpmax" on page 165
- "sq\_max\_size" on page 166
- "ge:ge\_intr\_mode" on page 167

### **Where to Find Tunable Parameters Information**

| Tunable Parameter                          | For Information                                            |
|--------------------------------------------|------------------------------------------------------------|
| Solaris kernel tunables                    | Chapter 2, "Oracle Solaris Kernel Tunable<br>Parameters"   |
| NFS tunable parameters                     | Chapter 3, "NFS Tunable Parameters"                        |
| Internet Protocol Suite tunable parameters | Chapter 4, "Internet Protocol Suite Tunable<br>Parameters" |

### **Tuning NCA Parameters**

Setting these parameters is appropriate on a system that is a dedicated web server. These parameters allocate more memory for caching pages. You can set all of the tuning parameters described in this chapter in the /etc/system file.

For information on adding tunable parameters to the /etc/system file, see "Tuning the Solaris Kernel" on page 21.

### nca:nca\_conn\_hash\_size

| Description      | Controls the hash table size in the NCA module for all TCP connections, adjusted to the nearest prime number.                                                                                                    |
|------------------|----------------------------------------------------------------------------------------------------|
| Default          | 383 hash table entries                                                                                                    |
| Range            | 0 to 201,326,557                                                                                                    |
| Dynamic?         | No                                                                                                    |
| When to Change   | When the NCA's TCP hash table is too small to keep track of the incoming TCP connections. This situation causes many TCP connections to be grouped together in the same hashtable entry. This situation is indicated when NCA is receiving many TCP connections, and system performance decreases. |
| Commitment Level | Unstable                                                                                                    |

#### nca:nca\_conn\_req\_max\_q

| Description      | Defines the maximum number of pending TCP connections for NCA to listen on.                                                                                                    |
|------------------|----------------------------------------------------------------------------------------------------|
| Default          | 256 connections                                                                                                    |
| Range            | 0 to 4,294,967,295                                                                                                    |
| Dynamic?         | No                                                                                                    |
| When to Change   | When NCA closes a connection immediately after it is established<br>because it already has too many established TCP connections. If NCA<br>is receiving many TCP connections and can handle a larger load, but is<br>refusing any more connections, increase this parameter. Doing so<br>allows NCA to handle more simultaneous TCP connections. |
| Commitment Level | Unstable                                                                                                    |

#### nca:nca\_conn\_req\_max\_q0

| Description | Defines the maximum number of incomplete (three-way handshake not yet finished) pending TCP connections for NCA to listen on. |
|-------------|----------------------------------------------------------------------------------------------------|
| Default     | 1024 connections                                                                                                    |
| Range       | 0 to 4,294,967,295                                                                                                    |
| Dynamic?    | No                                                                                                    |

| When to Change   | When NCA refuses to accept any more TCP connections because it<br>already has too many pending TCP connections. If NCA is receiving<br>many TCP connections and can handle a larger load, but is refusing<br>any more connections, increase this parameter. Doing so allows NCA<br>to handle more simultaneous TCP connections. |
|------------------|----------------------------------------------------------------------------------------------------|
| Commitment Level | Unstable                                                                                                    |

#### nca:nca\_ppmax

| Description      | Specifies the maximum amount of physical memory (in pages) used by NCA for caching the pages. This value should not be more than 75 percent of total memory.                                                                                                    |
|------------------|----------------------------------------------------------------------------------------------------|
| Default          | 25 percent of physical memory                                                                                                    |
| Range            | 1 percent to maximum amount of physical memory                                                                                                    |
| Dynamic?         | No                                                                                                    |
| When to Change   | When using NCA on a system with more than 512 MB of memory. If a system has a lot of physical memory that is not being used, increase this parameter. Then, NCA will efficiently use this memory to cache new objects. As a result, system performance will increase. |
|                  | This parameter should be increased in conjunction with nca_vpmax,<br>unless you have a system with more physical memory than virtual<br>memory (a 32-bit kernel that has greater than 4 GB memory). Use<br>pagesize(1) to determine your system's page size.          |
| Commitment Level | Unstable                                                                                                    |

#### nca:nca\_vpmax

| Description    | Specifies the maximum amount of virtual memory (in pages) used by NCA for caching pages. This value should not be more than 75 percent of the total memory. |
|----------------|----------------------------------------------------------------------------------------------------|
| Default        | 25 percent of virtual memory                                                                                                    |
| Range          | 1 percent to maximum amount of virtual memory                                                                                                    |
| Dynamic?       | No                                                                                                    |
| When to Change | When using NCA on a system with more than 512 MB of memory. If a system has a lot of virtual memory that is not being used, increase this                   |

parameter. Then, NCA will efficiently use this memory to cache new objects. As a result, system performance will increase.

This parameter should be increased in conjunction with nca\_ppmax. Set this parameter about the same value as nca\_vpmax, unless you have a system with more physical memory than virtual memory.

Commitment Level Unstable

# **General System Tuning for the NCA**

In addition to setting the NCA parameters, you can do some general system tuning to benefit NCA performance. If you are using gigabit Ethernet (ge driver), you should set the interface in interrupt mode for better results.

For example, a system with 4 GB of memory that is booted under 64-bit kernel should have the following parameters set in the /etc/system file. Use pagesize to determine your system's page size.

```
set sq_max_size=0
set ge:ge_intr_mode=1
set nca:nca_conn_hash_size=82500
set nca:nca_conn_req_max_q=100000
set nca:nca_conn_req_max_q0=100000
set nca:nca_ppmax=393216
set nca:nca vpmax=393216
```

#### sq\_max\_size

| Description      | Sets the depth of the syncq (number of messages) before a destination STREAMS queue generates a QFULL message.                                                                                                    |
|------------------|----------------------------------------------------------------------------------------------------|
| Default          | 10000 messages                                                                                                    |
| Range            | 0 (unlimited) to MAXINT                                                                                                    |
| Dynamic?         | No                                                                                                    |
| When to Change   | When NCA is running on a system with a lot of memory, increase this parameter to allow drivers to queue more packets of data. If a server is under heavy load, increase this parameter so that modules and drivers can process more data without dropping packets or getting backlogged. |
| Commitment Level | Unstable                                                                                                    |

# ge:ge\_intr\_mode

| Description      | Enables the ge driver to send packets directly to the upper communication layers rather than queue the packets               |
|------------------|----------------------------------------------------------------------------------------------------|
| Default          | 0 (queue packets to upper layers)                                                                                            |
| Range            | 0 (enable) or 1 (disable)                                                                                                    |
| Dynamic?         | No                                                                                                    |
| When to Change   | When NCA is enabled, set this parameter to 1 so that the packet is delivered to NCA in interrupt mode for faster processing. |
| Commitment Level | Unstable                                                                                                    |

♦ ♦ CHAPTER 6

# System Facility Parameters

This chapter describes most of the parameters default values for various system facilities.

- "autofs" on page 170
- "cron" on page 170
- "devfsadm" on page 170
- "dhcpagent" on page 170
- "fs" on page 170
- "ftp" on page 171
- "inetinit" on page 171
- "init" on page 171
- "ipsec" on page 171
- "kbd" on page 171
- "keyserv" on page 171
- "login" on page 171
- "mpathd" on page 172
- "nfs" on page 172
- "nfslogd" on page 172
- "nss" on page 172
- "passwd" on page 172
- "power" on page 172
- "su" on page 172
- "syslog" on page 172
- "tar" on page 173
- "utmpd" on page 173
- "yppasswdd" on page 173

### System Default Parameters

The functioning of various system facilities is governed by a set of values that are read by each facility on startup. The values stored in a file for each facility are located in the /etc/default directory. Not every system facility has a file located in this directory.

#### autofs

This facility enables you to configure autofs parameters such as automatic timeout, displaying or logging status messages, browsing autofs mount points, and tracing. For details, see autofs(4).

#### cron

This facility enables you to disable or enable cron logging.

### devfsadm

This file is not currently used.

### dhcpagent

Client usage of DHCP is provided by the dhcpagent daemon. When ipadm is used to create a DHCP address object, or when ifconfig identifies an interface that has been configured to receive its network configuration from DHCP, dhcpagent is started to manage an address on that interface.

For more information, see the /etc/default/dhcpagent information in the FILES section of dhcpagent(1M).

### fs

File system administrative commands have a generic and file system-specific portion. If the file system type is not explicitly specified with the -F option, a default is applied. The value is specified in this file. For more information, see the Description section of default\_fs(4).

### ftp

This facility enables you to set the ls command behavior to the RFC 959 NLST command. The default ls behavior is the same as in the previous Solaris release.

```
For details, see ftp(4).
```

### inetinit

This facility enables you to configure TCP sequence numbers and to enable or disable support for 6to4 relay routers.

### init

For details, see the /etc/default/init information in the FILES section of init(1M).

All values in the file are placed in the environment of the shell that init invokes in response to a single user boot request. The init process also passes these values to any commands that it starts or restarts from the /etc/inittab file.

### ipsec

This facility enables you to configure parameters, such as IKE daemon debugging information and the ikeadm privilege level.

### kbd

For details, see the Extended Description section of kbd(1).

### keyserv

For details, see the /etc/default/keyserv information in the FILES section of keyserv(1M).

# login

For details, see the /etc/default/login information in the FILES section of login(1).

#### mpathd

This facility enables you to set in.mpathd configuration parameters.

For details, see in.mpathd(1M).

#### nfs

This facility enables you to set NFS daemon configuration parameters.

For details, see nfs(4).

### nfslogd

For details, see the Description section of nfslogd(1M).

#### nss

This facility enables you to configure initgroups (3C) lookup parameters.

For details, see nss(4).

#### passwd

For details, see the /etc/default/passwd information in the FILES section of passwd(1).

#### power

For details, see the /etc/default/power information in the FILES section of pmconfig(1M).

#### su

For details, see the /etc/default/su information in the FILES section of su(1M).

### syslog

For details, see the /etc/default/syslogd information in the FILES section of syslogd(1M).

#### sys-suspend

For details, see the /etc/default/sys-suspend information in the FILES section of sys-suspend(1M).

#### tar

For a description of the - f function modifier, see tar(1).

If the TAPE environment variable is not present and the value of one of the arguments is a number and -f is not specified, the number matching the archiveN string is looked up in the /etc/default/tar file. The value of the archiveN string is used as the output device with the blocking and size specifications from the file.

For example:

% tar -c 2 /tmp/\*

This command writes the output to the device specified as archive2 in the /etc/default/tar file.

### utmpd

The utmpd daemon monitors /var/adm/utmpx (and /var/adm/utmp in earlier Solaris versions) to ensure that utmp entries inserted by non-root processes by pututxline(3C) are cleaned up on process termination.

Two entries in /etc/default/utmpd are supported:

- SCAN\_PERIOD The number of seconds that utmpd sleeps between checks of /proc to see if monitored processes are still alive. The default is 300.
- MAX\_FDS The maximum number of processes that utmpd attempts to monitor. The default value is 4096 and should never need to be changed.

### yppasswdd

This facility enables you to configure whether a user can successfully set a login shell to a restricted shell when using the passwd - r nis -e command.

```
For details, see rpc.yppasswdd(1M).
```

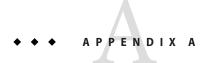

# **Tunable Parameters Change History**

This chapter describes the change history of specific tunable parameters. If a parameter is in this section, it has changed from a previous release. Parameters whose functionality has been removed are listed also.

- "Kernel Parameters" on page 175
- "Parameters That Are Obsolete or Have Been Removed" on page 176

### **Kernel Parameters**

### **Process-Sizing Tunables**

#### ngroups\_max (Oracle Solaris 11 Express)

This parameter was undocumented in previous Solaris releases. In this Solaris release, the default maximum has been increased to 1024 groups. For more information, see "ngroups\_max" on page 42.

### **General Driver Parameter**

# ddi\_msix\_alloc\_limit (Solaris 10 Release and Oracle Solaris 11 Express Release)

This parameter is new starting in the Solaris 10 10/09 release and the Oracle Solaris 11 Express release. For more information, see "ddi\_msix\_alloc\_limit" on page 59.

### **Network Driver Parameters**

#### igb Parameters (Oracle Solaris 11 Express Release)

The igb network driver parameters are provided in the Oracle Solaris 11 Express release. For more information, see "igb Parameters" on page 60.

#### ixgbe Parameters (Oracle Solaris 11 Express Release)

The ixgbe network driver parameters are provided in the Oracle Solaris 11 Express release. For more information, see "ixgbe Parameters" on page 61.

### **General Kernel and Memory Parameters**

#### zfs\_arc\_min (Oracle Solaris 11 Express)

This parameter description is newly documented in the Solaris 10 10/09 release. For more information, see "zfs\_arc\_min" on page 29.

#### zfs\_arc\_max (Oracle Solaris 11 Express)

This parameter description is newly documented in the Solaris 10 10/09 release. For more information, see "zfs\_arc\_max" on page 29.

### fsflush and Related Parameters

#### dopageflush (All Solaris Releases)

The description was clarified by including that number of *physical* memory pages are examined.

# Parameters That Are Obsolete or Have Been Removed

The following section describes parameters that are obsolete or have been removed from more recent Solaris releases.

### **TCP/IP Module Parameters**

#### ip\_multidata\_outbound (Oracle Solaris 11 Express)

This parameter is obsolete in the Oracle Solaris 11 Express release.

#### tcp\_mdt\_max\_pbufs (Oracle Solaris 11 Express)

This parameter is obsolete in the Oracle Solaris 11 Express release.

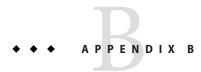

# **Revision History for This Manual**

This section describes the revision history for this manual.

• "Current Version: Oracle Solaris 11 Express Release" on page 179

### **Current Version: Oracle Solaris 11 Express Release**

The current version of this manual applies to the Oracle Solaris 11 Express release.

### New or Changed Parameters in the Oracle Solaris Release

The following sections describe new, changed, or obsolete kernel tunables.

- Oracle Solaris 11 Express: The ip\_multidata\_outbound parameter and the tcp\_mdt\_max\_pbufs parameter for devices that support multidata transport (MDT) are obsolete in this release.
- Oracle Solaris 11 Express: This release includes the ngroups\_max parameter description. For more information, see "ngroups\_max" on page 42.
- Oracle Solaris 11 Express: This release includes the zfs\_arc\_min and zfs\_arc\_max parameter descriptions. For more information, see "zfs\_arc\_min" on page 29 and "zfs\_arc\_max" on page 29.
- Oracle Solaris 11 Express : This release includes several igb and ixgbe network driver parameters. For more information, see "igb Parameters" on page 60 and "ixgbe Parameters" on page 61.
- Oracle Solaris 11 Express: This release includes the ddi\_msix\_alloc\_limit parameter that can be used to increase the number of MSI-X interrupts that a device instance can allocate. For more information, see "ddi msix alloc limit" on page 59.

- Oracle Solaris 11 Express: This release includes the kmem\_stackinfo parameter, which can be enabled to monitor kernel thread stack usage. For more information, see "kmem\_stackinfo" on page 57.
- Oracle Solaris 11 Express: For information about tuning ZFS file systems, see the following site:

http://www.solarisinternals.com/wiki/index.php/ZFS\_Evil\_Tuning\_Guide

- Oracle Solaris 11 Express: Memory locality group parameters are provided in this release.
   For more information about these parameters, see "Locality Group Parameters" on page 90.
- Oracle Solaris 11 Express: Parameter information was updated to include sun4v systems. For more information, see the following references:
  - "maxphys" on page 65
  - "tmpfs:tmpfs\_maxkmem" on page 78
  - "sun4u or sun4v Specific Parameters" on page 86

# Index

#### A

\_addip\_enabled, 160 \_addrs\_per\_if, 135 autofs, 170 autoup, 36

#### В

bufhwm, 71
bufhwm\_pct, 71

#### С

\_conn\_req\_max\_q, 144
\_conn\_req\_max\_q0, 144
\_conn\_req\_min, 145
consistent\_coloring, 86
\_cookie\_life, 158
cron, 170
\_cwnd\_max, 140, 154

#### D

ddi\_msix\_alloc\_limit parameter, 59
default\_stksize, 30
default\_tsb\_size, 88
\_deferred\_ack\_interval, 136,156
\_deferred\_acks\_max, 137
desfree, 45
dhcpagent, 170

dnlc\_dir\_enable, 69
dnlc\_dir\_max\_size, 70
dnlc\_dir\_min\_size, 69
doiflush, 37
dopageflush, 37,176

#### Е

ecn, 143
enable\_tsb\_rss\_sizing, 89

#### F

fastscan, 50
freebehind, 76
fs, 170
fsflush, 34
ftp, 171

#### G

ge\_intr\_mode, 167

#### Н

handspreadpages, 51
\_heartbeat\_interval, 155
hires\_tick, 85

#### I

icmp err burst, 135 icmp err interval, 135 ignore path mtu, 156 inetinit, 171 init, 171 initial mtu, 155 \_initial\_out\_streams, 159 initial ssthresh, 156 intr force, 60 intr throttling, 62 ip abort interval, 148 ip\_squeue\_fanout, 136 ip squeue worker wait, 147 ipcl conn\_hash\_size, 146 ipsec, 171 ipv4 ttl, 154 ipv6 hoplimit, 157

#### Κ

kbd, 171 \_keepalive\_interval, 148 keyserv, 171 kmem\_flags, 55 kmem\_stackinfo, 57

#### L

lgrp\_mem\_pset\_aware, 92
\_local\_dack\_interval, 137
\_local\_dacks\_max, 138
logevent\_max\_q\_sz, 32
login, 171
lotsfree, 44
lpg\_alloc\_prefer, 90
lpg\_mem\_default\_policy, 91
lwp\_default\_stksize, 31

#### Μ

\_max\_buf, 140,157

\_max\_in\_streams, 158
\_max\_init\_retr, 153
max\_nprocs, 41
maxpgio, 53
maxphys, 65
maxpid, 40
maxuprc, 41
maxusers, 38
min\_percent\_cpu, 51
minfree, 46
moddebug, 58
mpathd, 172
mr enable, 60

#### Ν

nca conn hash size, 164 nca conn req max q, 164 nca conn req max q0, 164 nca ppmax, 165 nca vpmax, 165 ncsize, 67 ndd, 134 ndquot, 73 new secret interval, 155 nfs max threads, 105 nfs:nacache, 119 nfs:nfs allow preepoch time, 97 nfs:nfs async clusters, 116 nfs:nfs async timeout, 118 nfs:nfs bsize, 114 nfs:nfs cots timeo, 98 nfs:nfs disable rddir cache, 113 nfs:nfs\_do\_symlink cache, 100 nfs:nfs dynamic, 102 nfs:nfs lookup neg cache, 103 nfs:nfs nra, 107 nfs:nfs shrinkreaddir, 110 nfs:nfs write error interval, 112 nfs:nfs write error to cons only, 112 nfs:nfs3 async clusters, 117 nfs:nfs3 bsize, 114 nfs:nfs3\_cots\_timeo, 98 nfs:nfs3 do symlink cache, 100

nfs:nfs3 dynamic, 102 nfs:nfs3 jukebox delay, 120 nfs:nfs3 lookup neg cache, 103 nfs:nfs3 max threads, 106 nfs:nfs3 max transfer size, 120 nfs:nfs3 max transfer size clts, 122 nfs:nfs3 max transfer size cots, 123 nfs:nfs3 nra, 108 nfs:nfs3 pathconf disable cache, 96 nfs:nfs3 shrinkreaddir, 111 nfs:nfs4 async clusters, 118 nfs:nfs4 bsize, 115 nfs:nfs4 cots timeo, 99 nfs:nfs4 do symlink cache, 101 nfs:nfs4\_lookup\_neg\_cache, 104 nfs:nfs4 max threads, 107 nfs:nfs4 max transfer size, 121 nfs:nfs4 nra, 109 nfs:nfs4\_pathconf\_disable\_cache, 96 nfs:nrnode, 109 nfslogd, 172 nfssrv:exi cache time, 126 nfssrv:nfs portmon, 123 nfssrv:nfsauth ch cache max, 125 nfssrv:rfs write async, 124 ngroups max, 42,175 noexec user stack, 34 nss, 172 nstrpush, 82

#### Ρ

pageout\_reserve, 47 pages\_before\_pager, 52 pages\_pp\_maximum, 48 passwd, 172 physmem, 28 pidmax, 40 \_policy\_mask, 152 power, 172 \_pp\_max\_retr, 154 \_prsctp\_enabled, 160 pt\_cnt, 80 pt\_max\_pty, 81 pt pctofmem, 80

#### R

rechoose interval, 85 recv hiwat minmss, 151 recv maxbuf, 139,151 reserved procs, 39 respond to echo broadcast, 135 rev src routes, 142 rexmit interval extra, 150 \_rexmit\_interval\_initial, 149 rexmit interval max, 149 rexmit interval min, 149 rlim fd cur, 66 rlim fd max, 65 rpcmod:clnt idle timeout, 127 rpcmod:clnt max conns, 126 rpcmod:cotsmaxdupreqs, 130 rpcmod:maxdupreqs, 129 rpcmod:svc default stksize, 128 rpcmod:svc idle timeout, 127 \_rst\_sent\_rate, 146 rst sent rate enabled, 145 rstchown, 68 \_rto\_max, 158 rto min, 157 rx copy threshold, 64 rx limit per intr, 62 rx queue number, 61 rx ring size, 63

#### S

sack, 141
sctp\_maxburst, 159
segmap\_percent, 70
segspt\_minfree, 84
send\_maxbuf, 139,151
\_shutack\_wait\_bound, 159
\_slow\_start\_after\_idle, 141
\_slow\_start\_initial, 141
slowscan, 50

smallfile, 77
sq\_max\_size, 166
strmsgsz, 82,83
su, 172
sun4u, 86
sun4v, 86
swapfs\_minfree, 54
swapfs\_reserve, 54
sys-suspend, 173
syslog, 172

#### Т

tar, 173
throttlefree, 47
\_time\_wait\_interval, 142
timer\_max, 86
tmpfs\_maxkmem, 78
tmpfs\_minfree, 78
tsb\_alloc\_hiwater, 87
tsb\_rss\_size, 89
\_tstamp\_always, 139
\_tstamp\_if\_wscale, 150
tune\_t\_fsflushr, 35
tune\_t\_minarmem, 49
tx\_copy\_threshold, 64
tx\_queue\_number, 61
tx\_ring\_size, 63

#### U

ufs\_HW, 75 ufs\_LW, 75 ufs\_ninode, 73 ufs:ufs\_WRITES, 75 utmpd, 173

#### W

\_wscale\_always, 138

#### Υ

yppasswdd, 173

#### Ζ

zfs\_arc\_max, 29,176
zfs\_arc\_min, 29,176